# **UNIVERSIDAD NACIONAL DE INGENIERIA**

# **Fa�ultad de Ingeniería Económica y Ciencias Sociales**

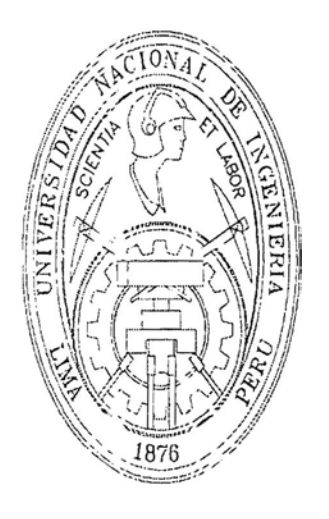

## **ESTIMACION DEL CONSUMO TELEFONICO EN EL SERVICIO LOCAL MEDIDO FIJO-FIJO PARA LOS TELEFONOS PUBLICO\$ INTERIORES**

**Tesis para optar el Título de Licenciado en Estadística** 

**Autor : Segundo Ramón Gonzales Biffi** 

**LIMA-PERU Diciembre-2000** 

*A mis queridos padres: Teresa y Carlos por todo su esfuerzo y dedicación brindada a lo largo de mi vida estudiantil, en especial a mi madre por sus consejos y enseñanzas.* 

## **Agradecimientos**

*Al Ingeniero Alipio Ordóñez, porque fue el soporte teórico fundamental para el desarrollo del presente trabajo.* 

*De igual modo al Ingeniero Cirilo Alvarez, quien gracias a sus correcciones y enseñanzas me brindó la confianza y apoyo necesarios.* 

*Al Licenciado Carlos Risco, quien supo encaminar y orientar los aspectos redactivos.* 

*Y finalmente a todas aquellas personas que de algún modo contribuyeron a materializar el presente trabajo.* 

# **INDICE**

### **SUMARIO**

## **CAPITULO 1: INTRODUCCIÓN**

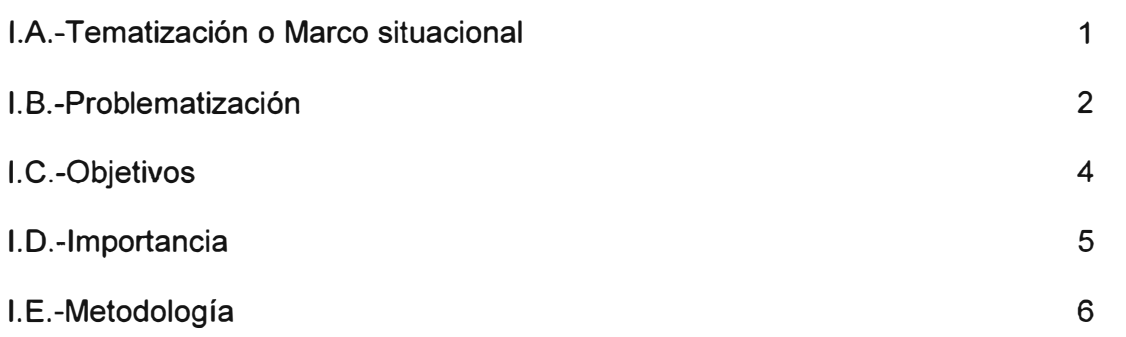

Página

## **CAPITULO 11: MARCO TEORICO**

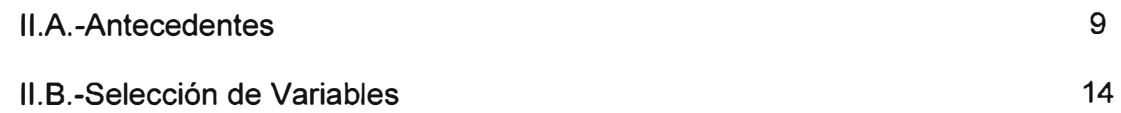

## **CAPITULO 111: FUNCIONES CUASI VEROSÍMILES**

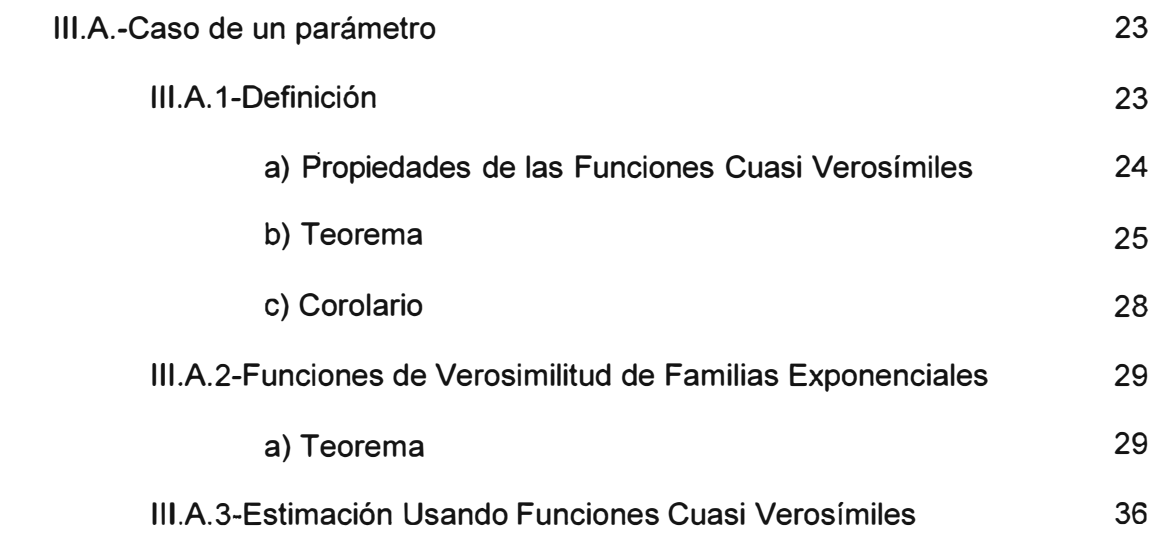

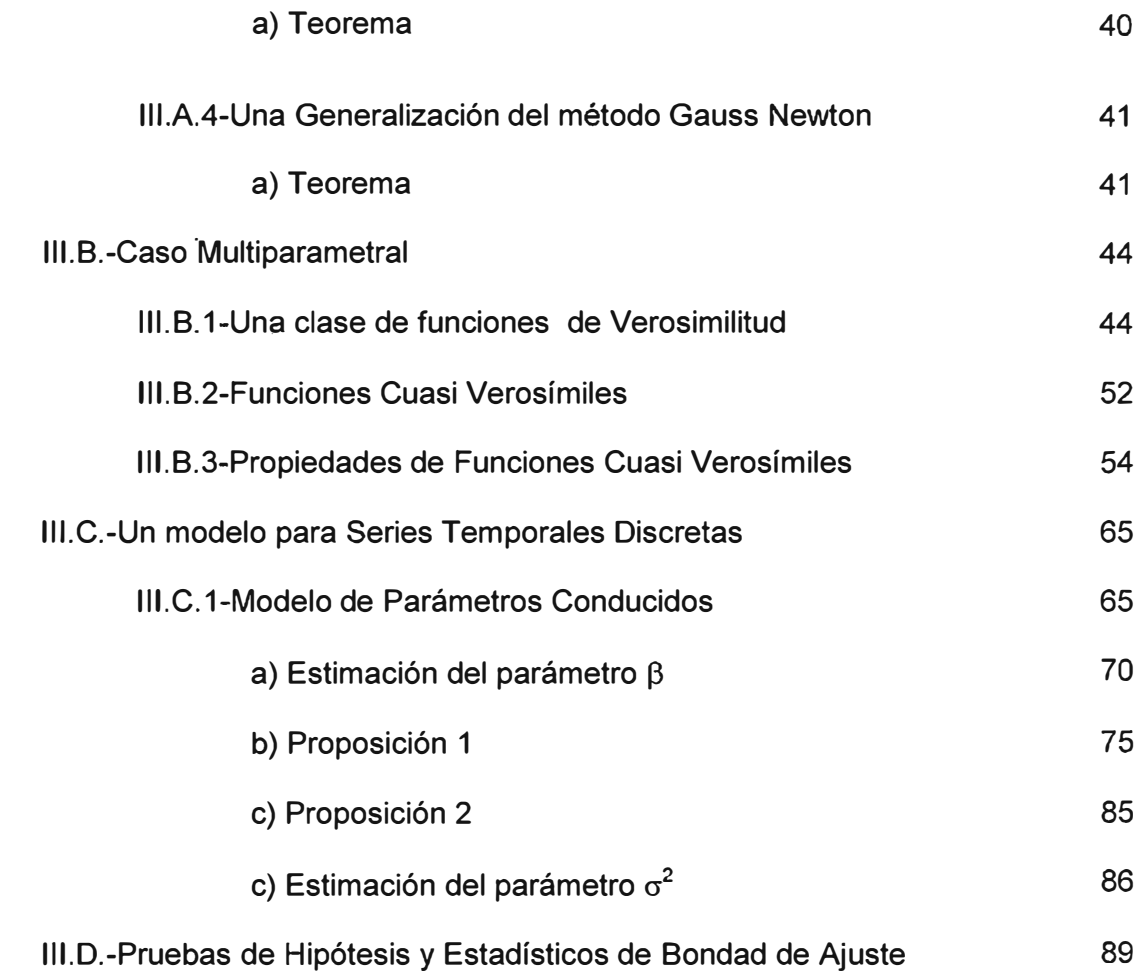

## **CAPITULO IV: CASO DE APLICACIÓN. ESTIMACIÓN DE LLAMADAS TPl'S PARA EL SERVICIO LOCAL MEDIDO FIJO-FIJO**

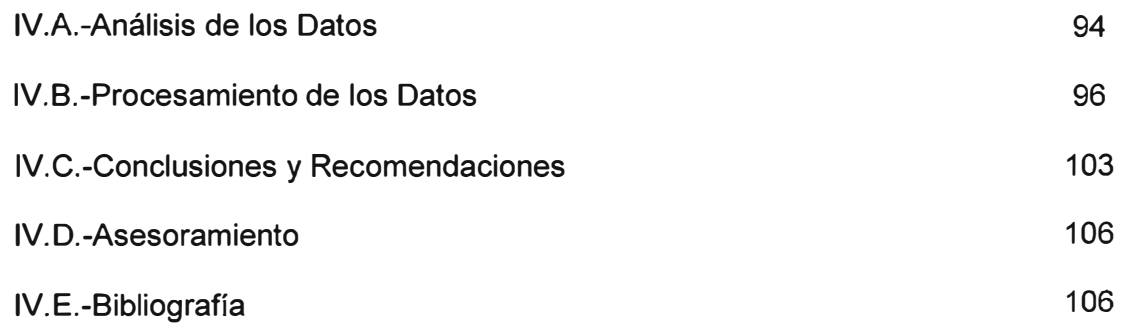

### **ANEXOS**

## **SUMARIO**

*El presente trabajo consta de cuatro partes claramente diferenciadas: Introducción, Entorno o contexto teórico, las Funciones Cuasi Verosímiles y un ejemplo aplicativo* para estimar el consumo telefónico en el Servicio Local Medido de telefonía fija en *los Teléfonos Públicos Interiores.* 

*La parte Introductoria está orientada a describir los objetivos que busca el presente trabajo de investigación, así como la importancia y justificación del mismo. De igual manera nos sitúa en el entorno de las Telecomunicaciones en el Perú indicándonos las necesidades y la problemática de éste sector productivo.* 

*En la segunda parte hacemos referencias a estudios anteriores relacionados con el tema, ya sea en el ámbito mundial o local. En este último caso se toma como referencias los trabajos realizados por el INEJ, respecto al Uso del Servicio de Telefonía a Larga Distancia. De igual manera* , *procedemos a la identificación y selección de variables que intervendrán en la aplicación.*

*El contenido principal de nuestro trabajo lo centralizamos en el capítulo tres, que describe en detalle las herramientas estadísticas que son el soporte teórico de nuestra investigación. Aquí se expone desde la definición de una función Cuasi verosímil ya sea uniparametral o multiparametral, hasta los métodos de estimación de parámetros pasando por la demostración de sus propiedades asintóticas* . *De* 

*·igual manera también se expone claramente las pruebas de hipótesis y medidas de bondad de ajuste necesarias para corroborar la adecuacidad del modelo.*

*Finalmente el capítulo cuatro recoge la aplicación de las Técnicas de Cuasi Verosimilitud, adaptadas a la estimación de un caso real del consumo Telefónico (Llamadas) para el Servicio Local Medido Fijo-Fijo en la telefonía pública interior, donde quedará demostrada la aplicabilidad de nuestra investigación.* 

# **CAPITULO 1 INTRODUCCIÓN**

#### */.A. TEMATIZACION* **O** *MARCO S/TUACIONAL*

*Las nuevas exigencias y retos que ahora se presentan, en el marco de un mercado en competencia y en crecimiento, exigen más que nunca dinamizar la administración y gestión de Telefónica, aumentar su eficiencia con rapidez y credibilidad, exige a Telefónica contar con herramientas de decisión que le permitan predecir el consumo telefónico a corto, mediano y largo plazo, con el menor error posible.*

*Esta revisión de los sistemas de gestión en Telefónica, sólo será posible con el desarrollo de modelos matemáticos estadísticos que le garanticen la mayor confiabilidad posible, lo que originará a la larga incrementar su productividad.* 

*Con miras a fortalecer cada vez más su gestión y mejorar el servicio, la gerencia de Telefónica de Uso Publico tiene mucho interés en contar con un método de predicción del consumo telefónico, basado en modelos estadísticos que le permita agilizar su gestión generando con ello una ventaja competitiva respecto a nuevos competidores. Así pues la estimación . del Consumo Telefónico usando los estimadores máximo cuasi verosímiles, es una nueva alternativa que a corto plazo le ofrecerá significativos beneficios* 

#### */.B. PROBLEMATIZACION*

*La liberación de los mercados a nivel mundial, así como las rápidas innovaciones tecnológicas permiten la entrada de nuevas empresas.* 

*De esta manera, las telecomunicaciones empiezan a parecerse a la industria de las*  · *computadoras, la cual tiene un comportamiento muy dinámico, ya que muy rápidamente cambian los productos y aparecen nuevas empresas.*

*Para lograr sobrevivir en este mercado, las empresas de telecomunicaciones deben ser capaces de adaptarse al cambio y enfocar totalmente su atención a las necesidades del cliente mejorando entre otras cosas sus sistemas de gestión.* 

*Si esto no se logra, repercutirá directamente en la estabilidad e ingresos de la empresa y por ende de todos los trabajadores y accionistas, pues ante la presencia de nuevos competidores la alta gerencia y en particular para el negocio de Telefonía de Uso Publico verá más dificultoso predecir el comportamiento del consumo telefónico de sus clientes, y con ello se corre el riesgo que las políticas comerciales de la gerencia no se logren y se desvíen de los objetivos trazados.* 

*Como es de público conocimiento, la liberación total del servicio telefónico (Apertura de Mercado) conlleva a la entrada de nuevos competidores globales tales como: BELLSOUTH* , *FIRSTCOM ,NEXTEL* , *solo por nombrar algunas que*  *inducirán en los próximos meses a una pérdida paulatina de* · *participación de mercado de Telefónica.*

*Dada esta coyuntura, es imprescindible que Telefónica revise constantemente sus procesos internos, y de gestión cuestionando permanentemente sobre si se pueden hacer de alguna forma mejor, garantizando con ello un alto nivel de competitividad.* 

*Actualmente Telefónica ofrece entre sus diversos servicios el de Telefonía de Uso Público destacando los productos Telefonía Pública Interior (I'PI) y Telefonía Pública Exterior (I'PE)* . *El presente trabajo estará enfocado únicamente a estimar el consumo telefónico en el servicio local medido para los Teléfonos Públicos Interiores (TPI), los TPI'S es un servicio cuyos clientes está formado en su mayoría por establecimientos comerciales tales como: bodegas* , *farmacias* , *restaurantes ,hoteles* , *así como instituciones públicas y privadas. De este aparato telefónico se pueden hacer llamadas locales nacionales o internacionales* , *generalmente los ubicamos en establecimientos comerciales adosado a una pared o sobre un mostrador .Además permite al propietario hacer o recibir llamadas y administrar la recaudación del dinero depositado por los usuarios al efectuar sus llamadas.* 

*La tesis que a continuación presentamos ofrece la posibilidad a Telefónica de contar con una herramienta, de estimación del consumo telefónico que le permitirá, contestar las siguientes interrogantes:* 

- *1.-¿Cuál es el número esperado de llamadas telefónicas generados por los clientes de telefonía de uso público interior (TP I)?*
- *2.-¿Es posible conocer dicho valor (#de llamadas) a corto, mediano y largo plazo ? ¿ y cuánto es el Ingreso en soles que generaría ?*
- *· 3.-¿Existirá algún modelo estadístico matemático capaz de simular el comportamiento del número de llamadas? ¿ Y cuáles son sus parámetros.?* 
	- *4.-¿Predicción de ingresos con vista a definir lo mejor posible los planes de inversión, de los TPJ's en términos de rentabilidad?*

#### *l.* **C.** *OBJETIVOS*

*La meta final de la presentación de este trabajo es:* 

- *].-Encontrar el modelo estadístico apropiado, capaz de describir el comportamiento del consumo telefónico en los teléfonos públicos de interior.* 
	- *1.1.- Estimación de los parámetros de tendencia y estacionalidad.*
	- *1.2.-Estimación del número esperado de llamadas telefónicas generados por los usuarios de los teléfonos públrcos.*
- *2.-Brindar a Telefónica de una herramienta de gestión ágil, confiable y de menor costo que reporte a la alta dirección los resultados del consumo telefónico para*

· *la toma oportuna de decisiones* , *lo cual representará una ventaja competitiva frente a otras operadoras* .

#### *I.D. IMPORTANCIA*

*Actualmente el sector de las telecomunicaciones viene atravesando por una* · *circunstancia extraordinaria derivada de la reciente apertura del mercado nacional de telecomunicaciones. Es decir* , *telefónica pasa de una posición de exclusividad a una de competitividad en igualdad de condiciones con otras operadoras de servicio que ya ingresaron al mercado.*

*Según este contexto las empresas de telecomunicaciones se enfrentarán no solo con una dura competencia, si no que harán frente a muchos avances tecnológicos que las pueden hacer perder su predominancia. Estos nuevos avances en telecomunicaciones hacen que ya no sea necesario contar con grandes instalaciones y de recursos humanos, por lo que pueden entrar en el mercado nuevas empresas con la cuarta o quinta parte de los costos de las actuales empresas y con mejores sistemas de administración y gestión.* 

*Las telecomunicaciones van a pasar por un fenómeno parecido al del mercado de las computadoras, con muchas innovaciones tecnológicas y un rápido crecimiento de la oferta y calidad de servicio.* 

*Este panorama, está provocando al interior de Telefónica adoptar medidas urgentes e impostergables de tal manera que nos sitúen en una condición de competitividad. Por tal motivo, es necesario la búsqueda de nuevos mecanismos de gestión mucho más eficiente y certeros que le garanticen a Telefónica entre otras cosas ventaja competitiva siendo la estimación del Consumo Telefónico, usando los métodos estadísticos de Máximo Cuasi Verosímiles, una de las herramientas claves en la - gestión de la empresa.*

*Finalmente, creemos que no se puede soslayar la decisión que Telefónica cuente con herramientas de gestión y análisis que le permitan anticiparse a la competencia mejorando con ello su Calidad de Servicio y Atención al Cliente, caso contrario se corre el riesgo que sean absorbidos por la competencia, lo que conlleva la sucesiva pérdida de mercado.* 

#### */.E. METODOLOGIA*

*Para el presente trabajo se ha considerado como datos fuente los registros provenientes de las centrales telefónicas , siendo la variable seleccionada el número de llamadas tasadas o cursadas de los Teléfonos TPl's en el período Diciembre'94 a Noviembre '98.* 

*El universo a estudiar son, aquellos clientes TP /'s activos que generen consumos (!,/amadas) de Servicio Local Medido Fijo-Fijo a nivel nacional, entendiéndose por* 

*clientes activos a todo aquel individuo que no tiene corte total o parcial, ni mucho menos en situación de baja. Este criterio de inclusión nos asegura que el universo en*  estudio siempre genera llamadas telefónicas. Se excluyen las llamadas con destino a *teléfonos celulares.*

*Las llamadas provenientes de los Teléfonos Públicos Interiores, son recepcionadas por las Centralitas, quienes se encargan de registrar entre otros datos, el teléfono origen, teléfono destino, duración de llamada, fecha, central, etc. Estos datos son registrados en centrales mediante un formato de códigos binarios, los mismos que son traducidos(interpretados) por un super procesador a códigos ASCII De las*  múltiples tareas y reportes que ejecuta este procesador, se procede a seleccionar el *reporte consolidado del número de llamadas mensuales.*

*Con los datos anteriores se plantea el modelo estadístico y se procede a estimar los*  valores iniciales del modelo, utilizando para ello el software estadístico SPSS. De los resultados obtenidos y utilizando las técnicas de estimación de las funciones de *cuasi verosimilitud procedemos a estimar los parámetros del modelo, para ello nos apoyaremos en un algoritmo iterativo de mínimos cuadrados ponderados desarrollado convenientemente en el aplicativo matemático Matlab.*

*Es importante destacar que la estimación del número de llamadas TP l's del servicio local medido tomará como base a los modelos cuasi verosímiles, los mismos que no requieren la asunción de conocer la distribución de la variable respuesta , sólo* 

7

*bastará conocer la estructura de la media y variancia* ; *es decir* , *el primer y segundo momento tiene que ser especificados y bajo condiciones apropiadas los parámetros del modelo pueden ser estimados consistentemente. De igual modo sus inferencias asintóticas son todavía posibles bajo modificaciones apropiadas.* 

*Como veremos en los capítulos siguientes una de las ventajas de los modelos cuasi ·verosímiles y que los hace en la práctica muy usados es que, el conocer y/o postular la forma o relación de la media y variancia es mucho más fácil que conocer la distribución que siguen las observaciones.*

# **CAPITULO 11**

# **MARCO TEORICO**

#### *11.A. ANTECEDENTES*

*Las grandes empresas de telecomunicaciones a nivel mundial son monopolios que han sido administrados normalmente por el gobierno y que poco a poco han empezado a privatizarse. Los políticos que controlaban estas empresas se están empezando a convencer que los ciudadanos (clientes) se verán beneficiados por la entrada de competencia a los mercados de telecomunicaciones, dada la caída en los precios y el desarrollo de nuevos productos.* 

*Los gobiernos pensaban que debían proteger a las empresas de telecomunicaciones colocando muchas regulaciones para que estas puedan crecer aún más y puedan expandirse hacia otros mercados. Sin embargo, esto no funcionó. Un caso que lo prueba es la empresa BRITISH TELECOM(BT).* 

*BT era un monopolio protegido que se fue introduciendo muy lentamente al mercado durante 14 años. Pero recién hace dos años, cuando fue sometida realmente a competencia, es que cayeron los precios en los servicios de larga distancia internacional.* 

*Una llamada de INGLATERRA a EEUU cayó en 70%, volviendo a INGLATERRA en uno de los países con las tarifas más bajas en llamadas internacionales.* 

*Las lecciones más importantes deben aprenderse de la industria de las computadoras. Las empresas deben estar completamente abiertas al cambio, aunque esto signifique el propio canibalismo de sus productos. Las redes y los productos recién creados deben cambiarse en dos o tres años y ya no en 1 O ó 15 como hasta hace algunos años. Pero lo más importante es que las empresas logren enfocarse completamente hacia el cliente revisando permanentemente sus herramientas de gestión y apoyo en aras de obtener ventaja competitiva frente a otras operadoras. Aquí radica la importancia de este proyecto de tesis, pues será capaz de ofrecerle a Telefónica un instrumento de predicción del consumo telefónico de los TPl's que a la postre le garanticen mayores niveles de efectividad minimizando errores frente a otros métodos de predicción.* 

*Respecto a estadísticas oficiales hemos revisado algunos estudios y trabajos realizados referidos a las necesidades de las telecomunicaciones en el Perú, pero no existen estudios oficiales dedicados o enfocados a la telefonía pública exclusivamente. Sin embargo, podemos destacar el estudio realizado por el /NE/ en la encuesta nacional de hogares, correspondiente al módulo de comunicaciones, estructurada durante el segundo trimestre de 1995, esta encuesta se ejecutó en base al marco muestra! provenientes de los censos nacionales: IX de población y IV de vivienda; (1993) constituyendo la principal fuente de información estadística de* 

*JO* 

*carácter social, demográfico y económico. A nivel nacional se recogió información en 20,000 viviendas, tanto del área urbana como del área rural.* 

*La encuesta nacional de hogares permitió presentar resultados que con carácter coyuntural permitieron conocer la demanda actual del servicio de telefonía a larga distancia nacional e internacional, evaluar programas sectoriales y contribuir a la toma de decisiones en la aplicación de planes y programas de desarrollo del sector, así fue que el INEI logró publicar en diciembre 95 su trabajo titulado "USO DEL SERVICIO DE TELEFONÍA A LARGA DISTANCIA", donde básicamente caracteriza o describe a la población que hace uso del servicio, con estadísticas por grupos de edad, nivel educativo, actividad, ingreso familiar, etc.* 

*Es importante destacar que entre los objetivos espeéíficos de la encuesta nacional de hogares, módulo de comunicaciones eran los siguientes:* 

- *].-Cuantificar el número de integrantes del hogar que hacen uso del servicio de telefonía a larga distancia.*
- *2.-Cuantificar el número de veces por llamadas nacionales y/o internacionales.*
- *3. -Determinar si las. tarifas del servicio de telefonía a larga distancia están al alcance de la población.*
- *4.-Determinar lugar de preferencia del uso del servicio de telefonía a larga distancia.*
- *5.-Conocer las razones por las que no se ha hecho uso del servicio de telefonía a larga distancia.*

*La captación de la información se empleó el método de encuesta directa, con personal capacitado y entrenado, para tal fin y que visitaron las viviendas seleccionadas.* 

*Entre los principales resultados obtenidos por el INEJ, en su encuesta nacional de hogares módulo de comunicaciones tenemos:* 

- *1.-Solo el 10,2% de la población de 15 años a más edad hace uso del servicio de telefonía a larga distancia (5,2% varones y 5% mujeres)*
- *2.-El 93.5% de la población que hace uso del servicio de telefonía a larga distancia efectúa sus llamadas en el ámbito nacional. En tanto, solo el 8, 6% lo hace en el mismo ámbito internacional.*
- *3.-El 32.* 7% *de la población que hace uso del servicio telefónico efectuó una sola llamada en el ámbito nacional y para este mismo ámbito, el 16.3% efectuó más de 4 llamadas.*
- *4.-El 34.5% de la población que hace uso del servicio telefónico efectúa sus llamadas nacionales por algún teléfono público, llámese, centro comunitario, teléfono público o centro comercial.*
- *5.-El 63.2% de la población que no hace uso del servicio de telefonía a larga distancia, declaró como razón principal de tal situación el hecho de "no tener a quien llamar". El 18.8% porque "no existe el servicio de telefonía". Mientras que el 14. 6% declaró que no efectúa llamadas porque "la tarifa es muy cara".*

*Así como este estudio descriptivo, del INEI, existen otros métodos econométricos de* revisión de la demanda y del consumo telefónico tal es el caso de Telefónica de *España, donde a través de la conjunción de métodos econométricos y de series de tiempo se pretende efectuar la previsión de la demanda y el tráfico, reduciendo al mínimo la incertidumbre propia de muchos procesos económicos.* 

!·

*Una de las más grandes empresas de telecomunicaciones en el mundo, como AT&T utilizan también los modelos econométricos para predecir la demanda telefónica. Por tal motivo, el presente trabajo de tesis aborda desde un punto de vista*  estadístico la estimación del consumo telefónico TPI's para el servicio local medido *fijo – fijo, esto quiere decir que utilizaremos un modelo econométrico con series de tiempo temporales discretas para la previsión de las llamadas basado en los modelos de cuasi verosimilitud.* 

*Las asunciones básicas en la definición de los modelos lineales generalizados, es que la función de la densidad de las respuestas* , *sigue a una familia exponencial especifica* , *esto es la normal, binomial* , *poisson, gamma* , *etc. Sin embargo, en los modelos cuasi- verosímiles desarrollado por WEDDERBURN (1974) MCCULLAGH (1983) y por MCCULLAGH y NELDER (1983-1989) nos permite omitir la asunción de la familia exponencial y separar la estructura de la media y variancia.* 

*La asunción de la distribución completa no es necesaria, solamente conocer y/o especificar los dos primeros momentos.* 

#### *11.B. SELECCIÓN DE VARIABLES*

*Las principales variables consideradas en la estimación del consumo de llamadas salientes en los TPI's para el servicio local medido fijo – fijo son:* 

*NUMERO DE LLAMADAS CURSADAS ( Y, ) : Corresponde a las llamadas efectuadas desde los teléfonos públicos TP I's a teléfonos residenciales y/o públicos. En este caso consideramos las llamadas en miles de millón (mm), para el período de Diciembre '94 a Noviembre '98. Además la variable respuesta Y<sup>1</sup> , es de tipo discreto que asume valores enteros únicamente.* 

*TENDENCIA (t) : Es la componente que refleja el comportamiento creciente o decreciente del modelo. Contempla valores enteros desde t= 1 hasta 48.* 

#### *COMPONENTES ESTACIONALES:*

*COS (* $2\pi t/12$ *) y SEN (* $2\pi t/12$ *) representan a las componentes estacionales Anuales que varían para valores enteros desde t= 1 hasta 48. Por ejemplo: mayor consumo estacional en los TPI's por los meses de Diciembre - Enero.* 

*COS (* $2\pi t/6$ *) y SEN (* $2\pi t/6$ *) son las componentes estacionales <i>Semestrales que varían para valores enteros desde t=I hasta 48. Por ejemplo: mayor consumo estacional en los TPI's en los meses de Julio -Agosto.* 

*VARIABLE ALEATORIA ( e,) : Considera a todas aquellas variables no contempladas en el modelo y comprende valores desde t= 1 hasta 48.* 

*Antes de proceder a realizar la estimación de llamadas (consumo) Telefónica TPI's usando los estimadores máximos cuasi verosímiles, se hace necesario antes, recordar las definiciones básicas de los modelos lineales generalizados.* 

$$
y_i = z_i \beta + \varepsilon_i \ \ ; \ i = 1, \dots, n
$$

*Donde el vector diseño z; es una función apropiada del vector de covariables x; y*  $d$ onde  $\beta$  *es un vector de parámetros desconocidos. Para un vector de variables métricas la forma simple de z; es Z;* = *(1, x 'J,para un vector de variables cualitativa o una mixtura de variables, también pueden ser incluidas.* 

*Los errores e; son asumidos que son independientes y normalmente distribuidos.* 

$$
\varepsilon_i \sim N(0, \sigma^2) \quad i = 1, ..., n
$$

*A continuación reescribiremos el modelo en una forma que conduzca a los modelos lineales generalizados. Las observaciones y; son independientes y normalmente distribuidos.* 

$$
y_i \sim N(\mu_i, \sigma^2) \quad i = 1, \dots, n
$$

*Con*  $\mu_i = E(y_i)$ . La media  $\mu_i$  es dado por la combinación lineal (z'<sub>i</sub>  $\beta$ )

$$
\mu_i = z_i \beta_i \hspace{.1cm}; \hspace{.1cm} i = 1, \ldots, n
$$

*Si las covariables son estocásticas, asumimos los pares {y; ,X;) son independientes e idénticamente distribuidos.*

*Luego el modelo es condicionalmente entendido; esto es, la densidad condicional de y¡ dado X¡* , *<sup>y</sup>la y; son condicionalmente independientes.*

*Las siguientes asunciones están relacionadas a los modelos lineales generalizados.* 

#### *1.-ASUNCION DISTRIBUCIONAL*

*Dado x<sub>i</sub>*, los valores de  $y_i$  son (condicionalmente) independientes, y la ( condicional) *distribución de y; sigue a una familia exponencial simple con (condicional ) esperanza*  $E(y_i \mid x_i) = \mu_i y$  *posiblemente a un parámetro escalar común ø, que no depende de i.* 

#### *2.-ASUNCION DE ESTRUCTURA:*

*La esperanza*  $\mu_i$  *es relacionada al predictor lineal*  $\eta_i = z^i{}_i \beta$  *por* 

$$
\mu_i = h(\eta_i) = h(z_i^j \beta), \; ; \; \eta_i = g(\mu_i)
$$

#### *DONDE:*

*h es una función de respuesta conocida uno a uno.* 

*ges la función enlace; esto es la inversa de h.* 

*p es un vector de parámetros desconocido de dimensión p* 

*z; es un vector de diseño de dimensión p, el cual es determinado por una función apropiada*  $z_i = z(x_i)$  *de covariables.* 

*Así pues, un modelo lineal generalizado es completamente caracterizado por tres componentes:* 

- *El tipo de familia exponencial*
- *La respuesta o función enlace y*
- *El vector diseño*

*Todo modelo lineal generalizado tiene las siguientes propiedades:*

*(i) Para los modelos lineales generalizados univariados, la densidad de la respuesta y; puede siempre ser escrita como:*

$$
f(y_i/\theta_i, \phi, \omega_i) = \exp\left(\frac{y_i \theta_i - b(\theta_i)}{\phi} \omega_i + c(y_i, \phi, \omega_i)\right)
$$

#### *Donde:*

- *0;, es el llamado parámetro natural*
- *q,, es el parámetro de dispersión o escalar adicional*
- *b() y c() son funciones especificas correspondientes al tipo de familia exponencial.*

*w;, es un peso con w; =1 para data no agrupada (i =], ... ,n) y W¡ =n¡ ; para data agrupada (i =1, ...,g) si el promedio es considerado como respuesta (o*  $w_i = l/n_i$ *, si la suma de respuestas individuales es considerado).* 

*Las funciones de distribución más importantes son la Normal, Binomial, la Poisson, la Gamma y la inversa Gaussiana. Sus características son expresadas en términos de familias exponenciales.* 

 $El$  parámetro natural  $\theta$ , es una función de la media  $\mu$  esto es  $\theta_i = \theta(\mu_i)$  , el cual es *únicamente determinado por la familia exponencial específica, a través de la relación:* 

$$
\mu = b'(\theta) = \frac{\partial b(\theta)}{\partial \theta}
$$

*Además la variancia de y es de la forma.* 

$$
Var(y_i / x_i) = \sigma^2(\mu_i) = \phi v(\mu_i) / \omega_i
$$

*Donde la función de variancia v(µ ) es únicamente determinada por la familia exponencial a través de la relación:* 

$$
\nu(\mu_i) = b''(\theta) = \frac{\partial^2 b(\theta)}{\partial \theta^2}
$$

*La especificación de la estructura de la media*  $\mu = h(z^i;\beta)$  implica una estructura *de variancia conocida.* 

*(ii) La selección apropiada de la función respuesta o enlace depende de la familia exponencial específica; es decir del tipo de respuesta y de la aplicación particular. Por cada familia exponencial existe una función de enlace canónica o llamada natural.*

Las funciones de enlace natural relacionan el parámetro natural directamente al *predictor lineal por:* 

$$
\theta = \theta(\mu) = \eta = z^{\prime} \beta
$$

*Esto es,*  $g(\mu) = \theta(\mu)$ *. Las funciones de enlace natural pueden así ser determinada; es decir:* 

$$
\boxed{\eta = \mu \, ; \qquad \qquad } \qquad \qquad \text{Para la Normal}
$$

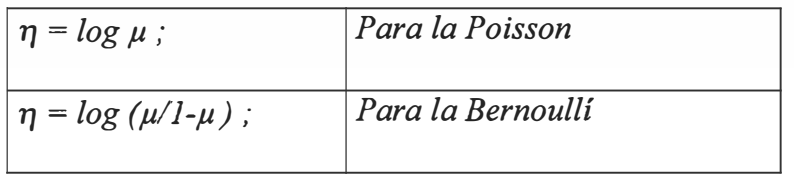

*(iii)Concerniente al vector diseño, nada nuevo se ha visto comparado a los modelos lineales, en muchos casos una constante correspondiente a la 11Gran media<sup>11</sup>es agregada puesto que z es de la forma z<sup>=</sup>(l, w).*

Las variables medibles pueden ser incorporadas directamente o después de *transformaciones tales como: Log(x), x 2 , ... ,etc.* 

*Las variables categóricas ordenadas o no, tienen que ser codificadas por un vector de variables dummy.* 

*(iv) Veremos a continuación una última observación concerniente a la relación entre modelos para data agrupada y no agrupada. Supongamos que la data no agrupada (y¡, xJ, i=l, ... ,n son modelados por un modelo lineal generalizado, con función de respuesta y variancia:*

$$
E(y_i / x_i) = \mu_i = h(z_i \beta)
$$

*Tomando el Log Verosimilitud tenemos:* 

$$
L_i(\theta_i) = Log f(y_i/\theta_i, \phi, \omega_i) = \frac{y_i \theta_i - b(\theta_i)}{\phi} \omega_i
$$

La función c(y<sub>i,</sub> φ, w<sub>i</sub>), la cual no contiene θ<sub>i</sub> ha sido omitida. Insertando la relación  $\theta_i = \theta(\mu_i)$  entre el parámetro natural y la media tenemos:

$$
L_i(\mu_i) = \frac{y_i \theta(\mu_i) - b(\theta(\mu_i))}{\phi} \omega_i
$$

*Usamos L como un símbolo genérico para Log-Verosímilitud por ejemplo, en el caso de respuestas Poisson*  $(\mu = \lambda_i)$  *se tiene* :

$$
L_i(\lambda_i) = y_i \log \lambda_i - \lambda_i
$$

*Finalmente, insertamos la estructura de la media*  $\mu_i = h(z_i)\beta$ 

$$
L_i(\beta) = L_i(h(z_i)\beta)
$$

*Como una función de*  $\beta$ *. Puesto que*  $y_1, \ldots, y_i, \ldots$  *son observaciones de variables aleatorias independientes, la Log Verosimilitud de la muestra es la suma de contribuciones individuales:*

$$
L(\beta) = \sum L_i(\beta)
$$

*Esto es, la primera derivada es la función score ''p "dimensional.*

$$
S(\beta) = \frac{\partial L}{\partial \beta} = \sum S_i(\beta)
$$

*Las contribuciones individuales de la función score son:*

$$
S_i(\beta) = z_i D_i(\beta) \sigma_i^{-2}(\beta) [y_i - \mu_i(\beta)]
$$

*Donde:*

$$
\mu_i(\beta) = h(z_i^{\prime}\beta) \; ; \; \sigma_i^2(\beta) = v(h(z_i^{\prime}\beta))\varphi / w_i
$$

$$
D_i(\beta) = \frac{\partial h(z_i\beta)}{\partial \eta}
$$

*Es la primera derivada de la función respuesta h(n) evaluada en*  $\eta = z^i \beta$ *.* 

*El parámetro q, podría ser interpretado como un parámetro escalar o como un factor de sobre dispersión para la función de la variancia.*

*La matriz de información de Fisher es:*

$$
F(\beta) = Cov S(\beta) = \sum F_i(\beta)
$$

*Con* 

$$
F_i(\beta) = z_i z_i w_i(\beta)
$$

*Las funciones ponderadas* 

$$
w_i(\beta) = D_i^2(\beta) \sigma_i^{-2}(\beta)
$$

- *La matriz de información observada es:*

$$
F_{obs}(\beta) = -\frac{\partial^2 L(\beta)}{\partial \Omega \Omega}
$$

*De segundas derivadas negativas. Las matrices de información observadas y esperadas son relacionadas por:* 

$$
F(\beta) = E(F_{obs}(\beta))
$$

Las funciones de enlace natural, funciones scores y matrices de información de *Fisher se simplifican en:* 

$$
S(\beta) = \frac{1}{\phi} \sum_{i} w_i z_i [y_i - \mu_i(\beta)]
$$

$$
F(\beta) = \frac{1}{\phi} \sum_{i} w_i v(\mu_i(\beta)) z_i z_i
$$

*Además la información de Fisher observada y esperada son idénticos.* 

$$
F(\beta)=F_{obs}(\beta)
$$

*Para algunos propósitos, la notación matricial es conveniente. Para el caso de data agrupada se tiene:* 

$$
y = \begin{bmatrix} y_1 \\ \vdots \\ y_g \end{bmatrix}, \mu(\beta) = \begin{bmatrix} \mu_1(\beta) \\ \vdots \\ \mu_g(\beta) \end{bmatrix}, \sum(\beta) = \begin{bmatrix} \sigma_i^2(\beta) & 0 \\ 0 & \sigma_g^2(\beta) \end{bmatrix}
$$

$$
D(\beta) = \begin{bmatrix} D_1(\beta) & 0 \\ \vdots & \vdots \\ 0 & D_g(\beta) \end{bmatrix}
$$

$$
W(\beta) = \begin{bmatrix} w_1(\beta) & 0 \\ \vdots & \vdots \\ 0 & \cdots & w_g(\beta) \end{bmatrix}
$$

*y se obtiene:* 

$$
S(\beta) = z^{'}D(\beta)\sum^{-1}(\beta)[y - \mu(\beta)]
$$

$$
F(\beta) = z^{'}W(\beta)z
$$

*para/unciones de enlace canónica se obtiene:* 

ä,

$$
S(\beta) = \frac{1}{\phi} z \Omega [y - \mu(\beta)]
$$

$$
F(\beta) = \frac{1}{\phi} z \Omega V(\beta) z
$$

*con* 

$$
\Omega = diag(w_i) ; V(\beta) = diag(v(\mu_i))
$$

## **CAPITULO 111**

## **FUNCIONES CUASI-VEROSIMILES**

#### **111.A.** *CASO DE UN PARAMETRO*

#### **111.A.1. Definición.**

*Supongamos que tenemos observaciones independientes Z¡ (i=l,2,3, ... ,n) con*  esperanzas  $\mu_i$  y variancias  $V(\mu_i)$ , donde V es alguna función conocida. *Supongamos además que para cada observación, µ¡ es alguna función conocida de un conjunto de parámetros*  $\beta_1$ ,  $\beta_2$ , ...  $\beta_r$ . *Luego para cada observación Z¡ , definimos la Función de Cuasi-*

*Verosimilitud K(z;., µJ por la relación siguiente:* 

$$
\frac{\partial K(z_i, \mu_i)}{\partial \mu_i} = \frac{z_i - \mu_i}{V(\mu_i)}
$$
 **E**cuac III.1

*o equivalentemente:*

$$
K(z_i, \mu_i) = \int_{R_{\mu}} \frac{z_i - \mu'_i}{V(\mu')} d\mu'_i + \text{function de } z_i
$$
 **Ecuac III.2**

*vemos de la Ecuac III 1 que para definir la función de Cuasi-Verosimilitud es necesario solamente especificar una relación entre la media v variancia de las observaciones, veremos luego que ésta función podrá usarse para la estimación. Note además que*  $Var(z_i) = Var(\mu_i)$ *;*  $\forall i$ *.* 

#### *a) Propiedades de las Funciones Cuasi-Verosímiles.*

*Mostraré ahora, que la función K, tiene propiedades similares a los de Log Verosimilitud, pero antes recordaremos algunas propiedades de la función Lag Verosimilitud.* 

*Sea f(x/B) la función de Distribución de una población discreta o contínua, definimos la función de Verosimilitud de una muestra de "n" observaciones independientes por:* 

$$
L = L(x_1, x_2, \dots, x_n/\theta) = f(x_1/\theta) f(x_2/\theta) \dots f(x_n/\theta)
$$
 *E*cuac III.3

*entonces se cumple:* 

$$
\int \dots \int L \, dx_1 \dots dx_n = 1
$$
\nEcuac III.4

Asumiendo que las primeras dos derivadas de L existen con respecto  $\theta$  para *todo e , diferenciando ambos miembros de la ecuación anterior (Ecuac 1114) con respecto a e, e intercambiando los operadores de diferenciación e integración tenemos:* 

$$
\int \dots \int \frac{\partial L}{\partial \theta} dx_1 \dots dx_n = 0
$$
 **EVALUATE:**

*el cual equivale a:* 

$$
E\left(\frac{\partial Log L}{\partial \theta}\right) = \int \dots \int \left(\frac{1}{L} \frac{\partial L}{\partial \theta}\right) L dx_1 \dots dx_n = 0
$$
 Ecuac III.6  

$$
\Rightarrow E\left(\frac{\partial Log L}{\partial \theta}\right) = 0
$$
 Ecuac III.7

*si diferenciamos la ecuación Ecuac 1116 e intercambiamos operadores se* 

*tendrá:* 

$$
\int \dots \int \left\{ \left( \frac{1}{L} \frac{\partial L}{\partial \theta} \right) \frac{\partial L}{\partial \theta} + L \frac{\partial}{\partial \theta} \left( \frac{1}{L} \frac{\partial L}{\partial \theta} \right) \right\} dx_1 \dots dx_n = 0
$$
 Ecuac III.8

*Factorizando L, se tiene:* 

$$
\int \dots \int \left\{ \left( \frac{1}{L} \frac{\partial L}{\partial \theta} \right) \left( \frac{1}{L} \frac{\partial L}{\partial \theta} \right) + \frac{\partial}{\partial \theta} \left( \frac{1}{L} \frac{\partial L}{\partial \theta} \right) \right\} L dx_1 \dots dx_n = 0
$$
 Ecuac III.9

*la cual viene de:*

$$
\int \cdots \int \left\{ \left( \frac{1}{L} \frac{\partial L}{\partial \theta} \right)^2 + \frac{\partial^2 Log L}{\partial \theta^2} \right\} L dx_1 \cdots dx_n = 0
$$
 Ecuac III.10

$$
\int \cdots \int \left(\frac{1}{L}\frac{\partial L}{\partial \theta}\right)^2 L dx_1 \dots dx_n + \int \cdots \int \frac{\partial^2 Log}{\partial \theta^2} L dx_1 \dots dx_n = 0
$$
 Ecuac III.11

$$
\int \cdots \int \left(\frac{1}{L} \frac{\partial L}{\partial \theta}\right)^2 L dx_1 \dots dx_n = -\int \cdots \int \frac{\partial^2 Log}{\partial \theta^2} L dx_1 \dots dx_n
$$
 Ecuac III.12

$$
E\left[\left(\frac{\partial Log L}{\partial \theta}\right)^{2}\right] = -E\left(\frac{\partial^{2} Log L}{\partial \theta^{2}}\right)
$$
 **E**cuac III.13

*Regresando nuevamente a las Funciones Cuasi-Verosímiles, presentamos el siguiente Teorema:* 

#### *b) Teorema.*

*Sea z y K como se definió en la Ecuac lll 1 y suponga que µ es expresado como una función de parámetros J]¡, Jh* ... , *f3m . Luego K tiene las siguientes propiedades:* 

$$
E\left(\frac{\partial K}{\partial \mu}\right) = 0
$$
 **E**cuac III.14

$$
E\left(\frac{\partial K}{\partial \beta_i}\right) = 0 \quad i = 1, 2, ..., m
$$
 **E**cuac III.15

$$
E\left(\frac{\partial K}{\partial \mu}\right)^2 = -E\left(\frac{\partial^2 K}{\partial \mu^2}\right) = \frac{1}{V(\mu)}
$$
 **E**cuac III.16

$$
E\left(\frac{\partial K}{\partial \beta_i} \frac{\partial K}{\partial \beta_j}\right) = -E\left(\frac{\partial^2 K}{\partial \beta_i \partial \beta_j}\right) = \frac{1}{V(\mu)} \frac{\partial \mu}{\partial \beta_i} \frac{\partial \mu}{\partial \beta_i}
$$
Ecuac III.17

**Prueba:** 

**(1** *)Sabemos por definición que:* 

$$
\frac{\partial K(z,\mu)}{\partial \mu} = \frac{z-\mu}{V(\mu)} \quad \forall \ z \ y \ E(z) = \mu
$$
  
\n
$$
\Rightarrow E\left(\frac{\partial K}{\partial \mu}\right) = E\left(\frac{z-\mu}{V(\mu)}\right) = \frac{1}{V(\mu)}[E(z) - \mu] = 0
$$
 Ecuac III.18

$$
\therefore E\left(\frac{\partial K}{\partial \mu}\right) = 0
$$
 **E**cuac III.19

*(2)Aplicando la regla de la c,adena y tomando valor esperado tenemos:*

W

$$
\frac{\partial K}{\partial \beta_i} = \left(\frac{\partial K}{\partial \mu}\right) \left(\frac{\partial \mu}{\partial \beta_i}\right)
$$
 **Ecuac III.20**

$$
E\left(\frac{\partial K}{\partial \beta_i}\right) = E\left(\frac{\partial K}{\partial \mu}\right)\left(\frac{\partial \mu}{\partial \beta_i}\right) = 0
$$
 **Ecuac III.21**

$$
\therefore E\left(\frac{\partial K}{\partial \beta_i}\right) = 0
$$
 **Ecuac III.22**

$$
E\left(\frac{\partial K}{\partial \beta_i} \frac{\partial K}{\partial \beta_j}\right) = E\left(\frac{\partial K}{\partial \mu}\right)^2 \frac{\partial \mu}{\partial \beta_i} \frac{\partial \mu}{\partial \beta_i}
$$
  
= 
$$
E\left(\frac{(z - \mu)^2}{\{V(\mu)\}^2}\right) \frac{\partial \mu}{\partial \beta_i} \frac{\partial \mu}{\partial \beta_i}
$$

$$
= \frac{Var(z)}{\{V(\mu)\}^2} \frac{\partial \mu}{\partial \beta_i} \frac{\partial \mu}{\partial \beta_i} = \frac{V(\mu)}{\{V(\mu)\}^2} \frac{\partial \mu}{\partial \beta_i} \frac{\partial \mu}{\partial \beta_i}
$$
 Ecuac III.24

$$
\therefore E\left(\frac{\partial K}{\partial \beta_i} \frac{\partial K}{\partial \beta_j}\right) = \frac{1}{V(\mu)} \frac{\partial \mu}{\partial \beta_i} \frac{\partial \mu}{\partial \beta_i}
$$
 **E**cuac III.25

*Además se tiene:* 

$$
-E\left(\frac{\partial^2 K}{\partial \beta_i \partial \beta_j}\right) = -E\left(\frac{\partial}{\partial \beta_j} \frac{\partial K}{\partial \beta_i}\right) = -E\left(\frac{\partial}{\partial \beta_j} \left(\frac{\partial K}{\partial \mu} \frac{\partial \mu}{\partial \beta_i}\right)\right)
$$
  
\n
$$
= -E\left(\frac{\partial}{\partial \beta_j} \left(\frac{z - \mu}{V(\mu)} \frac{\partial \mu}{\partial \beta_i}\right)\right)
$$
  
\n
$$
= -E\left((z - \mu) \frac{\partial}{\partial \beta_j} \left(\frac{1}{V(\mu)} \frac{\partial \mu}{\partial \beta_i}\right) - \frac{1}{V(\mu)} \frac{\partial \mu}{\partial \beta_i} \frac{\partial \mu}{\partial \beta_j}\right)
$$
  
\n
$$
\therefore -E\left(\frac{\partial^2 K}{\partial \beta_i \partial \beta_j}\right) = \frac{1}{V(\mu)} \frac{\partial \mu}{\partial \beta_i} \frac{\partial \mu}{\partial \beta_i}
$$
  
\nEcuac III.27

**(3)** *es un caso especial de* **(4).**

*Vemos que las propiedades* **(1), (2), (3)** *y* **(4)** *de la función de Cuasi-Verosimilitud son similares a las propiedades ( Ecuac JII* 7, *Ecuac 11113) de la Función de Verosimilitud.* 

**(4)** 

#### *e) Corolario:*

*Si la distribución de z, es especificada en términos de µ, luego la función Log Verosimilitud L, puede ser definida como:*

$$
-E\left(\frac{\partial^2 K}{\partial \mu^2}\right) \le -E\left(\frac{\partial^2 Log L}{\partial \mu^2}\right)
$$
 **Ecuac III.28**

#### **Prueba:**

*Sabemos por la Función de Log Verosimilitud L, que se cumple la siguiente relación.*

$$
Var t \ge -\frac{\left\{\tau'(\theta)\right\}^2}{E\left(\frac{\partial^2 Log L}{\partial \theta^2}\right)}
$$
 **Ecua** CIII.29

*Esta desigualdad es conocida como la desigualdad de Cramer-Rao, donde t, es un estimador de*  $\tau(\theta)$ .

*Si hacemos*  $t = z$   $y$   $\tau(\theta) = \mu$ , tendremos:

$$
Var Z \ge -\frac{1}{E\left(\frac{\partial^2 Log L}{\partial \mu^2}\right)}
$$
 **Ecuac III.30**

$$
V(\mu) \ge -\frac{1}{E\left(\frac{\partial^2 Log L}{\partial \mu^2}\right)}
$$
 **Ecuac III.31**

*pero del Teorema anterior (Ecuac III 16) tenemos:*

$$
V(\mu) = -\frac{1}{E\left(\frac{\partial^2 K}{\partial \mu^2}\right)}
$$
 **Ecuac III.32**

*Entonces:*

$$
-\frac{1}{E\left(\frac{\partial^2 K}{\partial \mu^2}\right)} \ge -\frac{1}{E\left(\frac{\partial^2 Log L}{\partial \mu^2}\right)}
$$
  
 
$$
-E\left(\frac{\partial^2 K}{\partial \mu^2}\right) \le -E\left(\frac{\partial^2 Log L}{\partial \mu^2}\right)
$$
  
Ecuac III.34

#### **111.A.2. Funciones de Verosimilitud de Familias Exponenciales.**

*Es posible definir una función Log de Verosimilitud de una familia de distribuciones de un parámetro con µ como parámetro, especificado por z.*

*El siguiente teorema muestra que la función Log de Verosimilitud es idéntica a la función de Cuasi Verosimilitud si y solamente si ésta familia es una familia exponencial.*

#### *a) Teorema.*

*Para una observación de z, la función Log Verosimilitud L, tiene la siguiente propiedad:*

$$
\frac{\partial L}{\partial \mu} = \frac{z - \mu}{V(\mu)}
$$
 **E**cuac III.35

$$
L \equiv K \quad con \quad L = Log \quad l \ .
$$
 **E**auac III.36

*Donde µ=E(z) y V(µ)=Var(z) siy solamente si la densidad de z con respecto a algún diferencial (dm), puede ser escrita en la forma de: exp {z0-g(0)}, donde 0, es alguna función de µ.*
# *Prueba:*

*Antes de pasar a demostrar el Teorema, recordemos algunas propiedades de la función Log Verosimilitud. La condición necesaria y suficiente para que la igualdad estricta en Rao-Cramer se cumpla es que:*

$$
\frac{\partial \log L}{\partial \theta} = A \left\{ t - \tau(\theta) \right\}
$$
 **E**cuac III.37

*Donde A es independiente de las observaciones, pero podría ser una función de 0. Luego se tiene:*

$$
\frac{\partial Log L}{\partial \theta} = A(\theta) \{t - \tau(\theta)\}
$$
 **E**cuac III.38

*Multiplicando ambos miembros por {t--r(0)} y tomando esperanzas, tenemos:*

$$
\tau'(\theta) = A(\theta) \; Var \; t \qquad \qquad \text{Ecuac III.39}
$$

Luego  $A(\theta)$ , tiene el mismo signo que  $\tau'(\theta)$  y

$$
A(\theta) = \frac{\tau'(\theta)}{Var t}
$$
 **E**auac III.40

*Reemplazando en la Ecuac III 38 tenemos:*

$$
\frac{\partial Log L}{\partial \theta} = \frac{\tau'(\theta)}{Var t} \{t - \tau(\theta)\}
$$
  

$$
\left(\frac{\partial Log L}{\partial \theta}\right)^2 = \frac{\{\tau'(\theta)\}^2}{\{Var t\}^2} \{t - \tau(\theta)\}^2
$$
  
Ecuac III.41

*Tomando Esperanzas:*

$$
E\left(\frac{\partial Log L}{\partial \theta}\right)^2 = \frac{\left\{\tau'(\theta)\right\}^2}{\left\{Var t\right\}^2} Var t = \frac{\left\{\tau'(\theta)\right\}^2}{Var t}
$$
 **E**auac III.42

*Pero:*

$$
E\left(\frac{\partial Log L}{\partial \theta}\right)^2 = -E\left(\frac{\partial^2 Log L}{\partial \theta^2}\right) = \frac{\left\{\tau'(\theta)\right\}^2}{Var t}
$$
 **E**cuac III.43

*Usando t*= $zy$   $\tau(\theta) = \mu$ ;  $\tau'(\theta) = 1$  y reemplazando en la Ecuac III.38 se tendrá:

$$
\frac{\partial Log L}{\partial \mu} = \frac{z - \mu}{Var(z)} = \frac{z - \mu}{V(\mu)}
$$
\n
$$
\therefore \frac{\partial Log L}{\partial \mu} = \frac{z - \mu}{V(\mu)}
$$
\nEcuac III.44\nEcuac III.45

*La ecuación anterior es una de las premisas del Teorema. Continuando con la demostración del Teorema se tiene:* 

*(=>) Sabemos por definición que:* 

$$
\frac{\partial L}{\partial \mu} = \frac{z - \mu}{V(\mu)}
$$
 **E**cuac III.46

*Integrando ambos miembros de la Ecuac Ill46 con respecto a J.L* 

$$
\int \frac{\partial L}{\partial \mu} d\mu = \int \frac{z - \mu}{V(\mu)} d\mu
$$
 *E*cuac III.47

$$
L = z \int \frac{d\mu}{V(\mu)} - \int \frac{\mu}{V(\mu)} d\mu
$$
 *E*auac III.48

$$
L = z\theta - g(\theta) \tag{11.49}
$$

*Donde:* 

$$
\theta = \int \frac{d\mu}{V(\mu)} \text{ y } g(\theta) = \int \frac{\mu}{V(\mu)} d\mu \qquad \text{Ecuac III.50}
$$

*Además:* 

$$
L = Log f(z/\mu) = z\theta - g(\theta)
$$
 **E E E EXECUTE:**

# *Nota:*

*Recordemos también que en la Ecuac III 3 se definió:* 

$$
L = f(x_1/\theta) f(x_2/\theta) \cdots f(x_n/\theta)
$$
 **E**cuac III.52

*Es decir, L no era más que la Función de Verosimilitud, sin embargo para el Teorema L=Log L* · ; *es decir aquí "L* ", *es el Logaritmo de la Función de Verosimilitud.* 

*Aplicando Antilogaritmo en la Ecuac 11151 tenemos:*

$$
f(z/\mu) = \exp \{z\theta - g(\theta)\}
$$
 **E**cuac III.53

*Es la Función de densidad de una familia exponencial.* 

*(<=)Derivando Ecuac 11151 con respecto a µse tiene:* 

$$
\frac{\partial L}{\partial \mu} = \frac{\partial}{\partial \mu} \{z\theta - g(\theta)\} = z \frac{d\theta}{d\mu} - \frac{\partial}{\partial \mu} \{g(\theta)\}
$$
  
\n
$$
= z \frac{d\theta}{d\mu} - g'(\theta) \frac{d\theta}{d\mu}
$$
  
\n
$$
\frac{\partial L}{\partial \mu} = \{z - g'(\theta)\} \frac{d\theta}{d\mu}
$$
  
\nEVALUATE:

*Por otro lado sabemos que la Función de densidad de z, es una exponencial tal como:* 

$$
f(z/\mu) = \exp\{z\theta - g(\theta)\}
$$
 **E**cuac III.56

*Entonces:* 

$$
\int f(z/\mu)d_m(z) = \int \exp\{z\theta - g(\theta)\}d_m(z) = 1
$$
  
\n
$$
= \exp\{-g(\theta)\}\int \exp(z\theta)d_m(z) = 1
$$
  
\n
$$
\Rightarrow \int \exp\{z\theta\} d_m(z) = \exp\{g(\theta)\}
$$
  
\nEcuac III.58

*Hallando la Función Generatriz de z tenemos:* 

$$
M_{z}(t) = E(\exp(tZ)) = \int \exp(tz) f(z/\mu) d_{m}(z)
$$
  
= 
$$
\int \exp(tz) \exp\{z\theta - g(\theta)\} d_{m}(z)
$$
  
= 
$$
\int \exp\{z(t+\theta)\} \exp\{-g(\theta)\} d_{m}(z)
$$
  
= 
$$
\exp\{-g(\theta)\} \int \exp\{z(t+\theta)\} d_{m}(z)
$$
  
= 
$$
\exp\{-g(\theta)\} \exp\{g(t+\theta)\}
$$
  
= 
$$
\exp\{g(t+\theta) - g(\theta)\}
$$

$$
\therefore M_z(t) = \exp \{g(t+\theta) - g(\theta)\}
$$
 **E**cuac III.60

*Además:* 

$$
M_{Z}(t) = \exp \left\{ g(t+\theta) - g(\theta) \right\} = 1 + \mu_{1}' t + \frac{\mu_{2}' t^{2}}{2!} + \dots + \frac{\mu_{r}' t^{r}}{r!} + \dots
$$
 **E ce u a III.61**

*Donde µ'r es el momento "r" -ésimo con respecto al origen:* 

$$
\mu'_{r} = [D'_{t} M_{Z}(t)]_{t=0} \quad r = 1, 2, ....
$$
 **Ecuac III.62**

*Por definición se sabe que: Log Mz (t) es la llamada Función Generatriz Cumulante de* "Z". *Aplicando Logaritmo a la Ecuac 11161 se tendrá:* 

Log 
$$
M_Z(t) = \{g(t+\theta) - g(\theta)\} = Log\left(1 + \mu'_1 t + \frac{\mu'_2 t^2}{2!} + ... + \frac{\mu'_r t^r}{r!} + ...\right)
$$
 Ecuac III.63

*Puesto que el Log Mz (t)=g(t+0)-g(0), es una función de "t", entonces para t<>O se tiene:* 

$$
\frac{1}{t} Log M_Z(t) = \frac{\{g(t+\theta) - g(\theta)\}}{t} = \frac{1}{t} Log \left(1 + \mu_1' t + \frac{\mu_2' t^2}{2!} + \dots + \frac{\mu_r' t^r}{r!} + \dots \right) \quad \text{Ecuac III.64}
$$

$$
\leq \frac{1}{t} \left( \mu_1' t + \frac{\mu_2' t^2}{2!} + \dots + \frac{\mu_r' t^r}{r!} + \dots \right)
$$
\nEcuac III.65

$$
\leq \left(\mu'_1 + \frac{\mu'_2 t}{2!} + \ldots + \frac{\mu'_r t^{r-1}}{r!} + \ldots\right)
$$
\nEeuac III.66

*Tomando Límite a ambos lados cuando t�O*

$$
g'(\theta) = \lim_{t \to 0} \frac{\{g(t+\theta) - g(\theta)\}}{t} \le \lim_{t \to 0} \left(\mu'_1 + \frac{\mu'_2 t}{2!} + \dots + \frac{\mu'_r t^{r-1}}{r!} + \dots\right) \qquad \text{Ecuac III.67}
$$

 $g'(\theta) \leq \mu'_1$ **Ecuac 111.68** 

*Usando la Ecuac III.62 para*  $r = l$ , se tiene:

$$
\mu_1' = \left[ D \cdot M_Z(t) \right]_{t=0} = \int z \exp\{z\theta - g(\theta)\} d_m(z) = E(z) = \mu
$$
 Ecuac III.69  

$$
r = 2
$$

$$
\mu'_{2} = \int z^{2} \exp\{z\theta - g(\theta)\} d_{m}(z)
$$
 **E**cuac III.70

*Vemos de la Ecuac III 68 y Ecuac III 69, se puede concluir que:*

$$
g'(\theta) = \mu \qquad \qquad \text{Ecuac III.71}
$$

*Puesto que existe g'(0) asumamos que ésta función es derivable nuevamente, o admite derivar con respecto a 0, entonces:*

$$
\frac{d}{d\theta}g'(\theta) = g''(\theta) = \frac{d}{d\theta}(\mu) = \frac{d}{d\theta} \left\{ \int z \exp(z\theta - g(\theta))d_m(z) \right\}
$$

$$
= \int z \exp(z\theta - g(\theta)) \left[ z - \frac{d}{d\theta}g(\theta) \right] d_m(z)
$$
Ecuac III.72  

$$
= \int z \exp(z\theta - g(\theta)) \left[ z - \mu \right] d_m(z)
$$

$$
= \int z^2 \exp(z\theta - g(\theta))d_m(z) - \mu \int z \exp(z\theta - g(\theta))d_m(z)
$$

*Luego:*

$$
g''(\theta) = \mu'_2 - \mu^2 = E(z^2) - [E(z)]^2 = Var(z) = V(\mu)
$$
 **E**cuac III.73

$$
\Rightarrow g''(\theta) = V(\mu) \qquad \qquad \text{Ecuac III.74}
$$

$$
\therefore g''(\theta) = \frac{d\mu}{d\theta} = V(\mu)
$$
 **E**cuac III.75

*Entonces:* 

$$
\frac{d\theta}{d\mu} = \frac{1}{V(\mu)}
$$
 **Ecuac III.76**

*Usando la Ecuac. III 71 y Ecuac. III 76 en la Ecuac. III 55 tenemos:* 

$$
\frac{\partial L}{\partial \mu} = \left\{ z - \mu \right\} \frac{1}{V(\mu)} = \frac{z - \mu}{V(\mu)}
$$
\nEcuac III.77\n  
\n
$$
\frac{\partial L}{\partial \mu} = \frac{z - \mu}{V(\mu)}
$$
\nEcuac III.78

*Si K es realmente una Log Verosimilitud, luego el Teorema muestra que dado V(µ), podemos construir 0 y g(0) por integración; es decir.* 

$$
\theta = \int \frac{d\mu}{V(\mu)} \quad y \quad g(\theta) = \int \frac{\mu}{V(\mu)} d\mu
$$
\nEcuac III.79

*También se podría sugerir usar la Función Característica </>z(t) en lugar de*   $M_z(t)$ ; pero se tendrá que probar que V y g son funciones analíticas y que  $\phi_z(t)$ *es analítica en toda la recta real. En el corolario del Teorema IIIA.1.b se probó que:* 

$$
-E\left(\frac{\partial^2 K}{\partial \mu^2}\right) \le -E\left(\frac{\partial^2 L}{\partial \mu^2}\right)
$$
 **E**cuac III.80

*Luego el Teorema III3.A.2.a prueba que ésta desigualdad se vuelve una igualdad para una familia exponencial de un parámetro. De este modo para* 

*una relación media-variancia, dada la familia exponencial de un parámetro*  . . • *l* . *,.r,* . , *1 E* ( *ó z L)* . . *minimiza a m1ormaczon fi l* = - *ó µ*  **2 ,** *siempre que exista una ami ia* exponencial, para esta relación parece razonable considerar  $\displaystyle -E\bigg(\frac{\partial^2\ K}{\partial\mu^2}\bigg)$ *el cual es igual a 1/Var(z), como una medida de la información de un z dado, concerniente a µ solamente cuando la relación media-variancia es conocida,*   $y$  considerar  $-E\left(\frac{\partial^2(K-L)}{\partial x^2}\right)$  $\left(\frac{R-L}{\partial \mu^2}\right)$  la cual es siempre no negativa, puesto que la *expresión anterior es mayor o igual a cero, y la consideramos como la información adicional siempre que la distribución de z es conocida.* 

# **111.A.3. Estimación Usando Funciones Cuasi-Verosímiles.**

*Aquí discutiremos los estimadores Máximo Cuasi-Verosímiles y probaremos que su precisión (variancia) puede ser estimada del valor esperado de las segundas derivadas de K, en la misma forma como la precisión de los estimadores Máximo Verosímiles pueden ser estimados del esperado de las segundas derivadas de Log Verosimilitud.*

*Sea u el vector cuyas componentes para cada z son:*  $(l = 1, 2, ..., n)$ 

$$
u_{i} = \begin{pmatrix} \frac{\partial K_{i}}{\partial \beta_{1}} \\ \frac{\partial K_{i}}{\partial \beta_{m}} \end{pmatrix}
$$

**Ecuac III.81** 

*Tomando esperanzas a u¡ ; tenemos que:* 

$$
E(u_t) = 0 \quad l = 1, 2, ..., n \text{ (vector)}
$$
 **E**cuac III.82

*puesto que:* 

$$
E\left(\frac{\partial K}{\partial \beta_i}\right) = 0
$$
 **E**cuac III.83

*Además sabemos que:* 

$$
Cov(u_i, u_i) = Var(u_i) = E(u_i, u_i')
$$
 *Ecuac III.84*

*Entonces:* 

$$
u_{l}u_{l} = \begin{bmatrix} \frac{\partial^{2}K_{l}}{\partial^{2}\beta_{1}} & \cdots & \sin & \cdots \\ \frac{\partial^{2}K_{l}}{\partial\beta_{2}\partial\beta_{1}} & \frac{\partial^{2}K_{l}}{\partial^{2}\beta_{2}} & \cdots & \cdots \\ \vdots & \vdots & \ddots & \vdots \\ \frac{\partial^{2}K_{l}}{\partial\beta_{m}\partial\beta_{1}} & \cdots & \cdots & \frac{\partial^{2}K_{l}}{\partial^{2}\beta_{m}} \end{bmatrix}_{m \times m}
$$
Ecuac III.85

*Tomando esperanzas a la matriz anterior y considerando que:* 

$$
E\left(\frac{\partial K_i}{\partial \beta_i} \frac{\partial K_i}{\partial \beta_j}\right) = -E\left(\frac{\partial^2 K_i}{\partial \beta_i \partial \beta_j}\right)
$$
 **Ecuac III.86**

*Entonces:* 

$$
E(u_i u_i) = Var(u_i) = \left\{-E\left(\frac{\partial^2 K_i}{\partial \beta_i \partial \beta_j}\right)\right\} \text{ (matrix) } i, j = 1, 2, ..., m \text{} \qquad \text{Ecuac III.87}
$$

$$
\therefore Var(u_i) = \left\{-E\left(\frac{\partial^2 K_i}{\partial \beta_i \partial \beta_j}\right)\right\} \quad i, j = 1, 2, ..., m \quad l = 1, 2, ..., n \quad \text{Ecuac III.88}
$$

*Hagamos:*

$$
S(u) = \sum_{i=1}^{n} u_i
$$
 **Ecuac III.89**

*Tomando esperanzas a ambos miembros de esta ecuación resulta:* 

$$
E[S(u)] = \sum_{l=1}^{n} E(u_l) = \sum_{l=1}^{n} 0 = 0 \quad (vector)
$$
  
 
$$
\therefore E[S(u)] = 0 \quad (vector)
$$
  
Ecuac III.91

*Aplicando variancia a ambos miembros de la Ecuac 11189 y teniendo en cuenta que los z1 son independientes tenemos:* 

$$
Var[S(u)] = \sum_{l=1}^{n} Var(u_{l})
$$
  
\n
$$
= \left\{-E\left(\frac{\partial^{2} K_{1}}{\partial \beta_{i} \partial \beta_{j}}\right)\right\} + \left\{-E\left(\frac{\partial^{2} K_{2}}{\partial \beta_{i} \partial \beta_{j}}\right)\right\} + \dots + \left\{-E\left(\frac{\partial^{2} K_{n}}{\partial \beta_{i} \partial \beta_{j}}\right)\right\} \text{ Ecuac III.92}
$$
  
\n
$$
= \left\{-E\left(\frac{\partial^{2}}{\partial \beta_{i} \partial \beta_{j}}(K_{1} + K_{2} + \dots + K_{n})\right)\right\}
$$
  
\n
$$
\therefore Var[S(u)] = \left\{-E\left(\frac{\partial^{2}}{\partial \beta_{i} \partial \beta_{j}} S(K)\right)\right\}
$$
 Ecuac III.93

*Hagamos:* 

$$
H = \frac{\partial^2}{\partial \beta_i \partial \beta_j} S(k)
$$
 **Ecuac III.94**

 $\therefore$  *Var* $[S(u)] = \{-E(H)\} = D$  (*matriz*) **Ecuac 111.95** 

*Asumiendo que existen las dos primeras derivadas de* **K1,** *y sabiendo que:* 

$$
u_{l} = \begin{pmatrix} \frac{\partial}{\partial} \frac{K_{l}}{\partial \beta_{1}} \\ \vdots \\ \frac{\partial}{\partial} \frac{K_{l}}{\partial \beta_{m}} \end{pmatrix} \implies u_{l} = \left\{ \frac{\partial}{\partial \beta_{j}} \right\} \quad J = 1, 2, \dots, m \qquad \text{Ecuac III.96}
$$

*Derivando*  $u_l$  *con respecto a*  $\beta_i$  *se tiene:* 

$$
u_{i}^{(1)} = \left\{ \frac{\partial^{2} K_{i}}{\partial \beta_{i} \partial \beta_{j}} \right\} \ (matrix \ (matrix \ ) \ l = 1, 2, \ldots, n \qquad i, j = 1, 2, \ldots, m \qquad \text{Ecuac III.97}
$$

$$
\Rightarrow S^{(1)}(u) = \sum_{i=1}^{n} u_i^{(1)}
$$
  
=  $\left\{ \frac{\partial^2 K_1}{\partial \beta_i \partial \beta_j} \right\} + \left\{ \frac{\partial^2 K_2}{\partial \beta_i \partial \beta_j} \right\} + \dots + \left\{ \frac{\partial^2 K_n}{\partial \beta_i \partial \beta_j} \right\}$   
:.  $S^{(1)}(u) = \left\{ \frac{\partial^2 S(K)}{\partial \beta_i \partial \beta_j} \right\} = H$  (matrix)  $\forall u$    
Ecuac III.99

*Como* S(u) *y s (IJ (u) son contínuas, podemos aplicar la fórmula de Taylor alrededor de su valor esperado E[S(u)] =O es decir:* 

$$
S(u) \approx S(0) + S^{(1)}(u) \left(\beta_j - \hat{\beta_j}\right)
$$
 **E**auac III.100

*Entonces:* 

$$
S(u) \approx \left\{ \frac{\partial^2 S(K)}{\partial \beta_i \partial \beta_j} \right\} \left( \beta_j - \hat{\beta}_j \right)
$$
 **Ecuac III.101**

*Por lo tanto, matricialmente tendríamos que:* 

$$
S(u) \doteq H\left(\beta - \hat{\beta}\right)
$$
 **Ecuac III.102**

*Puesto que H, es simétrica y no singular entonces existe H-<sup>1</sup>* . *Luego:* 

$$
\left(\beta - \hat{\beta}\right) \doteq H^{-1}S(u) \qquad \qquad \text{Ecuac III.103}
$$

*Si aproximamos H por su Valor Esperado:* 

$$
E(H) = -D \quad \Rightarrow \quad E\left(H^{-1}\right) = -D^{-1} \qquad \qquad \text{Ecuac III.104}
$$

*Luego:* 

$$
\hat{\beta} \doteq \beta - H^{-1} S(u) \qquad \text{Ecuac III.105}
$$
  

$$
\hat{\beta} \doteq \beta - (-D^{-1}) S(u) \qquad \text{Ecuac III.106}
$$

$$
\therefore \hat{\beta} = \beta + D^{-1}S(u) \qquad \qquad \text{Ecuac III.107}
$$

#### *a) Teorema.*

*Los estimadores Máximo Cuasi-Verosímiles tienen matriz de Dispersión*  aproximada igual a  $D^{-1} = {E(H)}^{-1}$  ; donde H es la matriz de segundas *derivadas de S(K).* 

#### *Prueba:*

*Sabemos que si usamos la Ecuac Ill 107 tenemos:* 

$$
\left(\hat{\beta} - \beta\right) \doteq D^{-1}S(u) \qquad \qquad \text{Ecuac III.108}
$$

*Tomando la Transpuesta a ambos miembros de la ecuación anterior:* 

$$
\left(\hat{\beta}-\beta\right)^{\prime} \doteq D^{-1}S^{\cdot}(u) \qquad \qquad \text{Ecuac III.109}
$$

*Considerando que D -J es simétrica, multiplicamos la Ecuac lll 108 por la Ecuac lll 109 y se tiene:* 

$$
\left(\hat{\beta}-\beta\right)\left(\hat{\beta}-\beta\right)' = D^{-1}S(u)S'(u)D^{-1}
$$
 **E**cuac III.110

*Aplicando el operador esperanza a la Ecuación anterior se tendrá:* 

$$
Var\left(\hat{\beta}\right) = E\left[\left(\hat{\beta} - \beta\right)\left(\hat{\beta} - \beta\right)^{t}\right] = D^{-1}E[S(u)S^{t}(u)]D^{-1}
$$
  
= D^{-1}Var[S(u)]D^{-1}  
= D^{-1}DD^{-1}

*Concluímos:* 

$$
\therefore Var\left(\hat{\beta}\right) = D^{-1}
$$
 **Ecuac III.112**

# **111.A.4. Una Generalización del Método Gauss Newton.**

## *a) Teorema.*

*Usando el Método Newton Rapmson con el esperado de las segundas derivadas de K, para calcular f3* , *es equivalente a calcular iterativamente una Regresión Lineal Ponderada de los residuales r, por la derivada de µ, con respecto a los*  $\beta$ *'s con pesos*  $1/V(\mu)$  *y usando los coeficientes de regresión como correcciones para f3*

# *Prueba:*

 $\land$ 

*Sabemos que:*

$$
S(K) = \sum_{1=1}^{K} K_1 = K_1 + K_2 + \dots + K_n
$$
 **Ecuac III.113**

*Derivando con respecto a*  $\beta$ *<sub>i</sub> a ambos miembros de la ecuación anterior y aplicando la regla de la cadena tendremos:* 

$$
\frac{\partial S(K)}{\partial \beta_i} = \sum_{i=1}^n \frac{\partial K_i}{\partial \beta_i}
$$
  
=  $\frac{\partial K_1}{\partial \mu_1} \frac{\partial \mu_1}{\partial \beta_i} + \frac{\partial K_2}{\partial \mu_2} \frac{\partial \mu_2}{\partial \beta_i} + \dots + \frac{\partial K_n}{\partial \mu_n} \frac{\partial \mu_n}{\partial \beta_i}$  Ecuac III.114

$$
\frac{\partial S(K)}{\partial \beta_i} = \frac{z_1 - \mu_1}{V(\mu_1)} \frac{\partial \mu_1}{\partial \beta_i} + \frac{z_2 - \mu_2}{V(\mu_2)} \frac{\partial \mu_2}{\partial \beta_i} + \dots + \frac{z_n - \mu_n}{V(\mu_n)} \frac{\partial \mu_n}{\partial \beta_i}
$$
 Ecuac III.115

*Expresando la ecuación anterior en forma compacta.* 

$$
\frac{\partial S(K)}{\partial \beta_i} = S\left(\frac{z-\mu}{V(\mu)}\frac{\partial \mu}{\partial \beta_i}\right) = S\left\{\frac{r v_i}{V(\mu)}\right\} \quad con \quad r = z-\mu \quad v_i = \frac{\partial \mu}{\partial \beta_i} \quad \text{Ecuac III.116}
$$

*Vemos que la Ecuac. lll 116 es un modelo de regresión Lineal Ponderada, de los residuales r, por la derivada de*  $\mu$  *con respecto a los*  $\beta$ *'s con pesos*  $1/V(\mu)$ *. Puesto que los érrores tienen variancia constante podemos aplicar Mínimos Cuadrados Ponderados.* 

*Si derivamos la Ecuac III.116 con respecto a*  $\hat{\beta}_1$  *e igualando a cero, podemos hallar los estimadores; pero si aplicamos esperanzas, hallamos las correcciones ojJ de los estimadores:* 

$$
\frac{\partial^2 S(K)}{\partial \beta_i \partial \beta_j} = \sum_{i=1}^n \frac{1}{V(\mu_i)} \left[ \frac{\partial (z_i - \mu_i)}{\partial \beta_j} \frac{\partial \mu_i}{\partial \beta_i} + (z_i - \mu_i) \frac{\partial^2 \mu_i}{\partial \beta_i \partial \beta_i} \right]
$$
 Ecuac III.117

$$
\frac{\partial^2 S(K)}{\partial \beta_i \partial \beta_j} = \sum_{i=1}^n \frac{1}{V(\mu_i)} \left[ \frac{\partial \mu_i}{\partial \beta_j} \frac{\partial \mu_i}{\partial \beta_i} + (z_i - \mu_i) \frac{\partial^2 \mu_i}{\partial \beta_j \partial \beta_i} \right]
$$
 Ecuac III.118

*Tomando Esperanzas a ambos miembros de la ecuación anterior se tendrá:* 

$$
E\left[\frac{\partial^2 S(K)}{\partial \beta_i \partial \beta_j}\right] = \sum_{l=1}^n \frac{1}{V(\mu_l)} \left[-\frac{\partial \mu_l}{\partial \beta_j} \frac{\partial \mu_l}{\partial \beta_l}\right]
$$
 *Ecuac III.119*

$$
-E\left[\frac{\partial^2 S(K)}{\partial \beta_i \partial \beta_j}\right] = \sum_{i=1}^n \frac{1}{V(\mu_i)} \left[\frac{\partial \mu_i}{\partial \beta_j} \frac{\partial \mu_i}{\partial \beta_i}\right]
$$
Ecuac III.120

*Concluimos:* 

$$
\therefore -E\left[\frac{\partial^2 S(K)}{\partial \beta_i \partial \beta_j}\right] = S\left\{\frac{v_i v_j}{V(\mu)}\right\} \quad i, j = 1, 2, ..., m \quad \text{Ecuac III.121}
$$

i in

 $\blacksquare$ 

*Luego:* 

$$
\sum_{j} S\left\{\frac{v_i v_j}{V(\mu)}\right\} \delta \beta_j = S\left\{\frac{r v_i}{V(\mu)}\right\} \quad i, j = 1, 2, \dots, m \quad \text{Ecuac III.122}
$$

# **111.B.** *CASO MULTIPARAMETRAL*

#### **111.B.1. Una clase de funciones de verosimilitud**

*Sea el vector de variables aleatorias Y de dimensión dada por (Nxl) y la distribución de una familia exponencial dada por:*

$$
l = \exp\left(\sigma^{-2}\left\{Y^T\theta - b(\theta) - c(Y,\sigma)\right\}\right)
$$
 **Ecuac III.123**

*A la Ecuac. fil 123 la consideramos como la función de Verosimilitud, si tomamos Log a la ecuación anterior se tendrá:*

$$
L = Log l = \sigma^{-2} \left\{ Y^T \theta - b(\theta) - c(Y, \sigma) \right\}
$$
 **Ecuac III.124**

*Diferenciando la Ecuac fil 124 y asumiendo que la distribución de Y no depende de 0 , además de la Ecuac IIJ 124 vemos que L, es una función del* parámetro  $\theta$  *(N-dimensional) y además del parámetro adicional*  $\sigma^2$ 

$$
\frac{\partial L_{\text{max}}}{\partial \theta} \frac{\partial}{\partial \theta} \left\{ Y^T \theta - b(\theta) - c(Y, \sigma) \right\}
$$
 **E**cuac III.125

$$
\frac{\partial L}{\partial \theta} = \sigma^{-2} \left\{ Y - b'(\theta) \right\}
$$
 **E**cuac III.126

*Sabemos por propiedad que se cumple:*  $E\left(\frac{\partial L}{\partial \theta}\right) = 0$ , *entonces tomando* 

*esperanzas a ambos miembros de la Ecuac. fil 126 se tiene:*

$$
E\left(\frac{\partial L}{\partial \theta}\right) = \sigma^{-2} \{ E(Y) - b'(\theta) \} = 0
$$
  
\n
$$
\Rightarrow E(Y) - b'(\theta) = 0
$$
  
\nEcuac III.127

$$
\therefore E(Y) = b'(\theta) = \mu
$$
 **E E E E E U E U**

*Usando la Ecuac. fil 126. Elevando al cuadrado y tomando esperanzas se tendrá:* 

$$
\left(\frac{\partial L}{\partial \theta}\right)^2 = \sigma^{-4} \left\{Y - b'(\theta)\right\} \left\{Y - b'(\theta)\right\}^T
$$
 **Ecuac III.129**

$$
E\left(\frac{\partial L}{\partial \theta}\right)^2 = \sigma^{-4} E\left[\left\{Y - b'(\theta)\right\}\left\{Y - b'(\theta)\right\}^T\right] = \sigma^{-4}Cov(Y)
$$
 Ecuac III.130

$$
\therefore E \left( \frac{\partial L}{\partial \theta} \right)^2 = \sigma^{-4} Cov(Y) \qquad \qquad \text{Ecuac III.131}
$$

*Derivando la Ecuac 111126 con respecto a 0* , *y tomando esperanzas a ambos miembros tenemos:* 

$$
\frac{\partial^2 L}{\partial \theta^2} = -\sigma^{-2} b''(\theta)
$$
 **Ecuac III.132**

*Pero por propiedad de Log Verosimilitud se tiene:* 

$$
E\left(\frac{\partial^2 L}{\partial \theta^2}\right) = -\sigma^{-2}b''(\theta) = -E\left(\frac{\partial L}{\partial \theta}\right)^2
$$
 **E**cuac III.133

*Igualando las ecuaciones Ecuac 111131 y Ecuac III 13 3* 

$$
E\left(\frac{\partial^2 L}{\partial \theta^2}\right) = \sigma^{-4}Cov(Y) = \sigma^{-2}b''(\theta)
$$
 **E**cuac III.134

$$
\Rightarrow Cov(Y) = \sigma^2 b''(\theta) \qquad \text{Ecuac III.135}
$$

 $\mathcal{O}(1)$  . The set of  $\mathcal{O}(1)$ 

*Si usamos la Ecuac lll 128 y derivamos con respecto a 0, se tiene:* 

$$
b''(\theta) = \frac{\partial \mu}{\partial \theta} = V(\mu)
$$
 **E**cuac III.136

*Usando la Ecuac III.136 en Ecuac III.135.* 

$$
Cov(Y) = \sigma^2 b''(\theta) = \sigma^2 V(\mu)
$$
 **Ecuac III.137**

*Hallando la Función Generatriz de Momentos del vector de variables aleatorias YNxJ tenemos:* 

$$
M_Y(T) = E\{\exp(T'Y)\} = \int \dots \int \exp(T'Y) \exp\left(\sigma^{-2}\left\{Y'\theta - b(\theta) - c(Y,\sigma)\right\}\right) dy_1 \dots dy_N
$$
  
Ecuac III.138  

$$
M(T) = \int \int \exp\left(Y'T + \sigma^{-2}\int Y'\theta - b(\theta) - c(Y,\sigma)\right) dy_1 \dots dy_N
$$

$$
M_Y(T) = \int \dots \int \exp\Bigl(Y'T + \sigma^{-2}\bigl\{Y'\theta - b(\theta) - c(Y,\sigma)\bigr\}\Bigr) dy_1...dy_N \qquad \text{Ecuac III.139}
$$

*Además sabemos que:* 

$$
\int \dots \int \exp\Bigl(\sigma^{-2}\bigl\{Y'\theta - b(\theta) - c(Y,\sigma)\bigr\}\Bigr) dy_1...dy_N = 1
$$
\nEcuac III.140

$$
\exp(-\sigma^{-2}b(\theta))\int \dots \int \exp\left(\sigma^{-2}\left\{Y'\theta - c(Y,\sigma)\right\}\right) dy_1...dy_N = 1
$$
\nEeuac III.141

$$
\Rightarrow \int \dots \int \exp\Bigl(\sigma^{-2}\bigl\{Y'\theta - c(Y,\sigma)\bigr\}\Bigr) dy_1...dy_N = \exp\Bigl(\sigma^{-2}b(\theta)\Bigr) \qquad \text{E} \text{cuac III.142}
$$

*De la Ecuac /Il 142 agrupamos convenientemente y se tiene:* 

$$
M_{\gamma}(T) = \exp(-\sigma^{-2}b(\theta))\int \dots \int \exp\left(\sigma^{-2}\left\{Y'\left(\theta + \frac{r}{\sigma^{-2}}\right) - c(Y,\sigma)\right\}\right) d\gamma_{1}...\, d\gamma_{N}
$$
  
Ecuac III.143

*Usando la Ecuac. III.142 en la expresión anterior se tendrá:* 

$$
M_{Y}(T) = \exp(-\sigma^{-2}b(\theta))\exp\left\{\sigma^{-2}b\left(\theta + \frac{T}{\sigma^{-2}}\right)\right\}
$$

**Contractor** 

**Ecuac 111.144** 

$$
M_{Y}(T)=\exp\bigg\{\sigma^{-2}\bigg\{b\bigg(\theta+\frac{T}{\sigma^{-2}}\bigg)-b(\theta)\bigg\}\bigg\}
$$

**Ecuac 111.145** 

*Construímos la Función Cumulante, tomando Logaritmo a la Ecuación* 

*anterior.* 

$$
Log M_{r}(T) = \sigma^{-2}\left\{b\left(\theta + \frac{T}{\sigma^{-2}}\right) - b(\theta)\right\}
$$

**Ecuac 111.146** 

*Sabemos que se puede hallar el "r" ésimo cumulante a través de:*

$$
k_r = \left[\partial_r^r Log M_r(T)\right]_{r=0} \quad r = 1, 2, \dots
$$
 **Ecuac III.147**

*Derivando en ambos miembros de la Ecuac fil 146 con respecto a T y evaluado para T=O tenemos:* 

$$
\frac{\partial}{\partial T} Log M_Y(T) = I_{NxN} \left\{ b^{(1)} \left( \theta + \left\{ \frac{T}{\sigma^{-2}} \right\} \right) \right\}
$$
 **Ecuac III.148**

$$
\frac{\partial}{\partial T} Log M_{\gamma}(T) \Big|_{T=0} = b^{(1)}(\theta) = \mu
$$
 **E**cuac III.149

*Derivando nuevamente la Ecuac 111.148 con respecto a T y evaluando para T=O tenemos:* 

$$
\frac{\partial^2}{\partial T \partial T'} Log M_{\gamma}(T) = \frac{1}{\sigma^{-2}} I_{NxN} \left\{ b^{(2)} \left( \theta + \left\{ \frac{T}{\sigma^{-2}} \right\} \right) \right\}
$$
 **Ecuac III.150**

$$
\left.\frac{\partial^2}{\partial T \partial T'}\,Log\,M_Y(T)\right|_{T=0} = \sigma^2 b^{(2)}(\theta) = \sigma^2 V(\mu)
$$
\nEcuac III.151

*Por lo tanto podríamos Generalizar diciendo que el "r "-ésimo cumulante (orden "r ") de Y está dado por:* 

$$
k_r = \sigma^{2r-2} b^{(r)}(\theta)
$$
 *Ecuac III.152*

*Por lo cual hay una conexión entre la Ecuac lll 124 y las Convoluviones naturales de Familias exponenciales, donde cr-***<sup>2</sup>***juega el rol de un tamaño*  *La expresión para los cumulantes de Y, y en particular las Ecuac III 128 y Ecuac JJJ 137 para los dos primeros cumulantes, describen la componente aleatoria del modelo. Sin embargo, en las aplicaciones es generalmente la variación sistemática o no aleatoria de importancia fundamental. A menudo la componente sistemática puede ser expresada en términos de la ecuación de regresión.* 

$$
E(Y) = \mu = \mu(\beta)
$$
 **E**cuac III.153

*Donde*  $\beta$  *es el vector de parámetros "p"-dimensional y*  $\mu$ *(.) es un vector de funciones conocidas, que admite derivadas de tercer orden. En muchas aplicaciones la función de regresión µ( .) tiene una componente lineal envolviendo un modelo de matriz X, describiendo el experimento u observaciones y las condiciones bajo las cuales las observaciones fueron realizadas. En la presente investigación asumimos identificable claramente que j3 s distintos implican µ s distintos. Esto quiere decir, que la matriz del modelo X, o más generalmente, la matriz*  $D = \frac{d\mu}{d\Omega}$  de derivadas tiene rango *"p* " *para todo ft. dB* 

*La Ecuac 111.153 de regresión es un caso especialmente importante, porque no envuelve a a* 2 . *A propósito de los contrastes, también consideramos las ecuaciones de regresión que envuelven implícitamente a a<sup>2</sup>* , *y tenemos:* 

$$
E\{h(y)\} = \phi(\beta)
$$
 **E**cuac III.154

*Donde h() es una función no lineal conocida de los datos. Podríamos reemplazar la ecuación anterior con un modelo más general que envuelva a cr* **<sup>2</sup>***explícitamente, pero este nivel adicional de generalidad no es requerido aquí.* 

Si  $\sigma^2$  es conocido la expresión de la izquierda de la Ecuac III.154 es una *función de µ solamente y sujeto a una monotoneidad razonable, podremos*  expresar la Ecuac III.154 en la forma de la Ecuac III.153. Además para  $\sigma^2$ *conocido , la Ecuac 111124 es unafamilia exponencial con la propiedad que la variancia y todos los cumulantes de orden superior de Y son funciones del vector de medias solamente.* 

*Los Mínimos Cuadrados Ponderados podrían ser usados para calcular el Estimador Máximo Verosímil de j3 tanto en la Ecuac 111153 o en la Ecuac lll.154.* 

*En el caso más general, donde cr* **<sup>2</sup>***es un parámetro desconocido, la Ecuac 111124 no es generalmente una familia Exponencial. Además no es posible expresar la Ecuac. 111154 en la forma de la Ecuac lll 153. Sin embargo los Mínimos Cuadrados Ponderados todavía podrían ser usados para calcular f3 siempre que el modelo de interés tenga la forma de la Ecuac III.153 y no involucre a*  $\sigma^2$ 

*Una propiedad adicional de la Ecuac III.124 es que*  $\mu$  *y*  $\sigma^2$  *son ortogonales en el sentido que la segunda derivada Mixta tiene esperanza cero.* 

*Además bajo la Ecuac /11153 pero no generalmente bajo el modelo de la Ecuac III.54,*  $\beta$  *y*  $\sigma^2$  *son también ortogonales.* 

*Supongamos de nuevo que*  $\sigma^2$  *es desconocido y que*  $c(y,\sigma) = g(y) + h(\sigma)$ *corresponden a un modelo de familia exponencial. Se conocen solamente tres familias de distribuciones, la normal, normal inversa y Gamma, que satisfacen estos requerimientos. Estas tres familias comparten la propiedad observable de que* b'(.) *y* g'(.) *son funciones inversas. Esta propiedad está estrechamente conectada con la existencia de un estadístico W(y* ,µ) *cuya distribución es independiente de*  $\mu$ *, pero podría depender de*  $\sigma$ <sup>2</sup>

*Además una propiedad importante de esta clase exponencial es que, para cr fijado, la Máxima Verosimilitud conseguida es una constante, independiente de y y* ocurre que  $\mu = y$  . Además el estimador de  $\sigma^2$  es una función de :

$$
-2\bigg\{Y'\hat{\theta}-b\bigg(\hat{\theta}\bigg)-g(y)\bigg\}
$$

**Ecuac 111.155** 

*la cual es equivalente a:* 

$$
-2\left[Y'\left\{\hat{\theta}-\theta(y)\right\}-b\left(\hat{\theta}\right)+b\left(\theta(y)\right)\right]
$$
\nEcuac III.156

*Esta cantidad es algunas veces llamada la Desviación y juega el rol de la suma de cuadrados residuales. La segunda forma de la expresión usa solamente las funciones 0(µ) ,b(0) por lo tanto la expresión podría ser usada indiferentemente si la Ecuac III.124 es o no de una familia exponencial.* 

*De hecho el sustento de la Ecuac III 124 requiere no ser independiente de a. Las ecuaciones de Mínimos Cuadrados Generalizados para los parámetros en la Ecuac /JI 153 puede ser escrita como:* 

$$
D^T V^{-1} \left\{ Y - \mu \left( \hat{\beta} \right) \right\} = 0_{\rho x1}
$$
 **ECuac III.157**

*Donde: D* = *dµ es de orden Nxp y V es la inversa generalizada de V Nos df3 referimos a la ecuac III 157 como las ecuaciones de Mínimos Cuadrados elementales porque de la interpretación geométrica la cual involucra sucesivas proyecciones del vector residual* 

$$
Y-\mu\left(\hat{\beta_0}\right)
$$

# **Ecuac 111.158**

 $a$  la tangente del espacio de la solución local  $\ \mu(\beta) \qquad$  . Aquí  $\quad \hat{\beta}_o$ *es el estimador actual de*  $\beta$ *. Estas ecuaciones no dependen de*  $\sigma^2$  *por lo tanto el*  $\mathit{valor}\;$  *numérico de*  $\hat{\beta}$  *es el mismo si*  $\sigma^2$  *es o no conocido. El método de Newton-Raphson con la matriz de segundas derivadas reemplazada por su*  valor esperado  $D^T V^- D$ , resulta en una corrección para  $\,\,\hat{\beta}\,\,_{o}\,$  dado por:

$$
\hat{\beta}_1 - \hat{\beta}_0 = \left(D^T V^- D\right)^{-1} D^T V^- \left(Y - \hat{\mu}_0\right)
$$
 **E**cuac III.159

*Donde las cantidades de la derecha son calculadas de*  $\beta_0$ .

*En la sección siguiente el orden natural de las asunciones es invertido. En vez de tomar el Logaritmo de la Verosimilitud de la Ecuac III 124 de la cual los momentos podrían ser derivados, comencemos con los momentos e intentemos*  *reconstruir la Ecuac III 12 4. La función reconstituída es llamada una Cuasi verosimilitud y sus propiedades asintóticas son investigadas.*

### **111.B.2. Funciones Cuasi Verosímiles**

*En esta sección solamente las asunciones de la distribución de los datos son las concernientes al primer y segundo momentos y algunas condiciones adicionales de regularidad referentes a la Ecuac lll 153.*

*Dado el vector de variables aleatorias Y* , *con media µ y matriz de covariancias cr <sup>2</sup>V(µ) el logaritmo de la Cuasi Verosimilitud, es considerada como una función de µ , es dado por el sistema de Ecuaciones Diferenciales Parciales:*

$$
\frac{\partial}{\partial \mu}l(\mu;y)=V^-(\mu)(y-\mu)
$$

**Ecuac III.160** 

*La Ecuación anterior es una extensión de la definición de Wedderburn's (1974) dada en la Ecuación lll 1 (caso de un parámetro).*

*Para muchos propósitos no es necesario resolver para l(µ,· y)* . *Cuando una solución explícita es requerida, se puede a menudo encontrarla por la construcción de funciones*  $\theta(\mu)$ ,  $b(\theta)$  *satisfaciendo la Ecuac III.128 y Ecuac III 137 y escribiendo:*

$$
l(\mu;Y) = Y^T \theta - b(\theta) - c(Y,\sigma)
$$
 **E**cuac III.161

*Donde c*(*Y*,σ) es completamente arbitraria, solamente siempre que la parte *sistemática del modelo tenga la forma de la Ecuac lll 153 sin involucrar el* *parámetro a***<sup>2</sup>***desconocido, las ecuaciones de Mínimos Cuadrados Generalizados para f3 son dadas por la Ecuac 111155.* 

*Esto es, desde luego no se garantiza que f3 es el estimador Máximo Verosímil, porque la correcta función de Verosímilitud, es generalmente diferente de la forma l(µ; y)* . *En particular las cumulantes de orden mayor de Y, podrían no tener la forma multiplicativa requerida.* 

*Procedamos ahora a bosquejar, las propiedades de los estimadores Cuasi Verosímiles, es importante enfatizar, que las propiedades de los estimadores Cuasi Verosímiles no son propiedades generales, para todos los estimadores Mínimo Cuadrados Ponderados.* 

*Por ejemplo, los Mínimos Cuadrados Ponderados pueden ser usados para la estimación de parámetros cuando*  $Cov(Y) = V(\sigma^2, \rho)$ *, donde*  $\rho$  *es un vector de coeficientes autorregresivos.* 

*Las Funciones Cuasi Verosímiles son definidas solamente cuando la matriz de covariancias tiene la forma multiplicativa simple*  $\sigma^2 V(\mu)$ *. Ver Tabla I.* 

*Morton (1981) considera un problema más general involucrando varios parámetros de ruído. Sus ecuaciones de estimación tienen la forma de la Ecuac 111. 154, donde la cantidad*  $Y - \mu(\beta)$  *es reemplazada por un vector de pivotes cuya distribución es independiente de los parámetros de ruído. En los problemas considerados aquí, hay un solo parámetro de ruído a* **2 ,** *no es* 

# *TABLA/*

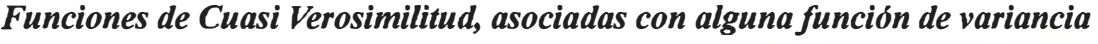

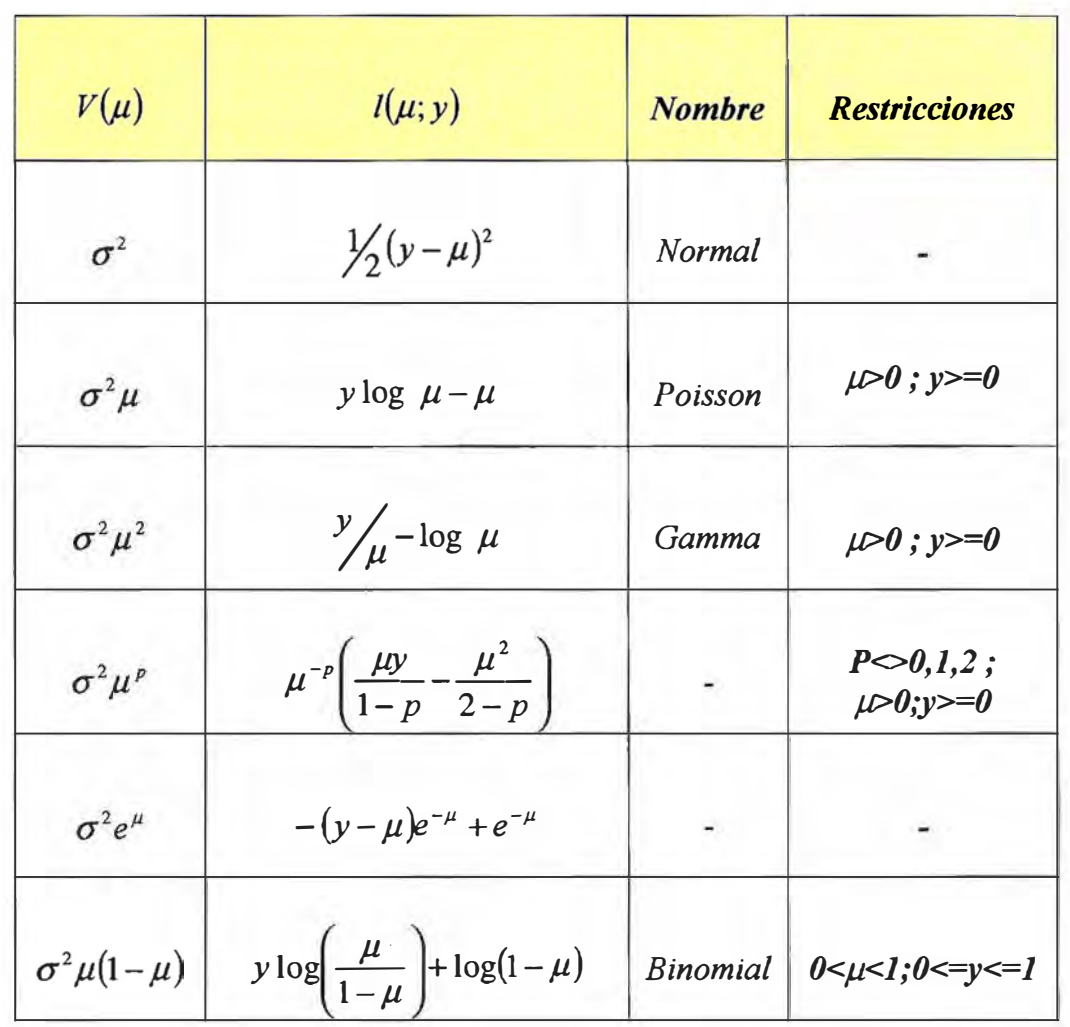

*necesario construir pivotes y de hecho la distribución de Y - µ o v-1 <sup>12</sup>(Y - µ)/a dependerá de el.*

# **111.B.3. Propiedades de las Funciones Cuasi Verosímiles**

*Las propiedades estadísticas de las funciones Cuasi Verosímiles son muy similares a las Verosimilitudes ordinarias, excepto que el parámetro de ruído el cuando es desconocido* , *,es tratado separadamente para J3 y no es estimado por Mínimos Cuadrados Ponderados. Los principales resultados caen convenientemente en tres clases:* 

 $La$  que concierne a la función  $\frac{Score}{}$   $U_\beta = \frac{\partial l}{\partial \beta}$  , la concerniente al *estimador f3 y la que concierne a la distribución del estadístico de Razón Cuasi Verosímil .* 

*La función Score es definida por:* 

$$
U_{\beta} = U_{\beta}(\beta;Y) = D^{T}V^{-}(Y - \mu(\beta))
$$
 **E**cuac III.162

*Esto se verifica puesto que:* 

$$
U_{\beta} = \frac{\partial}{\partial \beta} l(\mu(\beta), Y)
$$
 **E**cuac III.163

*Aplicando la regla de la Cadena a la Ecuación anterior y usando la Ecauc III.155 y Ecuac III.153 tenemos:* 

$$
U_{\beta} = \frac{\partial l}{\partial \beta} = \left(\frac{\partial \mu}{\partial \beta}\right)^{T} V^{-1}(\mu)(Y - \mu(\beta))
$$

**Ecuac 111.164** 

*Por lo tanto:*

$$
U_{\beta} = U_{\beta}(\beta;Y) = D^{T}V^{-}(Y - \mu(\beta))
$$
 **Ecuac III.165**

*Con:*

$$
D = \left(\frac{\partial \mu}{\partial \beta}\right)
$$
 **E**auac III.166

*Tomando valor esperado a ambos miembros de la Ecuac III 162 tenemos:*

$$
E(U_{\beta}) = D^{T}V^{-}E(Y - \mu(\beta)) = 0_{\rho x1}
$$
 **Ecuac III.167**

*Esto debido a que*  $E(Y) = \mu(\beta)$ *, concluímos entonces*  $E(U_\beta)=0$ *; es decir la esperanza de la función Score es cero.*

*Antes de hallar la matriz de Covariancias de la Función Score, recordemos el siguiente teorema:*

*Si S(X;0) es el score de una función de verosimilitud y si T (estadístico) es cualquier función de X y 0* , *entonces bajo ciertas condiciones de regularidad se tiene:*

$$
E(ST') = \frac{\partial}{\partial \theta} E(T') - E\left(\frac{\partial}{\partial \theta} T'\right)
$$
 **E**cuac III.168

*Ahora sí, hallemos la matriz de Covariancias de la función score, por definición sabemos que:*

$$
Cov(U_{\beta}) = E(U_{\beta}U_{\beta}^{'}) = E(\sigma^{-2}U_{\beta}\sigma^{2}U_{\beta}^{'})
$$
 **Ecuac III.169**

*Aplicando la expresión de la Ecuac fil 168 del teorema enunciado en la Ecuac 111169 tenemos:*

$$
Cov(U_{\beta}) = \frac{\partial}{\partial \beta} E(\sigma^2 U_{\beta}^{'}) - E(\frac{\partial}{\partial \beta} \sigma^2 U_{\beta}^{'})
$$
   
 *Ecuac III.170*

*Por otro lado sabemos que*  $E(U_\beta)=0$  *y en particular lo será para*  $E(U_\beta^{'})=0$ *, luego:*

$$
Cov(U_{\beta}) = -\sigma^2 E\left(\frac{\partial}{\partial \beta} U_{\beta}^{\prime}\right) = -\sigma^2 E\left(\frac{\partial^2 l}{\partial \beta \partial \beta^T}\right)_{p x p}
$$
 **Ecuac III.171**

*Por lo tanto:*

$$
Cov(U_{\beta}) = \sigma^2 i_{\beta} = \sigma^2 D^T V^- D
$$
 **Ecuac III.172**

*Donde:*

$$
i_{\beta} = -E \left( \frac{\partial^2 l(\mu(\beta); y)}{\partial \beta \partial \beta^T} \right)
$$
 **Ecuac III.173**

*Es la matriz de Información de Fisher, puesto que no hay ambiguedad escribiremos l(f3;y) en lugar de l(µ(f3); y).*

*Bajo condiciones suaves sobre la derivada de tercer orden de la Ecuac 111.153*  $y$  asumiendo que  $N^{-1}i_\beta$  tiene límite definido positivo  $y$  que los momentos de *tercer orden de Y son finitos aplicamos los resultados asintóticos siguientes.*

*Procedamos ahora a averiguar como se distribuye N-***<sup>1</sup> <sup>2</sup>***Uµ, para ello* **1** *hallemos la Función Generatriz de Momentos.*

$$
M_{N^{-1/2}U_{\beta}}(T) = E\Big(\exp\Big(T^T N^{-12}U_{\beta}\Big)\Big) \qquad \qquad \text{Ecuac III.174}
$$

*Donde:* 

$$
T_{px1} \quad \text{y} \quad U_{\beta_{(px1)}} = D^T V^-(Y - \mu) \qquad \text{Ecuac III.175}
$$

*Luego:* 

$$
M_{N^{-1/2}U_{\beta}}(T) = E\Big(\exp\Big(T^{T}N^{-/2}U_{\beta}\Big)\Big) = E\Big(\exp(T^{T}N^{-/2}D^{T}V^{-}(Y-\mu))\Big)
$$
  
=  $\exp\Big(-N^{-/2}T^{T}D^{T}V^{-}\mu\Big)E\Big(\exp\Big(N^{-/2}T^{T}D^{T}V^{-}Y\Big)\Big)$  **Ecuac III.176**

$$
M_{N^{-1/2}U_{\beta}}(T) = \exp(-\mu S^{T}) E(\exp(S^{T}Y))
$$
\n
$$
E \text{cuac III.177}
$$

*con*  $S_{1xN}^T = N^{-1/2}T^T D^T V$  *entonces la Ecuac III.129 se convierte en:* **1**

$$
M_{N^{-1/2}U_{\beta}}(T) = \exp(-\mu S^{T})M_{\gamma}(S)
$$
 **E**cuac III.178

*Desarrollando Mr (S) tenemos:* 

$$
M_Y(S) = E\Big(\exp(S^T Y)\Big)
$$
 **ECuac III.179**  

$$
M_Y(S) = I_{(NxN)} + \mu_{1(Nx1)} S_{(1xN)}^T + \mu_{2(NxN)} S^T S_{(1x1)} + \mu_{3(Nx1)} S^T S S_{(1xN)}^T + \dots
$$
 **Ecuac III.180**

*Tomando Logaritmo a ambos miembros de la Ecuac lll 178 y usando la expresión de la Ecuac III.180 tenemos:* 

$$
Log\ M_{N^{-1/2}U_{\beta}}(T) = -\mu S^{T} + Log\ M_{Y}(S)
$$
  

$$
Log\ M_{N^{-1/2}U_{\beta}}(T) = -\mu S^{T} + Log\left[I + \mu_{1}S^{T} + \mu_{2}S^{T}S + \mu_{3}S^{T}SS^{T} + ....\right]
$$
 **Ecua**c III.181

*Al desarrollar en serie la expresión del Logaritmo tenemos:* 

Log 
$$
M_{N^{-1/2}U_p}(T) = -\mu S^T + \left(\mu_1 S^T + \mu_2 \frac{S^T S}{2!} + \mu_3 \frac{S^T S S^T}{3!} + \dots \right)
$$
  

$$
-\frac{1}{2} \left(\mu_1 S^T + \mu_2 \frac{S^T S}{2!} + \mu_3 \frac{S^T S S^T}{3!} + \dots \right)^2
$$

$$
+\frac{1}{3} \left(\mu_1 S^T + \mu_2 \frac{S^T S}{2!} + \mu_3 \frac{S^T S S^T}{3!} + \dots \right)^3
$$

**Ecuac 111.182** 

*Agrupando los términos en función a*  $S^T$  *y usando el hecho que*  $\mu_{1_{(Nx1)}} = \mu_{(Nx1)}$ *tenemos:* 

Log 
$$
M_{N^{-1/2}U_{\beta}}(T) = \left(-\mu S^T + \mu_1 S^T\right) + \left(\mu_2 - \mu_1 \mu_1^T\right) \frac{S^T S^T}{2!}
$$
  
  $+ \left(\mu_3 + 2\mu_1 \mu_1^T \mu_1\right) \frac{S^T S S^T}{3!} + \dots$   
  $= \left(\mu_2 - \mu_1 \mu_1^T\right) \frac{S^T S}{2!} + \left(\mu_3 + 2\mu_1 \mu_1^T \mu_1\right) \frac{S^T S S^T}{3!} + \dots$ 

**Ecuac 111.183** 

*Por otro lado desarrollando S <sup>T</sup>S :* 

$$
S^{T}S = (N^{-1/2}T^{T}D^{T}V^{-})(N^{-1/2}V^{-}DT)
$$
  
Ecuac III.184  

$$
S^{T}S = N^{-1}T^{T}D^{T}V^{-}V^{-}DT
$$
  
Reuac III.185  
ación anterior y aprovechando que  $\sigma^{2}V_{(NxN)} = \mu_{2} - \mu_{1}\mu_{1}^{T}$ 

*Usando la ecuación anterior y aprovechando que a 2 se tendrá:* 

Log 
$$
M_{N^{-1/2}U_{\beta}}(T) = \frac{1}{2}\sigma^2 N^{-1}T^T D^T V^- V V^- D T + (\mu_3 + 2\mu_1 \mu_1^T \mu_1) \frac{S^T S S^T}{3!} + \dots
$$
  
Ecuac III.186

*. Además sabemos que V - es la inversa Generalizada de V, entonces por propiedad se cumple que:*

$$
V^-VV^- = V^-
$$
 **Ecuac III.187**

*Usando la ecuación anterior en la Ecuac III 186:* 

Log 
$$
M_{N^{-1/2}U_{\beta}}(T) = \frac{1}{2}\sigma^2 N^{-1}T^T D^T V^- DT + (\mu_3 + 2\mu_1 \mu_1^T \mu_1) \frac{S^T S S^T}{3!} + \dots
$$

**Ecuac 111.188** 

Log 
$$
M_{N^{-1/2}U_{\beta}}(T) = \frac{1}{2}T^{T}\frac{\sigma^{2}i_{\beta}}{N}T + O(N^{-1/2})
$$
  
Ecuac III.189

*Tomando Límite a ambos miembros de la ecuación anterior, cuando N� oo (Feo. Límite Central), tenemos:*

$$
\lim_{N \to \infty} Log M_{N^{-1/2}U_{\beta}}(T) = \lim_{N \to \infty} \frac{1}{2} T^{T} \frac{\sigma^{2} i_{\beta}}{N} T + \lim_{N \to \infty} O(N^{-1/2})
$$
\nEcuac III.190

*Por Consiguiente de la expresión anterior concluímos lo siguiente:*

$$
\therefore N^{-1/2}U_{\beta} \sim N_p \left(0, \frac{\sigma^2 i_{\beta}}{N}\right) + O_p\left(N^{-1/2}\right)
$$
\n
$$
\text{E} \text{c} \text{u} \text{a} \text{f} \text{II} \text{I} \text{I} \text{I}
$$

*Donde:*  $i_{\beta} = D^{T}V^{-}D$  *y*  $O_{p}(N^{-1/2})$  *es un vector aleatorio* (Z<sub>N</sub>) tal que para

*algún s >O se tiene que:* 

$$
\lim_{N \to \infty} \Pr(|Z_N - Z| \ge \varepsilon) = 0
$$
\nEcuac III.192

*Además de la Ecuac III.190 observamos que:* 

$$
\lim_{N \to \infty} \frac{1}{2} T^T \frac{\sigma^2 i_\beta}{N} T = 0
$$
\nEcuac III.193

*Esto quiere decir que todo punto que se desplaza a través de la curva*  $\sigma^2 i_{\scriptscriptstyle \beta}$  $T^T \frac{d^n \beta}{dx^r} T$  conforme N crece, la distancia al eje de las abcisas es "cero"; esto *N quiere decir que el eje de las abscisas es una asíntota para dicha curva; o que la curva es asintótica.* 

# *A continuación veamos otras propiedades de eficiencia de estos estimadores.*

*Sabemos que U/3 es un vector aleatorio de orden pxl. Bajo ciertas condiciones de regularidad,*  $\hat{\beta}$  *es un estimador consistente; expandimos la función Score U*<sup> $\beta$ </sup> *en series de Taylor alrededor del valor verdadero*  $\beta$  *entonces para un yj (''j" fl}o) tenemos:* 

$$
U(\hat{\beta};y_j) = U(\beta;y_j) + \sum_{i=1}^p U'(\beta;y_j) (\hat{\beta}_i - \beta_i) + \frac{1}{2} \sum_{i=1}^p U''(\beta;y_j) (\hat{\beta}_i - \beta_i)^2
$$
  
Ecuac III.194

*Donde:* 

$$
U'(\beta; y_j) = \frac{\partial}{\partial \beta} U(\beta; y_j)
$$
  
 
$$
U''(\beta; y_j) = \frac{\partial^2}{\partial \beta^2} U(\beta; y_j)
$$

**Ecuac 111.195** 

*Denotando matricialmente la Ecuac III.194 tenemos:* 

$$
U\left(\hat{\beta};y\right)_{\left(p\times 1\right)} = U\left(\beta;y\right)_{\left(p\times 1\right)} + U'\left(\beta;y\right)_{\left(p\times p\right)} \left(\hat{\beta} - \beta\right)_{\left(p\times 1\right)} + \frac{1}{2} U''\left(\beta;y\right) \left(\hat{\beta} - \beta\right)^2
$$
  
Ecuac III.196

*En la Ecuac III.194 hacemos i =*  $i^*$  *(fijo o uniparametral) y haciendo uso de que*  $U(\hat{\beta};y) = 0$ ; *tenemos:* 

$$
0 = U(\beta_i, y_j) + U'(\beta_i, y_j) \left(\hat{\beta}_i, -\beta_i\right) + \frac{1}{2} U''(\beta_i, y_j) \left(\hat{\beta}_i, -\beta_i\right)^2
$$
  
Ecuac III.197

*Puesto que U(/3 ¡ .;y<sup>1</sup> ) es una variable aleatoria para y1 con "j "fijo, entonces*   $supongamos$  que tenemos  $y_1$ ,  $y_2$ ,...,  $y_N$  variables aleatorias independientes e *idénticamente distribuídos; luego:* 

$$
U(\beta_i, \beta_j) = -\left(\hat{\beta}_i, -\beta_i\right) \left[ U'(\beta_i, \beta_j) + \frac{1}{2} U''(\beta_i, \beta_j) \left(\hat{\beta}_i, -\beta_i\right) \right]
$$
  

$$
\leq N \left(\hat{\beta}_i, -\beta_i\right) \left[ \frac{U'(\beta_i, \beta_j)}{N} + \frac{1}{N} U''(\beta_i, \beta_j) \left(\hat{\beta}_i, -\beta_i\right) \right]
$$

**Ecuac 111.198** 

*Dado que tenemos "N" observaciones,· luego habrán "N" variables aleatorias*   $(U(\beta_i, j, y_j))$ ; aplicando entonces sumatorias a ambos miembros de la Ecuac *lll 198 se tiene:* 

$$
\frac{1}{\sqrt{N}}\sum_{j=1}^N U(\beta_i, y_j) \le \sqrt{N}\left(\hat{\beta}_i, -\beta_i\right)\left[\frac{1}{N}\sum_{j=1}^N U'(\beta_i, y_j) + \frac{1}{N}\sum_{j=1}^N U''(\beta_i, y_j)\left(\hat{\beta}_i, -\beta_i\right)\right]
$$

**Ecuac 111.199** 

También se conoce que 
$$
i_{\beta}(\beta_i, jy_j) = E(-U'(\beta_i, jy_j))
$$
con  $i_{\beta}(\beta_i, jy_j) \neq 0$ ;  
entonces:

$$
\frac{1}{\sqrt{N}}\sum_{j=1}^{N}\frac{U(\beta_i, jy_j)}{i_{\beta}(\beta_i, jy)} \leq \sqrt{N}\left(\hat{\beta}_i, -\beta_i\right)\left[\frac{1}{N}\sum_{j=1}^{N}\frac{U'(\beta_i, jy_j)}{i_{\beta}(\beta_i, jy)} + \frac{1}{N}\sum_{j=1}^{N}\frac{U''(\beta_i, jy_j)}{i_{\beta}(\beta_i, jy)}\left(\hat{\beta}_i, -\beta_i\right)\right]
$$

**Ecuac 111.200** 

Sea e<sub>N</sub> una variable aleatoria dada por:

$$
e_N = \frac{1}{N} \sum_{j=1}^N \frac{U''(\beta_j, y_j)}{i_\beta(\beta_j, y)} (\hat{\beta_j} - \beta_j.)
$$
  
Ecuac III.201

*Tomando valor absoluto a la expresión anterior y acotando tenemos:* 

$$
|e_N| = \frac{1}{N} \left| \sum_{j=1}^N \frac{U''(\beta_j, j, y_j)}{i_\beta(\beta_j, j, y_j)} \left( \hat{\beta_j}, -\beta_j \right) \right| \leq \left| \hat{\beta_j}, -\beta_j \right| \frac{g(y_j)}{i_\beta(\beta_j, j, y_j)} \qquad \text{Ecuac III.202}
$$

*Usando la ecuación anterior en la Ecuac fil 200 tenemos:*

$$
\frac{1}{\sqrt{N}}\sum_{j=1}^{N}\frac{U(\beta_{i},y_{j})}{i_{\beta}(\beta_{i},y)} \leq \sqrt{N}\left(\hat{\beta}_{i\bullet} - \beta_{i\bullet}\right)\left[\frac{1}{N}\sum_{j=1}^{N}\frac{U'(\beta_{i},y_{j})}{i_{\beta}(\beta_{i},y)} + e_{N}\right]
$$
 Ecuador III.203

*Con* 

$$
|e_N| \leq \left|\hat{\beta}_i - \beta_i \cdot \left| \frac{g(\mathcal{Y}_j)}{i_\beta(\beta_i, \mathcal{Y})} \right| = o_p(1)
$$

**Ecuac 111.204** 

*Donde g(y1) es una función integrable cuya esperanza existe, y además para algún s >O se cumple:*

$$
\lim_{N \to \infty} \Pr(|e_N| > \varepsilon) = 0
$$
\nEcuac III.205

*Por lo tanto bajo condiciones suaves aplicamos la Ley de los Grandes Números a la fracción del lado derecho de la Ecuac III 204 y tenemos:* 

$$
\sqrt{N}\left(\hat{\beta}_{i\cdot} - \beta_{i\cdot}\right)\left(1 + o_p(1)\right) \approx \frac{1}{\sqrt{N}} \sum_{j=1}^{N} \frac{U\left(\beta_{i\cdot}, y_j\right)}{i_{\beta}\left(\beta_{i\cdot}, y_j\right)}
$$
\nEcuac III.206

*Donde:* 

$$
\lim_{N \to \infty} \Pr \left[ \left| \frac{1}{N} \sum_{j=1}^{N} \frac{U'}{i_{\beta}(\beta_j, j)} \frac{\left(\beta_i, j, y_j\right)}{N} \right| \right] \leq \sum_{j=1}^{N} \frac{E\left(U'\left(\beta_i, j, y_j\right)\right)}{i_{\beta}(\beta_j, j)} < \varepsilon \right] = 1 \qquad \text{Ecuac III.207}
$$

*Paras >O de la Ecuac IJJ206 se tiene:* 

$$
\sqrt{N}\left(\hat{\beta}_i - \beta_i\right)\left(1 + o_p(1)\right) \approx \frac{N}{i_\beta\left(\beta_i\right)N}\sum_{j=1}^N N^{-1/2} U\left(\beta_i\right)N\right) \qquad \text{Ecuac III.208}
$$

*Aplicando el Teorema de Límite Central a la expresión anterior y usándola para el caso univariado:* 

$$
\sqrt{N}\left(\hat{\beta}_{i\cdot} - \beta_{i\cdot}\right) \approx \frac{N}{i_{\beta}\left(\beta_{i\cdot},y\right)} N\left(0, \frac{\sigma^2 i_{\beta}\left(\beta_{i\cdot},y\right)}{N}\right) + O_p
$$
  
Ecuac III.209

*Para el caso Multivariado será:* 

$$
\sqrt{N}\left(\hat{\beta} - \beta\right) \approx \frac{N}{i_{\beta}} N_p \left(0, \frac{\sigma^2 i_{\beta}}{N}\right) + O_p\left(N^{-1/2}\right)
$$
\nEeuac III.210

*Tendremos luego:* 

$$
N^{1/2}(\hat{\beta} - \beta) \approx N_p\left(0, \frac{N i_\beta^{-1} \sigma^2 i_\beta N i_\beta^{-1}}{N}\right) + O_p(N^{-1/2})
$$
 Ecuac III.211  

$$
\therefore N^{1/2}(\hat{\beta} - \beta) \approx N_p\left(0, N\sigma^2 i_\beta^{-1}\right) + O_p(N^{-1/2})
$$

**Ecuac 111.212** 

*Al multiplicar por N<sup>112</sup>a ambos miembros de la ecuación anterior se tiene:* 

$$
\left(\hat{\beta} - \beta\right) \approx N_p \left(0, \sigma^2 i_\beta^{-1}\right) + O_p\left(N^{-1}\right)
$$
\nEcuac III.213

*Tomando esperanza a ambos miembros de la Ecuac 111213* 

$$
E(\hat{\beta} - \beta) = O(N^{-1})
$$
  
Ecuac III.214

*Si el tercer momento es infinito (muy grande) ver Ecuac 1/l 186 y Ecuac 111.188*  los términos de error en Ecuac III.191 y Ecuac III.212 son  $O_p(1)$ , sin *alteración del orden de la aproximación en la Ecuac 111.191 y Ecuac 111212 la matriz observada de segundas derivadas.*
## **111.C.** *UN MODELO PARA SERIES TEMPORALES DISCRETAS*

## **111.C.1. Modelo de Parámetros Conducidos**

*Para este tipo de modelos, especificaremos solamente los dos primeros momentos de y1* , *puesto que esto es todo lo que necesitamos para aproximar la ecuación de estimación de nuestro modelo de regresión.* 

*Supongamos que y1, condicional a un proceso latente s<sup>1</sup> , es una secuencia discreta independiente, con media y variancia dado por:* 

$$
u_t = E(y_t/\varepsilon_t) = \exp(x_t/\varepsilon_t) \varepsilon_t \quad y \quad w_t = Var(y_t/\varepsilon_t) = u_t
$$
 **Example 11.215**  
donde  $y_t/\varepsilon_t$  es una Poisson.

*También supongamos que s<sup>1</sup>* , *es un proceso no observable estacionario con E(s1)* = *I y*  $Cov(\varepsilon_l, \varepsilon_{l+\tau}) = \sigma^2 \rho_{\varepsilon}(\tau)$ .

*Sea:* 

$$
\sigma^{2} = Var(\varepsilon_{i}) > 0 \quad y \quad E(\varepsilon_{i}) = 1 ; \quad \forall t
$$
\nEcuac III.216\n
$$
\rho_{\varepsilon}(\tau) = \frac{Cov(\varepsilon_{i}, \varepsilon_{i+1})}{\left[Var(\varepsilon_{i})\right]^{1/2} \left[Var(\varepsilon_{i+1})\right]^{1/2}} = \frac{Cov(\varepsilon_{i}, \varepsilon_{i+1})}{\sigma^{2}} \quad \text{Ecuac III.217}
$$

$$
\therefore Cov(\varepsilon_{t}, \varepsilon_{t+\tau}) = \sigma^{2} \rho_{\varepsilon}(\tau) \quad \tau = 0, 1, 2, ....
$$
 **Ecuac III.218**

*Luego los momentos marginales de y,* , *son:* 

$$
\mu_t = E(y_t) = E\{E(y_t/\varepsilon_t)\} = \exp(x_t' \beta)E(\varepsilon_t) = \exp(x_t' \beta)
$$
 **E E E E E E E E E E E E E E E E E E E E E E E E E E E E E E E E E E E E E E E E E E E E E E E E E E E E E E E E E E E E E E E E E E E E E E E E E E E E E E E E E E E E E E E E E E E E E E E E E E E E E E E E E E E E E E E E E E E E E E E**

$$
\mu_{i} = E(u_{i})
$$
\nEcuac III.220

\n
$$
v_{i} = Var(y_{i}) = E(y_{i}^{2}) - [E(y_{i})]^{2}
$$
\nEcuac III.220

\nEcuac III.221

**Ecuac 111.221** 

*Pero se sabe que:*

$$
E(y_t^2) = E\Big\{E(y_t^2/\varepsilon_t)\Big\} = E\Big[Var(y_t/\varepsilon_t) + \Big\{E(y_t/\varepsilon_t)\Big\}^2\Big]
$$
 Ecuac III.222  

$$
E(y_t^2) = E\Big[u_t + u_t^2\Big] = E(u_t) + E(u_t^2)
$$
 Ecuac III.223

*Al tomar variancia a la Ecuac 111215 se tiene:* 

$$
Var(u_i) = \exp(x_i' \beta) \exp(x_i' \beta) Var(\varepsilon_i) = \mu_i^2 \sigma^2
$$
  
\n
$$
\Rightarrow E(u_i^2) = Var(u_i) + [E(u_i)]^2
$$
  
\nEcuac III.224

$$
E(u_t^2) = \mu_t^2 \sigma^2 + \mu_t^2
$$
 **E**cuac III.225

*Al reemplazar las Ecuac 111225 y Ecuac 111219 en la Ecuac 111223 se tendrá:* 

$$
E(y_t^2) = \mu_t + \mu_t^2 \sigma^2 + \mu_t^2
$$
 **Ecuac III.226**

*Usando la Ecuac 111226 en la Ecuac 111220 se tendrá:* 

$$
v_t = Var(y_t) = \mu_t + \mu_t^2 \sigma^2 + \mu_t^2 - \mu_t^2
$$
 **Ecuac III.227**

$$
v_t = Var(y_t) = \mu_t + \mu_t^2 \sigma^2
$$
 **Ecuac III.228**

*Por lo tanto los dos momentos marginales de y,, son:* 

$$
\mu_t = E(y_t) = \exp(x_t^t \beta) \quad \text{y} \quad v_t = Var(y_t) = \mu_t + \sigma^2 \mu_t^2 \quad \text{Ecuac III.229}
$$

*A partir de este instante el objetivo principal del presente trabajo de tesis será estimar los parámetro\_s del modelo µ1 descrito en la ecuación anterior.* 

*Calculemos ahora la Función de Autocorrelación de y1* , *para un instante r. Sabemos que:*

$$
\rho_{y}(t,\tau) = Corr(y_{t}, y_{t+\tau}) = \frac{Cov(y_{t}, y_{t+\tau})}{[Var(y_{t})]^{1/2}[Var(y_{t+\tau})]^{1/2}}
$$
 **Ecuac III.230**

*Desarrollando la Cov(y<sup>1</sup>* , *y1+ ,) tenemos:*

$$
Cov(y_t, y_{t+\tau}) = E\{(y_t - E(y_t))(y_{t+\tau} - E(y_{t+\tau}))\}
$$
 **Ecuac III.231**

*Pero:* 

$$
y_t - E(y_t) = \exp(x_t' \beta) \varepsilon_t - \exp(x_t' \beta) = \exp(x_t' \beta)(\varepsilon_t - 1)
$$
 **Ecuac III.232**

$$
y_{t+\tau} - E(y_{t+\tau}) = \exp\bigl(x_{t+\tau}' \ \beta\bigr) \varepsilon_{t+\tau} - \exp\bigl(x_{t+\tau}' \ \beta\bigr) = \exp\bigl(x_{t+\tau}' \ \beta\bigr) \bigl(\varepsilon_{t+\tau} - 1\bigr) \qquad \text{Ecuac III.233}
$$

*Si multiplicamos estas dos expresiones y tomando esperanzas:* 

$$
Cov(y_t, y_{t+\tau}) = E\{\exp(x_t^t \beta)(\varepsilon_t - 1) \exp(x_{t+\tau}^t \beta)(\varepsilon_{t+\tau} - 1)\}
$$
 **Ecuac III.234**

$$
Cov(y_t, y_{t+\tau}) = \exp(x_t' \beta) \exp(x_{t+\tau}' \beta) E\{(\varepsilon_t - 1)(\varepsilon_{t+\tau} - 1)\}
$$
 **Ecuac III.235**

$$
Cov(y_t, y_{t+\tau}) = \mu_t \mu_{t+\tau} Cov(\varepsilon_t, \varepsilon_{t+\tau})
$$
   
 Ecuac III.236

*Si usamos la Ecuac III218 en la Ecuac 111236 se tiene:* 

$$
Cov(y_t, y_{t+\tau}) = \mu_t \mu_{t+\tau} \sigma^2 \rho_{\varepsilon}(\tau); \quad \tau = 0, 1, 2, \dots
$$
 **Ecuac III.237**

*De la expresión Ecuac III228 se sabe:* 

$$
Var(y_t) = \mu_t + \mu_t^2 \sigma^2 = \sigma^2 \mu_t^2 \left\{ 1 + \left( \sigma^2 \mu_t \right)^{-1} \right\}; \quad \forall t
$$
 **E E value III.238**

*En particular lo será para:*

$$
Var(y_{t+\tau}) = \sigma^2 \mu_{t+\tau}^2 \left\{ 1 + \left( \sigma^2 \mu_{t+\tau} \right)^{-1} \right\};
$$
 **Ecuac III.239**

*Al reemplazar las Ecuac 111237, Ecuac 111238 y Ecuac IJJ239 en la Ecuac /JJ230 se tendrá:* 

$$
\rho_{y}(t,\tau) = \frac{\mu_{t}\mu_{t+\tau}\sigma^{2}\rho_{\varepsilon}(\tau)}{\sigma\mu_{t}\left\{1+\left(\sigma^{2}\mu_{t}\right)^{-1}\right\}^{1/2}\sigma\mu_{t+\tau}\left\{1+\left(\sigma^{2}\mu_{t+\tau}\right)^{-1}\right\}^{1/2}}
$$
 **Ecuac III.240**

*Por lo tanto:*

$$
\rho_{y}(t,\tau) = \frac{\rho_{\varepsilon}(\tau)}{\left[\left\{1+\left(\sigma^{2}\mu_{t}\right)^{-1}\right\}\left\{1+\left(\sigma^{2}\mu_{t+\tau}\right)^{-1}\right\}\right]^{1/2}} \qquad \tau = 0,1,2,...
$$
 Ecuac III.241

*La condición que*  $E(\varepsilon_t)=1$ *, fuerza la incondicionalidad de la media*  $\mu_t$ *, para depender solamente de x1 'fi y no de los momentos de la serie s,, como es deseable en la teoría de regresión; esto se puede explicar como sigue:*

*Puesto que:*

$$
\mu_t = \exp\bigl(x_t' \beta\bigr) E\bigl(\varepsilon_t\bigr); \quad \forall t
$$
\nEcuac III.242

*Sin embargo esta condición*  $(E(\varepsilon_t)=1)$  *es muy convencional. Puesto que la serie*  $\varepsilon_t$ *es de media estacionaria \f t, al aplicar Logaritmo a ambos miembros de la Ecuac 111242 tenemos:* 

$$
Log \mu_t = c + x_t' \beta
$$
 **Ecuac III.243**

*Donde c =*  $E(\varepsilon_t)$ *;*  $\forall$  *t. De la Ecuac III.243 vemos que todos los coeficientes excepto el intercepto (c), no varían si cambiamos la asunción acerca del E(s1).*

*El proceso latente s<sup>1</sup> , introduce tanto la sobredispersión y autocorrelación en y<sup>1</sup> En cuanto a la sobredispersión la apreciamos en la Ecuac 111227, es decir, que*   $Var(y_i) = \mu_i(1+\sigma^2\mu_i)$  *de sobredispersión relativa a una variable Poisson depende de µ<sup>1</sup>*, *es decir:*

$$
\frac{Var(y_t)}{\mu_t} = (1 + \sigma^2 \mu_t)
$$
 **Ecuac III.244**

*En cuanto a la Autocorrelación el ¿por qué se dice que s1 la introduce?, la respuesta puede ser, porque si la serie s, hemos dicho es una serie no observable, ésta de alguna forma se ha generado. Sea el mecanismo generador el siguiente:* 

$$
\varepsilon_{i} = \theta_{p} \, \varepsilon_{i-1} + z_{i} \quad ; \quad \text{con} \quad |\theta_{p}| < 1 \tag{Ecuac III.245}
$$

*Donde*  $z_t$  *es una perturbación estocástica que satisface*  $E(z_t) = 0$  *y Var(z<sub>t</sub>)* = *cte.* De *.la Ecuac Ill247 vemos que los s1 dependen del s<sup>1</sup> \_¡* ; *es decir para un t fijo (presente) depende del tiempo t-1 (pasado), de tal modo que están autocorrelacionados, ello implica que por la Ecuac Ill213 y1 depende de s<sup>1</sup> , Yt-1 , .. ,y2, Y1. Además la autocorrelación en y1 debe ser menor o igual que en s,; esto se ve de la Ecuac III.243 puesto que*  $|\rho_{\varepsilon}(\tau)| \leq 1$  *ddemás el denominador de la Ecuac Ill240 es mayor o igual a l.* 

*Por otro lado el grado de autocorrelación en y1 relativa a s1 decrecen como µ1 y cr* **<sup>2</sup>***decrece; esto se verifica puesto que:* 

$$
\frac{\rho_{y}(t,\tau)}{\rho_{\varepsilon}(\tau)} = \frac{1}{\left[\left\{1+\left(\sigma^{2}\mu_{t}\right)^{-1}\right\}\left\{1+\left(\sigma^{2}\mu_{t+\tau}\right)^{-1}\right\}\right]^{1/2}}
$$
 **Ecuac III.246**

*Se puede concluir que si pe(r ) es pequeño, entonces py (t, r ) es más pequeño todavía; esto nos induciría a decir que Py (t, r) tiende a cero; por lo que podemos decir que se verifica el Teorema que dice:* 

*Si*  $y_i$ ,  $y_j$  (*i* diferente de *j*) son independientes  $\Rightarrow$  Cov( $y_i$ ,  $y_j$ )=0.

#### *a) Estimación del Parámetro fl*

*Ahora consideraremos la estimación de los parámetros de regresión /3, dado estimadores consistentes de la covariancia de los parámetros*  $\theta = (\sigma^2, \theta_p)$ *; donde*  $\theta_p$ 

 $e$ specifica completamente la función de autocorrelación  $\left. \rho_{_{e}}\!\!\left(\tau\,;\,\theta_{_{P}}\right)\right.$ ésto se aprecia *'en Ecuac. 111245 (AR(I)).*

*Usaremos para estimar /3; una ecuación aproximada para series de tiempo usando Cuasi verosimilitud para datos independientes, usando Mínimos Cuadrados Generalizados, tenemos que /3 es la raíz que minimiza a:*

$$
U(\beta) = \sum_{t=1}^{n} \frac{\partial \mu_t}{\partial \beta} v_t^{-1} (y_t - \mu_t) = 0
$$
 **E**cuac III.247

*Donde: 3µ , es un vector · es decir : 8/3* 

$$
\frac{\partial \mu_{\ell}}{\partial \beta} = \begin{bmatrix} \frac{\partial \mu_{\ell}}{\partial \beta_1} \\ \vdots \\ \frac{\partial \mu_{\ell}}{\partial \beta_p} \end{bmatrix}_{px1}
$$
 Eeuac III.248

*siendo*  $v_t$  *y*  $(y_t - \mu_t)$  *escalares.* 

*Sabemos que la expresión anterior para t=1 es:* 

$$
\frac{\partial \mu_1}{\partial \beta} \gamma^{-1} (\gamma - \mu) = 0
$$

#### **Ecuac 111.249**

*es válida para una observación, sin embargo como tenemos "n" observaciones (respuestas o y1 ), entonces se justifica la sumatoria.*

*Sabemos por la expresión de la Ecuac III.249 que como*  $\frac{\partial \mu_1}{\partial \beta}$  *es un vector, entonces habrá "p" ecuaciones igualadas a "cero" para los "p" parámetros. Por otro lado en la Ecuac //l247 vemos que estamos sumando "n" vectores, por ello sumaremos*

*"n" componentes e igualaremos a "cero", de tal modo que tendremos al final ''p" ecuaciones igualadas a cero.* 

*De la Ecuac lll247 el estimador de Cuasi Verosimilitud es consistente, asintóticamente Gaussiano. Esta aproximación es también robusta puesto que las inferencias sobre ß pueden ser hechas siempre que el*  $E(y_t) = \mu_t$  *y si se cumple o no que*  $v_t = Var(y_t)$ .

*Generalizemos ahora, la ecuación de estimación de Cuasi-Verosimilitud para el caso de series de tiempo.* 

*Hagamos:* 

$$
Y = (y_1, \dots, y_n)
$$
\n
$$
X = (x_1, \dots, x_n)
$$
\n
$$
\mu = (\mu_1, \dots, \mu_n)
$$
\n
$$
V = Var(Y) = Cov(Y)
$$

**Ecuac 111.250** 

*Entonces la Ecuac lll247 puede ser reescrita como:* 

$$
\frac{\partial \mu'}{\partial \beta} V^{-1} (Y - \mu) = 0
$$
 **E**cuac III.251

*Donde:* 

$$
\frac{\partial \mu'}{\partial \beta} = \frac{\partial}{\partial \beta} (\mu_1, \dots, \mu_n) = \begin{bmatrix} \frac{\partial \mu_1}{\partial \beta_1} & \cdots & \cdots & \frac{\partial \mu_1}{\partial \beta_p} \\ \frac{\partial \mu_2}{\partial \beta_1} & \frac{\partial \mu_2}{\partial \beta_2} & \cdots \\ \vdots & \vdots & \ddots & \vdots \\ \frac{\partial \mu_n}{\partial \beta_1} & \frac{\partial \mu_n}{\partial \beta_2} & \cdots & \frac{\partial \mu_n}{\partial \beta_p} \end{bmatrix}_{n \times p}
$$
Ecuac III.252

*y además:* 

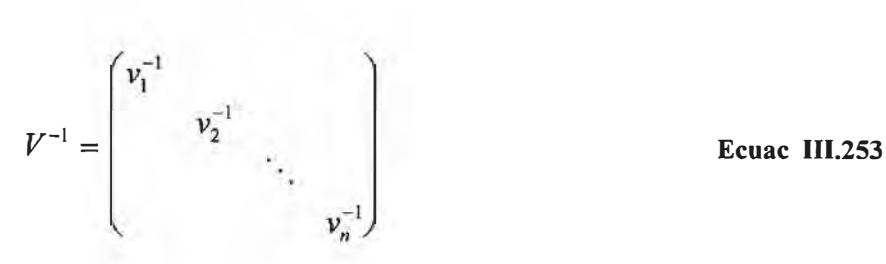

*siendo V, una matriz diagonal puesto que los y; son independientes por lo tanto su covariancia es "cero ".*

$$
Cov(y_i, y_j) = 0
$$
 para  $i \neq j$    
Ecuac III.254

*Al operar matricialmente en la Ecuac Ill 251 llegamos a obtener "p" ecuaciones*  igualadas a "cero", que son las siguientes:

$$
\sum_{t=1}^{n} \frac{\partial \mu_t}{\partial \beta_1} v_t^{-1} (y_t - \mu_t) = 0
$$
  

$$
\sum_{t=1}^{n} \frac{\partial \mu_t}{\partial \beta_2} v_t^{-1} (y_t - \mu_t) = 0
$$
  
Ecuac III.255  

$$
\sum_{t=1}^{n} \frac{\partial \mu_t}{\partial \beta_p} v_t^{-1} (y_t - \mu_t) = 0
$$

*El sistema de ''p" ecuaciones obtenidas en la Ecuac 111255 son las mismas que se obtendrían en la Ecuac 111247.* 

Notar que 
$$
\frac{\partial \mu_i}{\partial \beta_i} \quad \forall \ i = 1, 2, ..., p \quad y \ t \rightarrow fijo \ es \ un \ escalar.
$$

*Con datos de series de tiempo, V incluiría términos fuera de la diagonal los cuales dependen de los parámetros de perturbación (ruído). Sin embargo resolver la Ecuac III.253 para*  $\hat{\beta}$  bajo las condiciones dadas, disminuye una aproximación efectiva. *Por ejemplo Liang* **&** *Zeger (1986) usaron la Ecuac 111251 cuando V es una matriz* 

*diagonal por bloques, tal que cada bloque representa la covariancia entre observaciones repetidas para un sujeto en un estudio longitudinal.* 

*Para adaptar la Ecuac 111251 para datos con series de tiempo, hacemos que Re sea una matriz nxn con elementos j, k dados por*  $\rho_{\varepsilon}(|j - k|)$ ; *es decir:* 

$$
R_{\varepsilon} = \begin{bmatrix} \rho_{\varepsilon}(0) & \rho_{\varepsilon}(1) & \cdots & \rho_{\varepsilon}(n-1) \\ \rho_{\varepsilon}(0) & \cdots & \cdots & \rho_{\varepsilon}(n-1) \\ \vdots & \vdots & \ddots & \vdots \\ \mathit{Sim} & \rho_{\varepsilon}(0) & \frac{\rho_{\varepsilon}(0)}{n_{\varepsilon}} \end{bmatrix}_{n \times n} \qquad \qquad \text{Ecuac III.256}
$$

*Luego, para el modelo de parámetros conducidos:*  $V = Var(Y) = A + \sigma^2 AR_{\epsilon}A$ *, donde*  $A = diag(\mu_1, \ldots, \mu_n);$  entonces tenemos:

$$
V = \begin{pmatrix} \mu_1 & & & \\ & \mu_2 & & \\ & & \ddots & \\ & & & \mu_n \end{pmatrix} + \sigma^2 \begin{pmatrix} \mu_1^2 \rho_{\varepsilon}(0) & \mu_2 \mu_1 \rho_{\varepsilon}(1) & \cdots & \mu_n \mu_1 \rho_{\varepsilon}(n-1) \\ & \mu_2^2 \rho_{\varepsilon}(0) & \cdots & \mu_n \mu_2 \rho_{\varepsilon}(n-2) \\ & \ddots & & \vdots \\ & & & \mu_n^2 \rho_{\varepsilon}(0) \end{pmatrix} \text{E} \text{c} \text{u} \text{a} \text{II}.257
$$
  

$$
V = \begin{pmatrix} \mu_1 + \sigma^2 \mu_1^2 \rho_{\varepsilon}(0) & \sigma^2 \mu_2 \mu_1 \rho_{\varepsilon}(1) & \cdots & \sigma^2 \mu_n \mu_1 \rho_{\varepsilon}(n-1) \\ & \mu_2 + \sigma^2 \mu_2^2 \rho_{\varepsilon}(0) & \cdots & \sigma^2 \mu_n \mu_2 \rho_{\varepsilon}(n-2) \\ & \ddots & & \vdots \\ & & & \mu_n + \sigma^2 \mu_n^2 \rho_{\varepsilon}(0) \end{pmatrix}_{n \times n} \text{E} \text{c} \text{u} \text{a} \text{II}.258
$$

*Proponemos estimar estimar*  $\hat{\beta}$  *por la solución de un sistema de pxl ecuaciones dadas por:* 

$$
\frac{\partial \mu'}{\partial \beta} V^{-1} (\beta, \theta) (Y - \mu) = 0_{\rho x 1}
$$
 **E**cuac III.259

*Vemos que la Ecuac IIl.259 depende de/3, pero también de los parámetros de ruído*   $\theta$ .

 $Sea \quad \hat{\theta}$  *un*  $\sqrt{n}$  *estimador consistente de*  $\theta$  *que depende de las observaciones y de*  $\beta$ . Supongamos que  $\hat{\beta}$  es la solución de:

$$
U(\beta) = \frac{\partial \mu'}{\partial \beta} V^{-1} \left\{ \beta, \hat{\theta}(\beta) \right\} (y - \mu) = 0_{\rho x1}
$$
 **Ecuac III.260**

La expresión anterior Ecuac III.260 se justifica apreciando la Ecuac III.258. De *allí observamos que V depende de µ y de e, pero ambos dependen de J3 . A continuación proponemos lo siguiente:* 

#### *b) Proposición J.*

*Supongamos que e*1 *es un proceso estacionario. Bajo condiciones suaves de regularidad y dado*  $\sqrt{n}(\hat{\theta}-\theta) = O_p(1)$  *para algún*  $\theta$  *fijado, entonces*  $\sqrt{n}(\hat{\beta}-\beta)$  *es asintóticamente multivariado Gaussiano con media cero y matriz de covariancias dada por :* 

$$
V_{\hat{\beta}} = \lim_{n \to \infty} \left( \frac{\frac{\partial \mu'}{\partial \beta} \frac{\nu - 1}{\partial \beta}}{n} \right)^{-1}
$$

**Ecuac 111.261** 

*Recordemos que la Distribución de*  $\sqrt{n}(\hat{\beta} - \beta)$  *fue demostrada anteriormente por lo* 

*cual concluímos que se verifica la presente proposición.* 

*De hecho, la prueba resalta que*  $y_i$  *es un proceso mixto dado*  $\varepsilon_i$ *, puesto que cada*  $y_i$ *es condicionalmente independiente dado e<sup>t</sup>*

 $P$ ara culminar  $\hat{\beta}$  para un valor dado de  $\hat{\theta}(\beta)$ , se puede usar un proceso iterativo de *Mínimos Cuadrados Ponderados, ya que asumimos una función de Cuasi Verosimilitud con datos independientes.* 

*De lo anterior usaremos el método de Linealización de la serie de Taylor, el cual usa los resultados de Mínimos Cuadrados en etapas sucesivas.*

*Sea*  $\beta_{10}$  ,  $\beta_{20}$  , ..... ,  $\beta_{pl}$  los valores iniciales para los parámetros  $\beta_1$  ,  $\beta_2$  , .... ,  $\beta_p$ *. Estos valores iniciales serán convenientemente supuestos o estimadores preliminares basados en cualquier información disponible. Por ejemplo podrían ser valores sugeridos por la información obtenida en un ajuste de una ecuación similar en un laboratorio diferente o sugeridos como "correctos" por el experimentador, basado en sus experiencias y conocimientos.*

*Si llevamos a cabo la expansión de la serie de Taylor*  $de f(x_i, \beta) = exp(x_i'\beta) = \mu_i$ *alrededor del punto*  $\beta_0$  *donde*  $\beta_0 = (\beta_{10}, \beta_{20}, ..., \beta_{p1})'$  *y restringimos la expansión a la primera derivada, entonces podremos decir que aproximadamente cuando fJ está próximo a /Jo se cumple:* 

$$
f(x_i, \beta) = f(x_i, \beta_0) + \sum_{i=1}^p \left[ \frac{\partial f(x_i, \beta)}{\partial \beta_i} \right]_{\beta = \beta_0} (\beta_i - \beta_{i0})
$$

**Ecuac 111.262** 

*Establecemos lo siguiente:* 

$$
f_t^0 = f(x_t, \beta_0)
$$
  

$$
w_t^0 = \beta_t - \beta_{i0}
$$
  

$$
P_{it}^0 = \left[\frac{\partial f(x_t, \beta)}{\partial \beta_t}\right]_{\beta = \beta_0}
$$

**Ecuac 111.263** 

*Reemplazando los valores anteriores en la Ecuac III262 y reordenando tenemos:* 

$$
y_t - f_t^0 = \sum_{i=1}^p w_i^0 P_{it}^0 + \varepsilon_t \qquad t = 1, 2, ..., n
$$

#### **Ecuac III.264**

*Ahora podemos estimar*  $w_i^0$  *con i =1,2,...,p por la aplicación de la teoría de Mínimos Cuadrados Ponderados. Si escribimos:* 

$$
P_0 = \begin{bmatrix} P_{11}^0 & P_{21}^0 & \dots & P_{p1}^0 \\ \dots & \dots & \dots & \dots \\ P_{1t}^0 & P_{2t}^0 & \dots & P_{p1}^0 \\ \dots & \dots & \dots & \dots \\ P_{1n}^0 & P_{2n}^0 & \dots & P_{p1}^0 \end{bmatrix} = \left\{ P_{it}^0 \right\}
$$
  
Ecuac III.265  

$$
W_0 = \begin{bmatrix} w_1^0 \\ w_2^0 \\ \dots \\ w_p^0 \end{bmatrix} \quad \text{y} \quad Y_0 = \begin{bmatrix} y_1 - f_1^0 \\ y_2 - f_2^0 \\ \dots \\ y_n - f_n^0 \end{bmatrix} = Y - f^0
$$
  
Ecuac III.266

*Decimos luego, que el estimador de:*  $W_0 = (w_1^0, w_2^0, \ldots, w_p^0)$  *es dado por:* 

$$
\hat{W}_0 = \left(P_0'V^{-1}P_0\right)^{-1}P_0'V^{-1}\left(y - f^0\right)
$$
 **Ecuac III.267**

*El vector Wo minimizará la suma de cuadrados:* 

$$
S(\beta) = \sum_{t=1}^{n} v_t^2 \left\{ y_t - f(x_t, \beta_0) - \sum_{i=1}^{p} w_i^0 P_{it}^0 \right\}^2
$$
 **EVALUATE:**

*Donde:* 

$$
w_i^0 = \beta_i - \beta_{i0}
$$
;  $i = 1, 2, ..., p$  **Ecuac III.269**

*Entonces los*  $\beta_{i1}$ ,  $i = 1, 2, ..., p$ . *Podemos pensar que serán los mejores estimadores corregidos de /3.*

*Colocamos luego, los valores*  $\beta_{i,j}$ , *es decir los estimadores corregidos en el mismo papel que jugaron los valores /3;* 0 *y hacemos exactamente el mismo procedimiento*  descrito por las Ecuac III.262 hasta la Ecuac III.267, pero reemplazando todos los *subíndices "cero" por "unos". Esto nos conducirá a otro conjunto corregido del estimador*  $\beta_{i2}$ .

*En forma vectorial, extendemos la notación previa de una manera obvia, podemos escribir:* 

$$
\hat{\beta}_{j+1} = \hat{\beta}_j + \hat{w}_j
$$
\nEcuac III.270

*Utilizando la Ecuac III.267 en la Ecuac III.270 tenemos:* 

$$
\hat{\beta}_{j+1} = \hat{\beta}_j + \left( P_j' V^{-1} P_j \right)^{-1} P_j' V^{-1} \left( y - f^j \right)
$$
\nEcuac III.271

*Pero la primera expresión del miembro de la derecha de la ecuación anterior puede ser escrita como:* 

$$
\hat{\beta}_{j+1} = \left( P_j' V^{-1} P_j \right)^{-1} \left( P_j' V^{-1} P_j \right) \hat{\beta}_j + \left( P_j' V^{-1} P_j \right)^{-1} P_j' V^{-1} \left( y - f' \right)
$$
\nEcuac III.272

*Donde:* 

$$
P_j = \left\{ P_{ii}^j \right\} ; f^j = \left( f_1^j, f_2^j, ..., f_n^j \right)' ; \hat{\beta}_j = \left( \beta_{1j}, \beta_{2j}, ..., \beta_{pj} \right)'
$$
 **Ecuac III.273**

*Factorizando convenientemente en la Ecuación anterior tenemos:* 

$$
\hat{\beta}_{j+1} = \left( P_j' V^{-1} P_j \right)^{-1} P_j' V^{-1} \left[ P_j \hat{\beta}_j + \left( y - f^j \right) \right]
$$
\nEcuac III.274

 $La\ Ecuac\ III.$ 274 no se alterará, si hacemos  $\hat{\beta}^{\,(j+1)}$  por  $\ \hat{\beta_{j+1}}$ , además hacemos uso

$$
de \t f^j = \mu_j \t y \t de \t P_j = \left[ \frac{\partial f(x_i, \beta)}{\partial \beta} \right]_{\beta = \hat{\beta}_j} = \left[ \frac{\partial \mu}{\partial \beta} \right]_{\beta = \hat{\beta}_j}, \text{ entonces tenemos:}
$$

$$
\hat{\beta}^{(j+1)} = \begin{bmatrix} \frac{\partial \mu}{\partial \beta} & \mu^{-1} \frac{\partial \mu}{\partial \beta} \end{bmatrix}^{-1} \frac{\partial \mu'}{\partial \beta} \frac{\mu^{-1} \begin{bmatrix} \frac{\partial \mu}{\partial \beta} & \hat{\beta}^{(j)} + \mu^{-1} \end{bmatrix}
$$
 Ecuac III.275

*También la ecuación anterior puede ser escrita como:* 

$$
\hat{\beta}^{(\jmath+1)} = \left(\frac{\partial \mu'}{\partial \beta} V^{-1} \frac{\partial \mu}{\partial \beta}\right)^{-1} \left(\frac{\partial \mu'}{\partial \beta} V^{-1} Z^{(\jmath)}\right)
$$
\nEeuac III.276

*Donde Z, es la variable dependiente ajustada:* 

$$
Z^{(j)} = \left[\frac{\partial \mu}{\partial \beta} \hat{\beta}^{(j)} + (\gamma - \mu^{(j)})\right]
$$
 **E**cuac III.277

*Este proceso iterativo es continuado hasta que la solución converge, esto es, hasta que las iteraciones sucesivas j, j+ 1 cumplan lo siguiente:* 

$$
\left|\frac{\hat{\beta}_{i(j+1)} - \hat{\beta}_y}{\hat{\beta}_y}\right| < \delta \; ; \qquad i = 1, 2, ..., p \qquad \qquad \text{Ecuac III.278}
$$

 $s$ *iendo*  $\delta$  *un valor pre fijado, como por ejemplo 10<sup>-6</sup>. .*

*Por otro lado, dado un procedimiento de estimación para*  $\hat{\theta}(\beta)$ ,  $\hat{\beta}$  *es encontrado* por la solución de la Ecuac III.276 para  $\hat{\beta}^{(j+1)}$  dado  $\hat{\theta}^{(j)}$ , entonces usamos el valor actualizado de  $\hat{\beta}^{(j+1)}$  para encontrar  $\hat{\theta}^{(j+1)}$  hasta que converge.

*Un inconveniente o desventaja de la Ecuac II/276 es que la solución requiere la inversión de la matriz de covariancia V de orden nxn. Se desconoce de un algoritmo eficiente para la inversión de matrices con la estructura de V Por consiguiente consideremos una aproximación a la Ecuac 111276, esto es un simple cálculo computacional y nos conducirá a estimadores "cercanamente" eficientes en muchos casos prácticos.* 

*La inversión de V es dificil porque el proceso de parámetros conducidos no tiene una función de autocorrelación estacionaria. Para simplificar cálculos, aproximamos la actual matriz de autocorrelación*  $R_{\varepsilon}$ , *por una matriz de bloques diagonales*  $R(\alpha)$ *correspondiente a un proceso autorregresivo. Sea entonces:* 

$$
R(\alpha) = \begin{pmatrix} \rho_{\varepsilon}(0) & \dots & \rho_{\varepsilon}(p-1) \\ \vdots & \vdots & \ddots & \vdots \\ \hline & \rho_{\varepsilon}(0) & \rho_{\varepsilon}(0) & \dots & \rho_{\varepsilon}(q-1) \\ 0 & \rho_{\varepsilon}(0) & \dots & \rho_{\varepsilon}(q-1) \\ \vdots & \vdots & \ddots & \vdots \\ \hline & \rho_{\varepsilon}(0) & \rho_{\varepsilon}(0) \end{pmatrix} = \begin{pmatrix} R_{11(\rho x\rho)} & 0 \\ 0 & R_{22(\rho x\rho)} \end{pmatrix}_{\text{xxx}}
$$

*Donde R(a) es la matriz de autocorrelación para un proceso autorregresivo con un vector de parámetros a de orden sxl.* 

*Supongamos ahora que existen solo "p" raíces que caen fuera del círculo unitario; es decir es estacionario; entonces Rn(pxp) es una matriz de autocorrelaciones de orden "p ".* 

*Por otro lado, existen "q" raíces que caen en el círculo unitario; es decir no es estacionario entonces*  $R_{22}$  *es la matriz de autocorrelaciones de orden*  $\leq q$ , *con p+q=s; donde s=J,2, .. ,n.* 

*Definamos una matriz diagonal D como sigue:*

$$
D = \begin{pmatrix} \mu_1 + \sigma^2 \mu_1^2 & & & \\ & \mu_2 + \sigma^2 \mu_2^2 & & 0 \\ 0 & & \cdots & \\ & & & \mu_n + \sigma^2 \mu_n^2 \end{pmatrix}_{n \times n \text{ Ecuac III.280}}
$$

*De la Ecuac III.258 aproximamos V con*  $V_R = D^2R(\alpha)D^2$ *, puesto que*  $D^{1/2}$  *es de orden (nxn)* y  $R(\alpha)$  es de orden (sxs), para efectuar el producto  $D^{Y_2}R(\alpha)D^{Y_2}$ , *dividimos la matriz diagonal D <sup>112</sup>en dos submatrices de orden (pxp) y (qxq), entonces tendremos:* 

$$
V_R = \left(\begin{array}{c|c|c} D^{1/2} & 0 & 0 \ 0 & D^{1/2} & 0 \ 0 & D^{1/2} & 0 \ \end{array}\right) \left(\begin{array}{c|c} R_{11_{(pp)}} & 0 & 0 \ 0 & 0 & 0 \ \end{array}\right) \left(\begin{array}{c|c} D^{1/2} & 0 & 0 \ 0 & D^{1/2} & 0 \ 0 & D^{1/2} & 0 \ \end{array}\right)
$$
 **ECuac III.281**

Puesto que R<sub>11</sub> es una matriz simétrica y definida positiva, entonces existe *exactamente una matriz triangular inferior con elementos diagonales positivos L y se cumple que: R11* **=** *L L (Algoritmo de Cholesky).* 

*Si ignoramos los efectos (no estacionario) de R22 en el proceso, tendremos entonces una aproximación de V<sub>R</sub> tal como:* 

$$
V_R \approx D_{11}^{3/2} R_{11} D_{11}^{3/2}
$$
 **Ecuac III.282**

*Denominemos*  $D_{11}^{1/2} = D^{1/2}$ , matriz diagonal de orden (pxp) y usando  $R_{11} = LL$ *reemplazamos en la Ecuac 111286 y tenemos:*

$$
V_R = D^{1/2} \tilde{L} \tilde{L} \tilde{D}^{1/2} = \left( D^{1/2} \tilde{L} \right) \left( D^{1/2} \tilde{L} \right)^{\prime}
$$
  
Ecuac III.283

*Tomando inversa a ambos miembros de la ecuación anterior tendremos:* 

$$
V_R^{-1} = D^{-1/2} \left( \tilde{L}^{-1} \right)' \left( \tilde{L}^{-1} \right) D^{-1/2}
$$
 **E**cuac III.284

*Puesto que el proceso generador de la serie, es de orden "p* ", *dado por un AR{p), entonces:* 

**Ecuac 111.285** 

*Con valores iniciales dados por*  $\varepsilon_0 = \varepsilon_{-1} = \dots = \varepsilon_{-p+1} = 0$  *y siendo a<sub>t</sub> un ruído blanco. Luego:*

$$
a_{t} = \varepsilon_{t} - \alpha_{1} \varepsilon_{t-1} - \alpha_{2} \varepsilon_{t-2} - \dots - \alpha_{p} \varepsilon_{t-p}
$$
\nEcuac III.286

*Dando valores a t*  $(t = 1, 2, \ldots, n)$ .

$$
a_1 = \varepsilon_1
$$
  
\n
$$
a_2 = \varepsilon_2 - \alpha_1 \varepsilon_1
$$
  
\n
$$
a_n = \varepsilon_n - \alpha_1 \varepsilon_{n-1} - \alpha_2 \varepsilon_{n-2} - \dots - \alpha_p \varepsilon_{n-p}
$$
  
\nEcuac III.287

*Expresando el sistema anterior matricialmente se tiene:* 

$$
A=L\zeta
$$

*A= ft;* **Ecuac 111.288** 

*Donde:* 

$$
L = \begin{pmatrix} 1 & 0 & 0 \\ -\alpha_1 & 1 & 0 \\ -\alpha_2 & -\alpha_1 & 1 & 0 \\ \vdots & \vdots & \ddots & \vdots \\ -\alpha_n & -\alpha_{n-1} & \cdots & \cdots & 1 \end{pmatrix}
$$
 Ecuac III.289

*Es la matriz que aplica el filtro autorregresivo a s y además, es una matriz triangular inferior con unos (1 's) en la diagonal, y puesto que la inversa de una matriz de la forma de la Ecuac I/1289 es nuevamente una matriz triangular inferior con unos en la diagonal (L ), podemos reescribir la Ecuac III 284 como:* 

$$
V_R^{-1} \approx D^{-1/2} L^T L D^{-1/2}
$$
 **Ecuac III.290**

*Por otro lado, definamos a*  $\theta_R = (\sigma^2, \alpha)$  *y supongamos que*  $\hat{\theta_R}$ , *es un*  $\sqrt{n}$ *estimador consistente de 0 R. Haciendo uso de la Ecuac III290 en la Ecuac Ill259 tenemos:* 

$$
\frac{\partial \mu'}{\partial \beta} V_R \left( \hat{\theta}_R \right)^{-1} \left( y - \mu \right) = 0
$$
\nEcuac III.291

 $S$ iendo  $\hat{\beta}_R$  la solución de la anterior ecuación de estimación. Notar que el  $a$ lgoritmo para encontrar  $\hat{\beta}_{\scriptscriptstyle R}$   $\,$  dado  $\, \hat{\theta}_{\scriptscriptstyle R} \,$  es simplificado grandemente.

*Mientras tanto, para determinar el procedimiento iterativo de Mínimos Cuadrados Ponderados, usaremos*  $V_R^{-1}$  ( ) por  $V^{-1}$  en la Ecuac III.276 *entonces: tenemos*

$$
\hat{\beta}_R^{(j+1)} = \left\{ \frac{\partial \mu'}{\partial \beta} D^{-1/2} L^T L D^{-1/2} \frac{\partial \mu}{\partial \beta} \right\}^{-1} \left\{ \frac{\partial \mu'}{\partial \beta} D^{-1/2} L^T L D^{-1/2} Z^{(j)} \right\}
$$
\nEVALUATE: 
$$
\hat{\beta}_R^{(j+1)} = \left\{ \left( L D^{-1/2} \frac{\partial \mu}{\partial \beta} \right)^T \left( L D^{-1/2} \frac{\partial \mu}{\partial \beta} \right) \right\}^{-1} \left( L D^{-1/2} \frac{\partial \mu}{\partial \beta} \right)^T \left( L D^{-1/2} Z^{(j)} \right)
$$
\nEVALUATE: 
$$
\hat{\beta}_R^{(j+1)} = \left\{ \left( L D^{-1/2} \frac{\partial \mu}{\partial \beta} \right)^T \left( L D^{-1/2} \frac{\partial \mu}{\partial \beta} \right) \right\}^{-1} \left( L D^{-1/2} Z^{(j)} \right)
$$
\nEVALUATE: 
$$
\hat{\beta}_R^{(j+1)} = \left( L D^{-1/2} Z^{(j)} \right)^{-1} \left( L D^{-1/2} Z^{(j)} \right)
$$
\nEVALUATE: 
$$
\hat{\beta}_R^{(j+1)} = \left( L D^{-1/2} Z^{(j)} \right)^{-1} \left( L D^{-1/2} Z^{(j)} \right)
$$
\nEVALUATE: 
$$
\hat{\beta}_R^{(j+1)} = \left( L D^{-1/2} Z^{(j)} \right)^{-1} \left( L D^{-1/2} Z^{(j)} \right)
$$

*Donde Z, es la variable dependiente ajustada:*

$$
Z^{(j)} = \frac{\partial \mu}{\partial \beta} \hat{\beta}_R^{(j)} + (\mathbf{y} - \mu)
$$
 **E**auac III.294

*Diremos que este algoritmo, es un proceso iterativo ponderado y filtrado de Mínimos Cuadrados, porque involucra las siguientes etapas:* 

*i)Pondera los valores actuales de 8µ y de zu) , por la inversa de la desviación 8{3* 

*estándar D-112•* 

*ii)Filtra los valores normalizados de*  $D^{-1/2} \frac{\partial \mu}{\partial \rho}$  *y*  $D^{-1/2}Z^{(j)}$ *, con un filtro para un 8{3* 

*proceso autorregresivo de orden p.* 

*iii)Resuelve las ecuaciones de Mínimos Cuadrados.*

*lv)ltera de i) a iii) hasta que converge.*

*A continuación se muestra las propiedades asintóticas de*  $\hat{\beta}_R$ .

### *e) Proposición 2*

*Bajo las asunciones de la Proposición 1 y asumiendo que I<sub>o</sub> y I<sub>1</sub> existen, entonces*  $\sqrt{n}(\hat{\beta}_R - \beta)$  es asintóticamente Gaussiano con media cero y matriz de *covariancias dada por:* 

$$
V_{\hat{\beta}_R} = I_o^{-1} I_1 I_o^{-1}
$$
 **Ecuac III.295**

*Donde:* 

$$
I_o = \lim_{n \to \infty} \left( \frac{1}{n} \frac{\partial \mu'}{\partial \beta} V_R^{-1} \frac{\partial \mu}{\partial \beta} \right)
$$
  
\n
$$
I_1 = \lim_{n \to \infty} \left( \frac{1}{n} \frac{\partial \mu'}{\partial \beta} V_R^{-1} V V_R^{-1} \frac{\partial \mu}{\partial \beta} \right)
$$
  
\nEcuac III.297  
\nEcuac III.297

#### *Prueba:*

*De lo anterior se probó que*  $V_R$  *era una aproximación de V, y puesto que*  $V_R^{-1}$ existe, entonces usamos esta expresión en la Proposición 1 (Ecuac III.261) y *tenemos:* 

> $V_{\hat{g}} = Lim \eta \left( \frac{\partial \mu'}{\partial \rho} V_{R}^{-1} \frac{\partial \mu}{\partial \rho} \right)$ *1 .J*   $\hat{\beta}_R$   $n \rightarrow \infty$   $\Theta$   $\hat{\beta}$   $\beta$   $\hat{\beta}$ **Ecuac 111.298**

$$
V_{\hat{\beta}_R} = \lim_{n \to \infty} n \left( \frac{\partial \mu'}{\partial \beta} V_R^{-1} \frac{\partial \mu}{\partial \beta} \right)^{-1} n \left( \frac{\partial \mu'}{\partial \beta} V_R^{-1} \frac{\partial \mu}{\partial \beta} \right) \left( \frac{\partial \mu'}{\partial \beta} V_R^{-1} \frac{\partial \mu}{\partial \beta} \right)^{-1}
$$
 **Ecuac III.299**

$$
V_{\hat{\beta}_R} = \lim_{n \to \infty} n \left( \frac{\partial \mu'}{\partial \beta} V_R^{-1} \frac{\partial \mu}{\partial \beta} \right)^{-1} \frac{1}{n} \left( \frac{\partial \mu'}{\partial \beta} V_R^{-1} V V_R^{-1} \frac{\partial \mu}{\partial \beta} \right) n \left( \frac{\partial \mu'}{\partial \beta} V_R^{-1} \frac{\partial \mu}{\partial \beta} \right)^{-1}
$$
 **E**cuac III.300

$$
V_{\hat{\beta}_R} = \lim_{n \to \infty} n \left( \frac{\partial \mu'}{\partial \beta} V_R^{-1} \frac{\partial \mu}{\partial \beta} \right)^{-1} \cdot \lim_{n \to \infty} \frac{1}{n} \left( \frac{\partial \mu'}{\partial \beta} V_R^{-1} V V_R^{-1} \frac{\partial \mu}{\partial \beta} \right) \cdot \lim_{n \to \infty} n \left( \frac{\partial \mu'}{\partial \beta} V_R^{-1} \frac{\partial \mu}{\partial \beta} \right)^{-1}
$$

**Ecuac 111.301** 

*Luego se concluye que:*

$$
V_{\hat{\beta}_R} = I_o^{-1} I_1 I_o^{-1}
$$
 **Ecuac III.302**

*Donde:* 

$$
I_o = \lim_{n \to \infty} \left( \frac{1}{n} \frac{\partial \mu'}{\partial \beta} V_R^{-1} \frac{\partial \mu}{\partial \beta} \right)
$$
  
\n
$$
I_1 = \lim_{n \to \infty} \left( \frac{1}{n} \frac{\partial \mu'}{\partial \beta} V_R^{-1} V V_R^{-1} \frac{\partial \mu}{\partial \beta} \right)
$$
  
\nEcuac III.303  
\nEcuac III.304

*La diferencia fundamental entre este resultado y la Proposición 1, es que la matriz VR* , *en la ecuación de estimación no es la matriz de Covariancias actual. Esto nos conduce a una forma más complicada, para la variancia asintótica de*  $\hat{\beta}_R$ .

## *d*) *Estimación del Parámetro*  $\sigma^2$

Sabemos pues, que  $y_t$  es un proceso estocástico, es decir  $\{y_t\}$  es una sucesión de *variables aleatorias para el parámetro "t" discreto, entonces de lo definido*  anteriormente se sabe que:  $E(y_t) = \mu_t$ , luego podemos afirmar que la serie  $\sum_{i=1}^{n} y_i$ **1=1**   $1 \sum_{n=1}^n$  *A* converge  $\alpha$   $\hat{\mu}$ *converge a*  $\mu_t$  , *entonces en particular se cumplirá que*  $\frac{1}{n} \sum_{t=1}^{n} y_t$  *converge a*  $\hat{\mu}_t$ 

*cuando n--+oo, matemáticamente será:* 

$$
\lim_{n \to \infty} S_n = \lim_{n \to \infty} \frac{1}{n} \sum_{t=1}^n y_t = \sum_{t=1}^\infty y_t = \hat{\mu}_t = E(y_t)
$$
\nEcuac III.305

*Puesto que:* 

$$
\mu_t = E(y_t) = \exp\left(x_t^{\dagger} \beta\right)
$$
 **Ecuac III.306**

$$
Var(y_t) = \mu_t + \sigma^2 \mu_t^2 = \frac{1}{n} \sum_{t=1}^n (y_t - \mu_t)^2
$$
 **Ecuac III.307**

$$
\sigma^{2} \mu_{t}^{2} = \frac{1}{n} \sum_{t=1}^{n} \left[ (y_{t} - \mu_{t})^{2} - \mu_{t} \right]
$$
  
Ecuac III.308  

$$
\sigma^{2} = \frac{\sum_{t=1}^{n} \left[ (y_{t} - \mu_{t})^{2} - \mu_{t} \right]}{\sum_{t=1}^{n} \mu_{t}^{2}}
$$
  
Ecuac III.309

*Procederemos ahora a estimar Ptfr) y también eP ; para ello sabemos que:* 

$$
\rho_{\varepsilon}(\tau) = \frac{Cov(\varepsilon_{\iota}, \varepsilon_{\iota+\tau})}{\left[Var(\varepsilon_{\iota})\right]^{1/2}\left[Var(\varepsilon_{\iota+\tau})\right]^{1/2}} \quad \tau = 0, 1, 2, \dots
$$
\nEcuac III.310

*Con Var*( $\varepsilon$ <sub>i</sub>) =  $\sigma$ <sup>2</sup> > 0;  $\forall$ t. Luego tenemos que para  $\tau$  = 0,  $\rho_{\varepsilon}$ (0)=1. *También sabemos que la función de Autocorrelación de s<sup>1</sup>* , *puede ser similarmente ,,r estimada usando la Ecuac 111237. Despejando convenientemente tenemos:* 

$$
\rho_{\epsilon}(\tau) = \sigma^{-2} \frac{Cov(y_t, y_{t+\tau})}{\mu_t \mu_{t+\tau}} \quad \tau = 0, 1, 2, ...
$$
 **E**cuac III.311

*Usando la ecuación anterior para una muestra de tamaño "n", se tiene:* 

$$
\hat{\gamma}(\tau) = Cov(y_t, y_{t+\tau}) = \frac{1}{n} \sum_{t=1}^{n} (y_t - \overline{y})(y_{t+\tau} - \overline{y})
$$
\nEcuac III.312

Al dividir ambos miembros de la ecuación anterior (Autocovariancia) por  $\overline{y}^2$ *tendremos:* 

$$
\frac{\hat{\gamma}(\tau)}{\overline{y}^2} = \frac{Cov(y_t, y_{t+\tau})}{\overline{y}^2} = \frac{\sum_{t=1}^{n} (y_t - \overline{y})(y_{t+\tau} - \overline{y})}{n \overline{y} \overline{y}}
$$
\nEcuac III.313

Luego multiplicando la Ecuac III.313 por  $\hat{\sigma}^2$  y agrupando tenemos:

$$
\hat{\rho_{\varepsilon}}(\tau) = \hat{\sigma}^{-2} \frac{Cov(y_t, y_{t+\tau})}{\hat{\mu}_t \hat{\mu}_{t+\tau}} = \frac{\sum_{t=1}^n \left( y_t - \hat{\mu}_t \right) \left( y_{t+\tau} - \hat{\mu}_{t+\tau} \right)}{\sum_{t=1}^n \hat{\mu}_t \hat{\mu}_{t+\tau}}
$$
\nEcuac III.314

*Por comodidad cambiamos el índice de la sumatoria.*

$$
\hat{\rho_{\varepsilon}}(\tau) = \hat{\sigma}^{-2} \frac{\sum_{i=\tau+1}^{n} \left( y_{i} - \hat{\mu_{i}} \right) \left( y_{i-\tau} - \hat{\mu_{i-\tau}} \right)}{\sum_{i=\tau+1}^{n} \hat{\mu_{i}} \hat{\mu_{i-\tau}}} \qquad \tau = 0,1,2,...
$$

*Por otro lado, sabemos que ps(r) está completamente especificado en términos del* 

**Ecuac 111.315** 

*parámetro*  $\theta_p$  *y este puede ser estimado en la forma tradicional de*  $\rho_e(\tau)$ , *es decir puesto que e1* , *hemos asumido que es un proceso autoregresivo de primer orden AR(1), entonces se sabe que*  $\rho_{\varepsilon}(\tau) = \theta_{p}^{\tau}$ ;  $\tau = 0,1,2,...$  *y podemos entonces estimar*  $\theta_p$  por  $\hat{\rho}_e(1)$ ; *es decir la autocorrelación de orden o retardo 1*.

*Generalmente podemos decir que podemos estimar 0p* , *resolviendo las ecuaciones*

*de Yule-Walker para pe* ( r) *dado.* 

*Sabemos que las ecuaciones de Yule Walker tienen la forma de:* 

$$
\rho_k = \phi_1 \rho_{k-1} + \phi_2 \rho_{k-2} + \dots + \phi_q \rho_{k-q}
$$
  
pero  $\phi_2 = \phi_3 = \dots = \phi_q = 0$   
Ecuac III.316

*entonces para k= 1 en la ecuación anterior tenemos:* 

$$
\hat{\rho}_1 = \hat{\phi}_1 \hat{\rho}_0 \implies \hat{\phi}_1 = \frac{\hat{\rho}_1}{\hat{\rho}_0}
$$
 **EVALUATE:**

*Además sabemos por la Ecuac III.310 que*  $\rho_0 = 1$  *para*  $\tau = 0$  *y haciendo*  $\phi_l = \theta_p$ *, luego se tendrá:* 

$$
\hat{\theta}_p = \hat{\rho}_1 \equiv \hat{\rho}_1(1) \qquad \qquad \text{Ecuac III.318}
$$

#### *Observación:*

*Una limitación de la estimación por momentos, es que puede ser negativo y*  $\rho_s(\tau)$ *no está contenido en el intervalo <-1,1>. Cuando el tamaño de muestra n es pequeño y*  $|\rho_{\varepsilon}(\tau)|$  sea grande, una aproximación diferente será necesaria.

### **111.D.** *PRUEBAS DE HIPOTESIS Y ESTADISTICOS DE BONDAD DE AJUSTE*

*Debemos probar las siguientes hipótesis:* 

$$
H_0: C\beta = M \quad \text{vs.} \quad H_1: C\beta \neq M \qquad \qquad \text{Ecuac III.319}
$$

*Donde la matriz C tiene filas de rangos completo s< =p y M es un vector conocido de dimensión sxl.*

*Un caso especial es:* 

$$
H_0: \beta_r = 0 \quad \text{vs.} \quad H_1: \beta_r \neq 0
$$
 **Ecuac III.320**

*Donde*  $\beta_r$  *es un subvector de*  $\beta$ . *Esta prueba corresponde a un submodelo definido por /J= O versus el modelo completo. A continuación se asume que el parámetro desconocido de sobredispersión es reemplazado por un estimador consistente. Asumimos como estadístico de razón de Verosimilitud:* 

$$
\lambda = -2\{l(\tilde{\beta} )-l(\hat{\beta} )\}
$$
 **Ecuac III.321**

*El cual compara el estimador*  $l(\hat{\beta})$  *máximo sin restricción del Log Verosimilitud con el estimador máximo*  $l(\tilde{\beta})$  *obtenido, calculado bajo la restricción C* $\beta$ *=M, H<sub>0</sub>* A *. Si el máximo /({3* ) *sin restricción es significativamente mayor que l(/3* ) *implica que A es grande, luego Ho será rechazado a favor de H1 Una prueba de razón de Verosimilitud del tipo Ecuac 111320 esto es, probar un submodelo definido por* /J,. <sup>=</sup>*O requiere nuevas iteraciones resultantes para el submodelo, donde se consideran mayores esfuerzos para estimar f3 que bajo el*

*modelo general H0 de la Ecuac 11l 3 l 9.* 

*Notar que el estadístico de razón de verosimilitud no está apropiadamente definido para modelos de sobre dispersión, donde las asunciones distribucionales no son dadas completamente.* 

*Sin embargo, con aproximación es común en la práctica trabajar con el usual Lag. Verosimilitud para modelos Binomiales o Poisson.*

*La prueba de Wald y la prueba de Score son aproximaciones cuadráticas atractivas computacionalmente del estadístico de razón de verosimilitud* 

*El estadístico de WALD.* 

$$
w = \left(c\hat{\beta} - M\right)\left[cF^{-1}(\hat{\beta}) \ c'\right]^{1} \left(c\hat{\beta} - M\right)
$$
 **Ecuac III.322**

*Donde:* 

$$
F\left(\hat{\beta}\right) = \left(\frac{\partial \mu^{\prime}}{\partial \beta} V^{-1} \frac{\partial \mu}{\partial \beta}\right)
$$
 **Ecuac III.323**

*Utiliza la distancia ponderada entre el estimador sin restricción c* $\hat{\beta}$  *de c* $\beta$  *y su valor hipotético M bajo Ha. El peso es determinado por el inverso de la matriz de covariancias asintótica*

/\ /\ *cF-<sup>1</sup>(/3 )e· de c f3 . El estadístico de WALD es usado si el estimador sin restricción ya ha sido calculado.* 

*El estadístico SCORE:* 

$$
u = s'(\beta) F^{-1}(\beta) s(\beta)
$$
 **ECuac III.324**

*Está basado en la siguiente idea: la función SCORE S(/3) para el modelo sin restricción es el vector "cero" si está evaluado en el estimador de máxima*   $\nu$ erosimilitud  $\hat{\beta}$  . Si  $\hat{\beta}$  es reemplazado por el estimador máximo verosímil  $\beta$ *bajo Ha s(/3* ) *será significativamente diferente de cero si Ha es verdadero.* 

*La distancia entre s(/3 ) y cero es medido por el estadístico SCORE u* **,** *con la* inversa de la matriz de información F<sup>-1</sup>(β) actuando como un peso. La prueba *SCORE es una ventaja si un modelo restringido ya ha sido bien ajustado y será probado versus un modelo más complejo, como en el procedimiento de selección Forward. No se requieren nuevas iteraciones resultantes para calcular el estimador*   $m\acute{a}x$ *imo verosímil*  $\hat{\beta}$  *de un gran modelo.* 

*Una ventaja de los estadísticos de WALD y SCORE, es también que son definidos apropiadamente para modelos con sobredispersión, puesto que solamente involucra al primer y segundo momentos.* 

Sea  $A(\beta) = F^{-1}(\beta)$  denota la inversa de la matriz de información. Para la *hipótesis especial de la Ecuac III320 el estadístico se reduce a:* 

$$
w = \hat{\beta}_r \hat{A}_r^{-1} \hat{\beta}_r
$$
 **Ecuac III.325**

 $u = \tilde{s} \times \tilde{A}, \tilde{s}$ . **Ecuac 111.326** 

*Donde*  $A_r$  *es la submatriz de*  $A = F^{-1}$  *correspondiente a los elementos de*  $\beta_r$ . *s*, *es el subvector correspondiente de s y* **" " "** *o*  " *,, miden la evaluación de*  $\beta = \hat{\beta}$  *o*  $\beta = \tilde{\beta}$ 

*Para el caso especial donde*  $\beta$ , *consiste de solamente una componente escalar de*  $\beta$ **,** *el estadístico de WALD es el cuadrado del valor "t".* 

$$
t_r = \frac{\hat{\beta}_r}{\sqrt{\hat{a}_{rr}}}
$$
 **Ecuac III.327**

*El estimador estandarizado de*  $\beta_r$ , *con*  $\hat{a}_{rr} = \text{var}(\hat{\beta}_r)$  *es el r-ésimo elemento diagonal de la matriz de covarianza asintótica (estimada) Bajo H0 las tres pruebas estadísticos son asintóticamente equivalentes y tienen una* 

*distribución límite X <sup>2</sup>con "s" grados de libertad* 

$$
\lambda, w, u \sim X^2(s) \qquad \qquad \text{Ecuac III.328}
$$

*Finalmente, usaremos como estadístico de bondad de ajuste del modelo a la función desvianza, la misma que se define como:* 

$$
D = -2\sum_{i=1}^{n} \{l_i(\hat{\mu_i}) - l_i(\mathbf{y}_i)\}
$$
 **Ecuac III.329**

*Sin embargo, usaremos como una aproximación a la desvianza el estadístico de Pearson para medir la adecuacidad del modelo:* 

$$
X^{2} = \sum_{i=1}^{n} \frac{\left(y_{i} - \hat{\mu_{i}}\right)^{2}}{v(\hat{\mu_{i}})}
$$
 **E**cuac III.330

donde  $\hat{\mu}_i$  y  $v(\hat{\mu}_i)$  son las funciones media y variancia estimada y  $l_i(\hat{\mu_i})$ es la *función individual de cuasi verosimilitud En ambos casos los estadísticos se distribuyen aproximadamente como una Chi-cuadrado con n-p grados de libertad* 

# **CAPITULO IV**

# **CASO DE APLICACIÓN:**

## **Estimación de Llamadas TPl's para el SLM-Fijo-Fijo**

## *IV.A ANÁLISIS DE* **LOS** *DATOS*

*Antes de proceder al análisis de los datos es conveniente recordar que el evento desencadenador es el número de llamadas(consumos) que reporta una central Telefónica para un lapso de tiempo, de tal modo que sólo nos ocuparemos de las llamadas producidas por el Servicio Local Medido en los Teléfonos Públicos Interiores a algún otro teléfono fijo residencial o público. Se excluyen las llamadas por los servicios de Larga Distancia así como del Servicio 0-800 y 0-808. De igual manera se excluyen las llamadas desde y hacia teléfonos celulares. Es importante considerar que la recepción de llamadas es diaria, las 24 horas del día, sin embargo, para el presente trabajo se considera el consolidado de llamadas mensuales en el período Diciembre '94 a Noviembre '98 (En Miles de Llamadas), las cuales se exponen en la Tabla JI* 

*Las variables que intervienen en el proceso son:* 

- *y, : Es el número de llamadas producidas expresadas en Miles de Millón, la misma que toma valores enteros desde 1 hasta 48 (ver Tabla II).*
- *x,': Es el vector fila de covariables conocidas conformado por la constante 1, los pares de Cosenos y Senos para las estacionalidades anuales y semestrales (ver Tabla III).*

| <b>Tiempo</b>            | Meses    | <b>Llamadas</b><br><b>Miles Millón</b> |  |
|--------------------------|----------|----------------------------------------|--|
| 1                        | $Dic-94$ | 9                                      |  |
|                          | $Ene-95$ | 8                                      |  |
| $rac{2}{3}$              | Feb-95   | 9                                      |  |
|                          | Mar-95   | 10                                     |  |
| $\frac{4}{5}$            | $Abr-95$ | $\overline{\mathfrak{U}}$              |  |
| 6                        | $May-95$ | 12                                     |  |
| $\overline{7}$           | $Jun-95$ | 12                                     |  |
| $\overline{\mathcal{S}}$ | $Jul-95$ | 14                                     |  |
| $\overline{9}$           | Ago-95   | 13                                     |  |
| 10                       | $Sep-95$ | 14                                     |  |
| $_{11}$                  | $Oct-95$ | 15                                     |  |
| 12                       | $Nov-95$ | 16                                     |  |
| $\overline{13}$          | $Dic-95$ | $\overline{17}$                        |  |
| $\overline{14}$          | $Ene-96$ | 17                                     |  |
| $\overline{15}$          | Feb-96   | 17                                     |  |
| 16                       | Mar-96   | 19                                     |  |
| 17                       | $Abr-96$ | 19                                     |  |
| 18                       | $May-96$ | 21                                     |  |
| 19                       | $Jun-96$ | $\overline{21}$                        |  |
| 20                       | Jul-96   | $\overline{24}$                        |  |
| 21                       | Ago-96   | $\overline{24}$                        |  |
| 22                       | $Sep-96$ | 24                                     |  |
| $\overline{23}$          | Oct-96   | 26                                     |  |
| 24                       | $Nov-96$ | 29                                     |  |
| 25                       | $Dic-96$ | $\overline{32}$                        |  |
| 26                       | $Ene-97$ | 33                                     |  |
| 27                       | Feb-97   | $\overline{31}$                        |  |
| 28                       | Mar-97   | 35                                     |  |
| 29                       | $Abr-97$ | 31                                     |  |
| 30                       | May-97   | 32                                     |  |
| 31                       | $Jun-97$ | 30                                     |  |
| 32                       | Jul-97   | 28                                     |  |
| 33                       | $Ago-97$ | $\overline{3}2$                        |  |
| 34                       | $Sep-97$ | 31                                     |  |
| 35                       | $Oct-97$ | 35                                     |  |
| 36                       | $Nov-97$ | 36                                     |  |
| 37                       | Dic-97   | 41                                     |  |
| 38                       | Ene-98   | 39                                     |  |

*TABLA JI Evolución de las llamadas a nivel Nacional por SLM Fijo-fijo de TPI's Para el periodo Diciembre'94 a Novtiembre'98* 

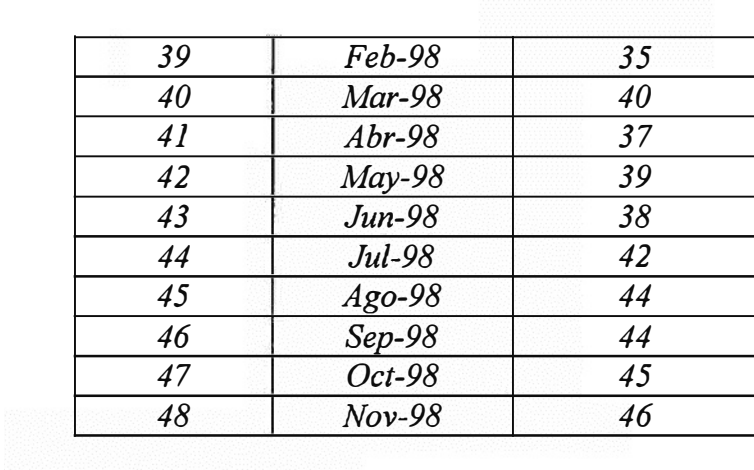

*P : Es un vector columna de parámetros desconocidos de dimensión 6xl y cuya estimación es el interés del presente trabajo.* 

*Graficando convenientemente los datos de la variable*  $y_t$  *ver Figura N<sup>°</sup> 1 se aprecia la presencia de tendencias y estacionalidades en el período en estudio, por lo que se plantea la necesidad de averiguar el modelo matemático que explique el comportamiento del consumo telefónico. Para ello, especificaremos los dos primeros momentos de la variable consumo telefónico (y,) y bajo los modelos Log Lineales podemos asumir que y, sigue un modelo de este tipo, pero como el consumo de un mes "t" cualquiera depende de los consumos registrados en el mes anterior "t-1" o de meses anteriores "t-k"; se puede decir que el consumo telefónico y1 está condicionado a un proceso latente(aleatorio) s1 por lo que definimos el siguiente modelo:* 

$$
u_t = E(y_t / \varepsilon_t) = \exp(x_t / \beta) \varepsilon_t
$$
 **E**cuac IV.1

$$
Var(y_t / \varepsilon_t) = u_t
$$
 **Ecuac IV.2**

*Donde* **Et** *es un proceso no observable estacionario con las siguientes características:* 

$$
E(\varepsilon_1) = c = 1
$$
 **E** C) E

$$
Cov(\varepsilon_1, \varepsilon_{t+\tau}) = \sigma^2 \rho_{\varepsilon}(\tau)
$$
 **ECuac IV.4**

*Luego los momentos marginales de y1 son:* 

$$
\mu_t = E(y_t) = \exp(x_t \beta) E(\varepsilon_t)
$$
 **E**cuac IV.5

$$
Var(y_t) = \mu_t + \sigma^2 \mu_t^2
$$
 **Ecuac IV.6**

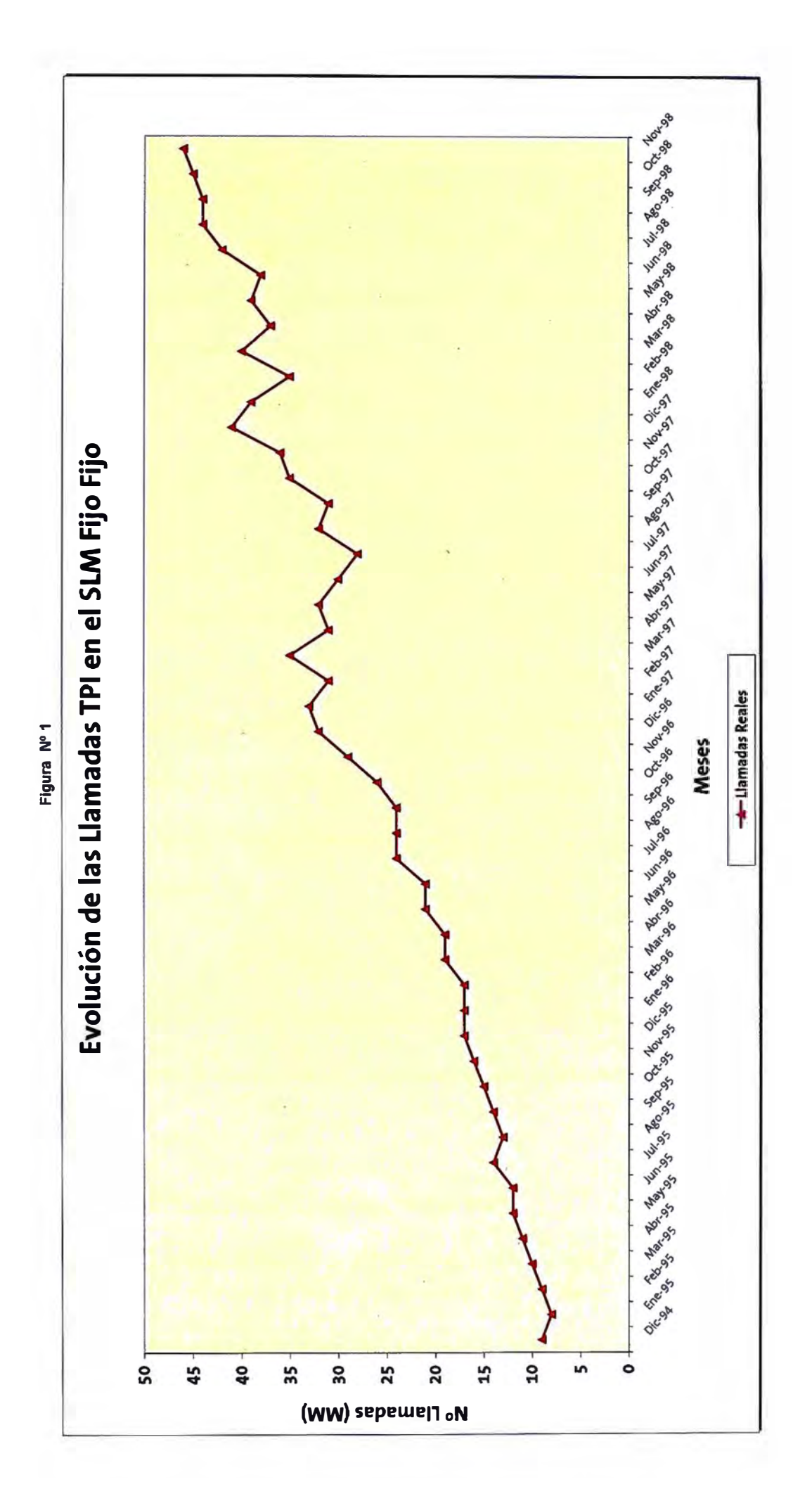

*Es este proceso latente el responsable de introducir tanto la sobredispersión y autocorrelación en la variable consumo, pues como sabemos el consumo telefónico es una variable de tipo Poisson con media igual a la variancia, sin embargo con los datos de la Tabla IL se tiene que:* 

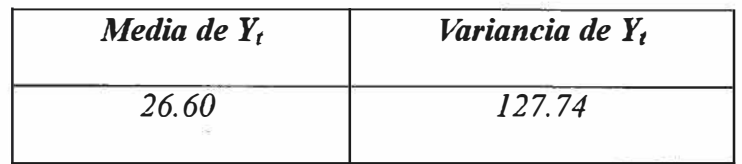

*con lo cual se podría justificar la expresión dada en la Ecuac IV. 6 también llamado efecto de sobredispersión.* 

*Respecto a la autocorrelación también es generada por el proceso latente* Er , *el cual depende de* Et-1 *y de las observaciones pasadas de Yt-1,* ..... , *Y1.*

*De este modo* , *redefiniendo la Ecuac IV. 5 podemos decir que el modelo a estimar es el siguiente:* 

$$
\mu_t = \exp\left(x_t^{\dagger} \beta\right); \qquad \forall t = 1,...48
$$
\nEcuac IV.7

*Donde* Et *es un proceso autorregresivo de primer orden AR(])* , *por lo tanto el coeficiente de correlación* Et *puede ser estimados por métodos tradicionales.* 

## *IV.B PROCESAMIENTO DE LOS DATOS*

*Teniendo en cuenta el modelo planteado anteriormente (ver Ecuac JV.7), vemos que el vector de variables conocidas o también llamado de covariables (ver Tabla 111) y el de parámetros desconocidos adopta la forma siguiente:* 

|                           |                  | <b>Componentes Estacionales (Sen, Cos)</b> |                                      |                 |                        |
|---------------------------|------------------|--------------------------------------------|--------------------------------------|-----------------|------------------------|
| <b>Constante</b>          | <b>Tendencia</b> | $Cos(2\pi t/12)$                           | $\left \text{Sen}(2\pi t/12)\right $ | $Cos(2\pi t/6)$ | $\text{Sen}(2\pi t/6)$ |
| 1                         | 0.0010           | 0.1543                                     | $-0.9880$                            | $-0.9524$       | $-0.3048$              |
| $\overline{l}$            | 0.0020           | $-0.9524$                                  | $-0.3048$                            | 0.8142          | 0.5806                 |
| $\boldsymbol{l}$          | 0.0030           | $-0.4481$                                  | 0.8940                               | $-0.5985$       | $-0.8012$              |
| $\overline{l}$            | 0.0040           | 0.8142                                     | 0.5806                               | 0.3258          | 0.9454                 |
| $\boldsymbol{l}$          | 0.0050           | 0.6993                                     | $-0.7149$                            | $-0.0221$       | $-0.9998$              |
| 1                         | 0.0060           | $-0.5985$                                  | $-0.8012$                            | $-0.2837$       | 0.9589                 |
| $\overline{l}$            | 0.0070           | $-0.8839$                                  | 0.4677                               | 0.5625          | $-0.8268$              |
| $\overline{l}$            | 0.0080           | 0.3258                                     | 0.9454                               | $-0.7877$       | 0.6160                 |
| $\overline{l}$            | 0.0090           | 0.9844                                     | $-0.1760$                            | 0.9380          | $-0.3466$              |
| $\boldsymbol{l}$          | 0.0100           | $-0.0221$                                  | $-0.9998$                            | $-0.9990$       | 0.0442                 |
| $\overline{l}$            | 0.0110           | $-0.9912$                                  | $-0.1324$                            | 0.9650          | 0.2624                 |
| 1                         | 0.0120           | $-0.2837$                                  | 0.9589                               | $-0.8390$       | $-0.5441$              |
| $\overline{l}$            | 0.0130           | 0.9037                                     | 0.4282                               | 0.6333          | 0.7739                 |
| $\overline{\overline{I}}$ | 0.0140           | 0.5625                                     | $-0.8268$                            | $-0.3672$       | $-0.9301$              |
| $\boldsymbol{l}$          | 0.0150           | $-0.7302$                                  | $-0.6833$                            | 0.0662          | 0.9978                 |
|                           | 0.0160           | $-0.7877$                                  | 0.6160                               | 0.2410          | $-0.9705$              |
| $\boldsymbol{l}$          | 0.0170           | 0.4871                                     | 0.8733                               | $-0.5254$       | 0.8509                 |
| $\overline{l}$            | 0.0180           | 0.9380                                     | $-0.3466$                            | 0.7597          | $-0.6502$              |
| 1                         | 0.0190           | $-0.1978$                                  | $-0.9803$                            | $-0.9218$       | 0.3877                 |
| $\cal I$                  | 0.0200           | $-0.9990$                                  | 0.0442                               | 0.9961          | $-0.0883$              |
| $\boldsymbol{l}$          | 0.0210           | $-0.1104$                                  | 0.9939                               | $-0.9756$       | $-0.2195$              |
| $\overline{l}$            | 0.0220           | 0.9650                                     | 0.2624                               | 0.8623          | 0.5065                 |
| 1                         | 0.0230           | 0.4081                                     | $-0.9129$                            | $-0.6668$       | $-0.7452$              |
| $\overline{l}$            | 0.0240           | $-0.8390$                                  | $-0.5441$                            | 0.4080          | 0.9130                 |
| $\boldsymbol{l}$          | 0.0250           | $-0.6670$ .                                | 0.7451                               | $-0.1103$       | $-0.9939$              |
| 1                         | 0.0260           | 0.6333                                     | 0.7739                               | $-0.1979$       | 0.9802                 |
| $\boldsymbol{l}$          | 0.0270           | 0.8623                                     | $-0.5063$                            | 0.4873          | $-0.8732$              |
| $\boldsymbol{l}$          | 0.0280           | $-0.3672$                                  | $-0.9301$                            | $-0.7303$       | 0.6832                 |
| $\boldsymbol{l}$          | 0.0290           | $-0.9756$                                  | 0.2194                               | 0.9038          | $-0.4280$              |
| $\boldsymbol{l}$          | 0.0300           | 0.0662                                     | 0.9978                               | $-0.9912$       | 0.1322                 |
| $\boldsymbol{l}$          | 0.0310           | 0.9961                                     | 0.0885                               | 0.9844          | 0.1762                 |
| $\boldsymbol{l}$          | 0.0320           | 0.2410                                     | $-0.9705$                            | $-0.8838$       | $-0.4679$              |
| $\boldsymbol{l}$          | 0.0330           | $-0.9217$                                  | $-0.3879$                            | 0.6991          | 0.7150                 |
| 1                         | 0.0340           | $-0.5254$                                  | 0.8509                               | $-0.4479$       | $-0.8941$              |
| $\boldsymbol{l}$          | 0.0350           | 0.7596                                     | 0.6504                               | 0.1541          | 0.9881                 |
| 1                         | 0.0360           | 0.7597                                     | $-0.6502$                            | 0.1544          | $-0.9880$              |
| $\boldsymbol{l}$          | 0.0370           | $-0.5252$                                  | $-0.8510$                            | $-0.4482$       | 0.8939                 |
| $\boldsymbol{l}$          | 0.0380           | $-0.9218$                                  | 0.3877                               | 0.6994          | $-0.7147$              |
| $\boldsymbol{l}$          | 0.0390           | 0.2409                                     | 0.9706                               | $-0.8840$       | 0.4676                 |
| $\overline{l}$            | 0.0400           | 0.9961                                     | $-0.0883$                            | 0.9844          | $-0.1759$              |

*TABLA/JI Matriz de Constantes conocidas X's*
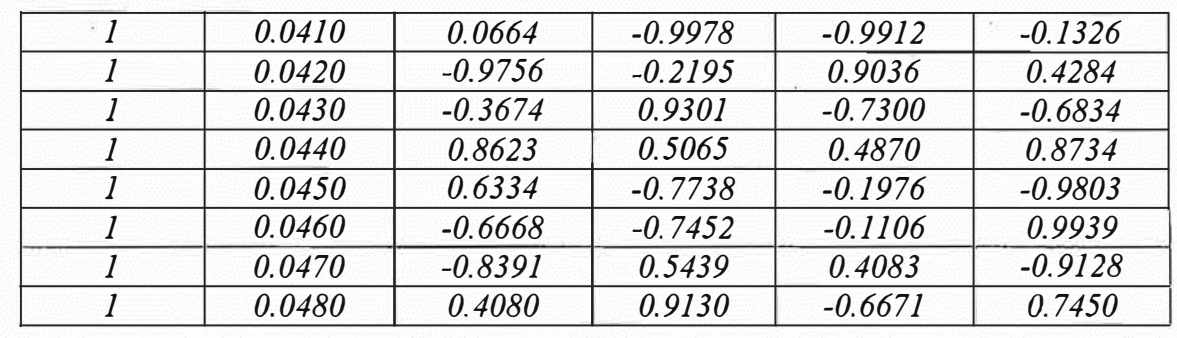

$$
x_{i} = \left[1 \ t \ \text{Cos}\left(\frac{2\pi t}{12}\right) \text{Sen}\left(\frac{2\pi t}{12}\right) \text{Cos}\left(\frac{2\pi t}{6}\right) \text{Sen}\left(\frac{2\pi t}{6}\right)\right]
$$
\nEcuac IV.8\n
$$
\beta = \begin{pmatrix} \beta_{0} \\ \beta_{1} \\ \beta_{2} \\ \beta_{3} \\ \beta_{4} \\ \beta_{5} \end{pmatrix}
$$
\nEcuac IV.9

*Utilizando el software estadístico SPSS podemos hallar los valores iniciales de*  $\beta^0$ , *, los mismos que resultan:*

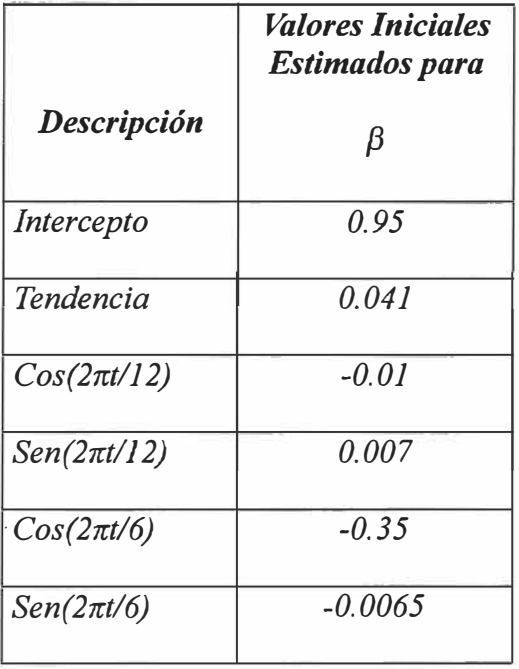

*Reemplazando estos datos en el algoritmo iterativo en Matlab, el cual puede apreciarse en el Anexo 1 y tomando una precisión en los cálculos de 1 o-<sup>6</sup> , se obtuvo los siguientes resultados.*

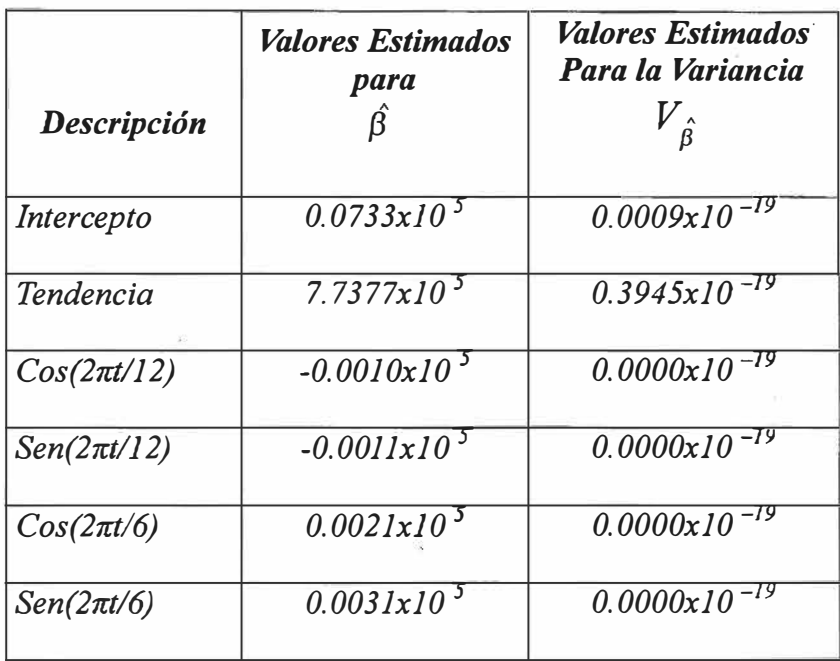

*De igual manera la matriz de covariancias de los estimadores es:* 

$$
V_{\hat{\beta}} = \begin{bmatrix} 0.0009 & -0.0184 & 0.0000 & 0.0000 & 0.0000 & 0.0000 \\ -0.0184 & 0.3945 & 0.0002 & -0.0004 & 0.0007 & 0.0001 \\ 0.0000 & 0.0002 & 0.0000 & 0.0000 & 0.0000 & 0.0000 \\ -0.0000 & -0.0004 & 0.0000 & 0.0000 & 0.0000 & 0.0000 \\ 0.0000 & 0.0000 & 0.0000 & 0.0000 & 0.0000 & 0.0000 \\ 0.0000 & 0.0001 & 0.0000 & 0.0000 & 0.0000 & 0.0000 \end{bmatrix} \mathbf{x}^{10^{-19}} \qquad \text{Ecuac IV.12}
$$

*La Tabla IV y Tabla V,· presentan la matriz de Covariancias de la variable respuesta*   $y_t$  *así como la matriz de autocorrelaciones residuales*  $\varepsilon_t$ .

*De los resultados obtenidos en la estimación del vector de parámetros es evidente que los coeficientes son significativos y en especial la componente de Tendencia positiva evidencia un comportamiento ascendente del consumo telefónico para periodos* 

#### *TABLA/V Matriz de Covariancias de la variable respuesta Y*

#### $V_r =$

### *1.0e+003* \*

# *Columns 1 through* 7

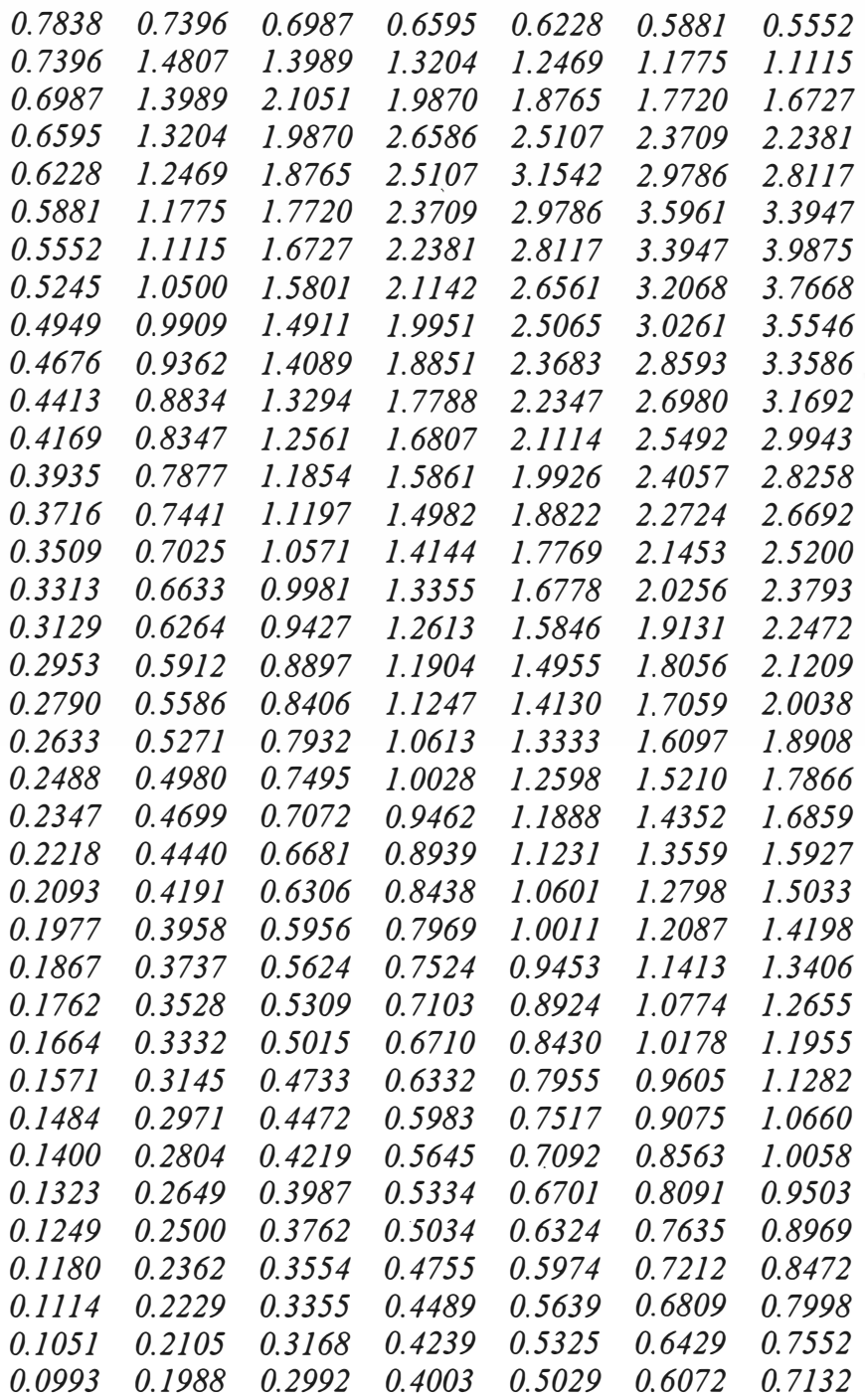

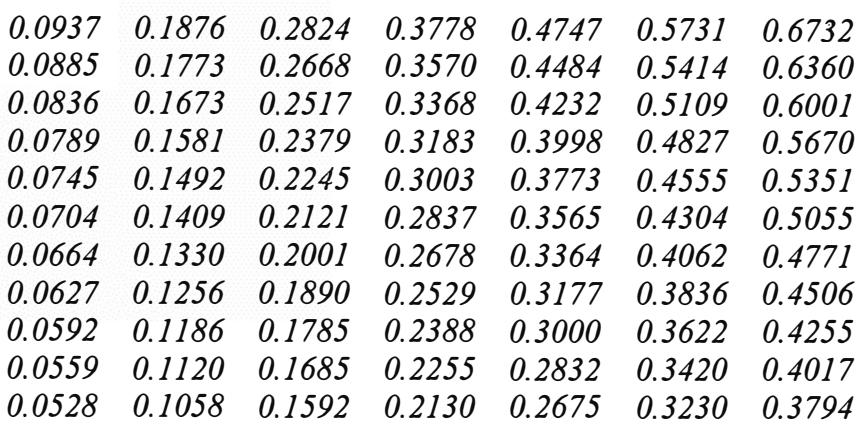

*Columns 8 through 14* 

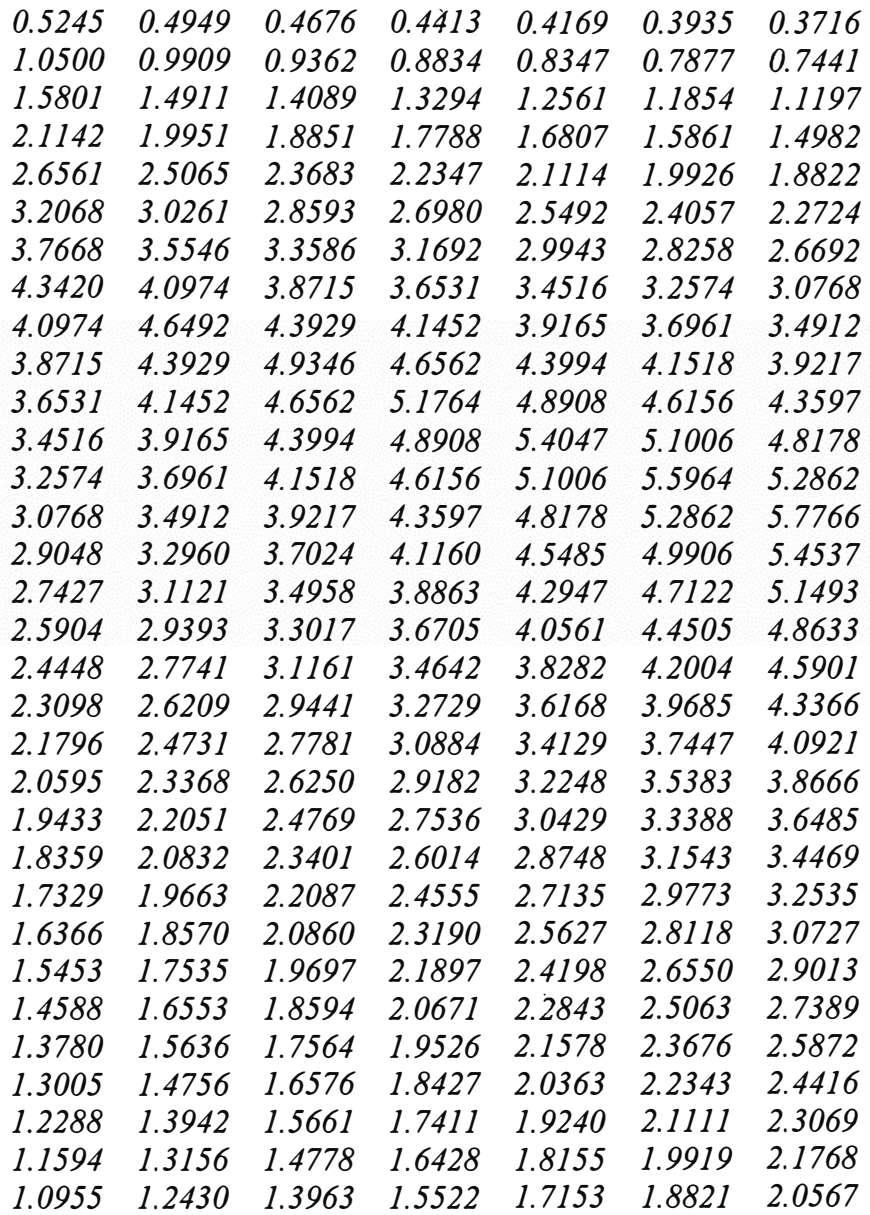

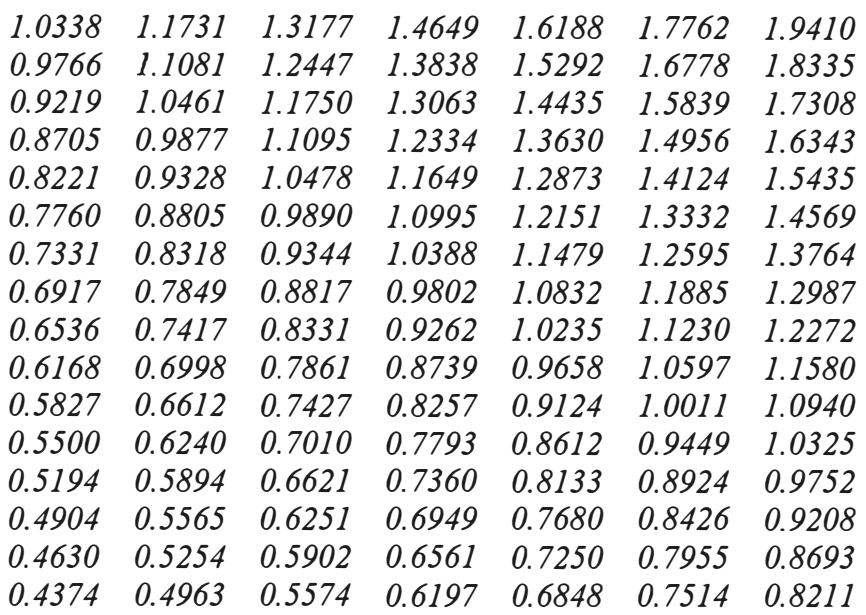

*Columns 15 through 21* 

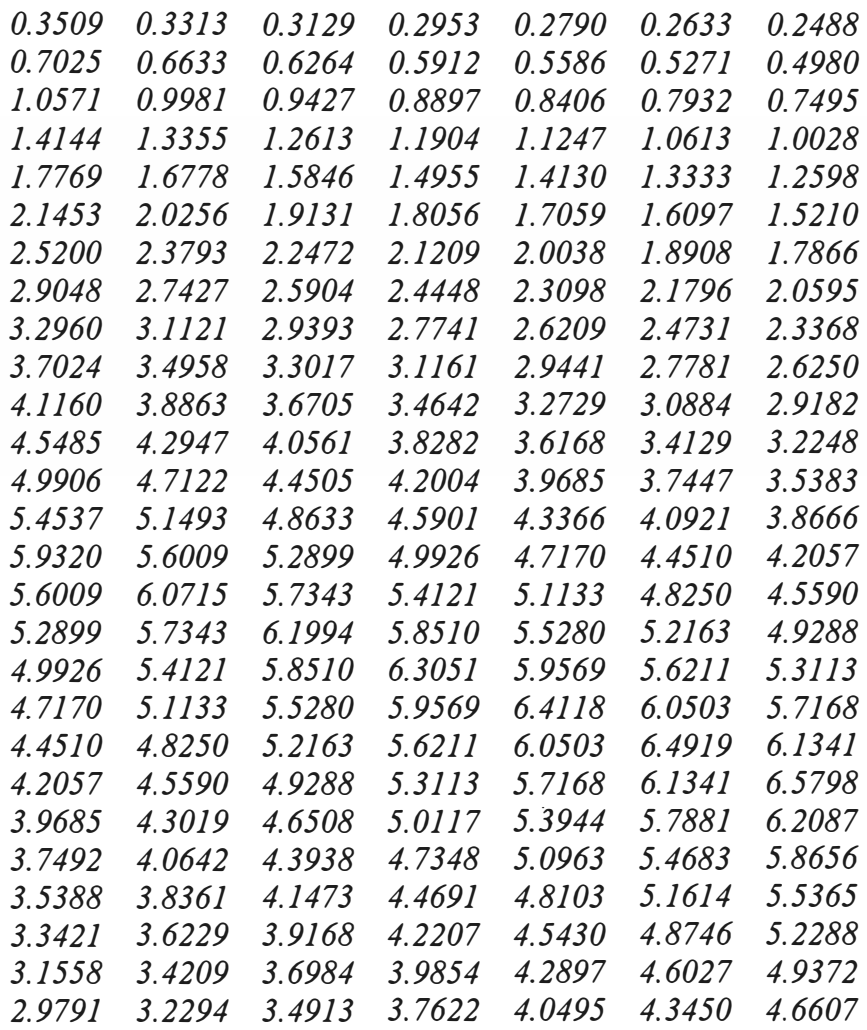

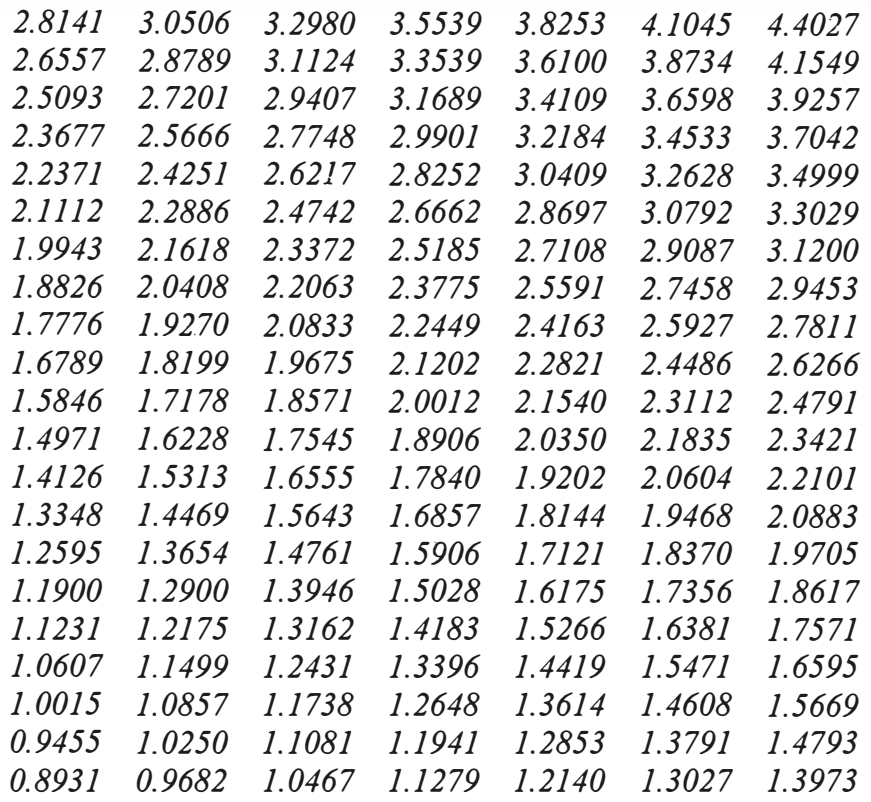

### *Columns 22 through 28*

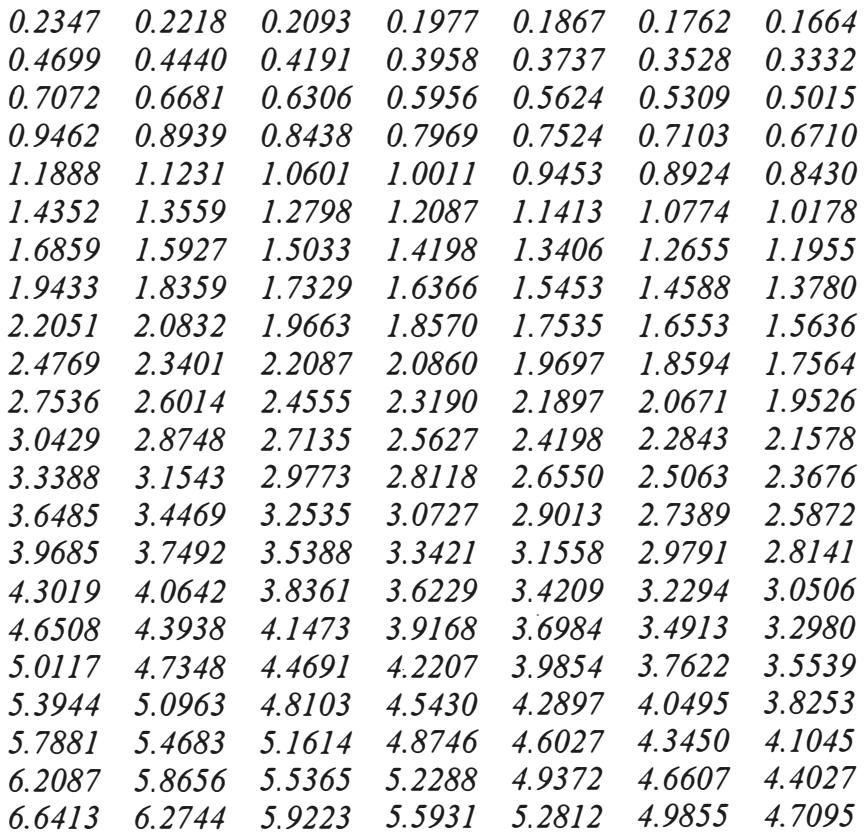

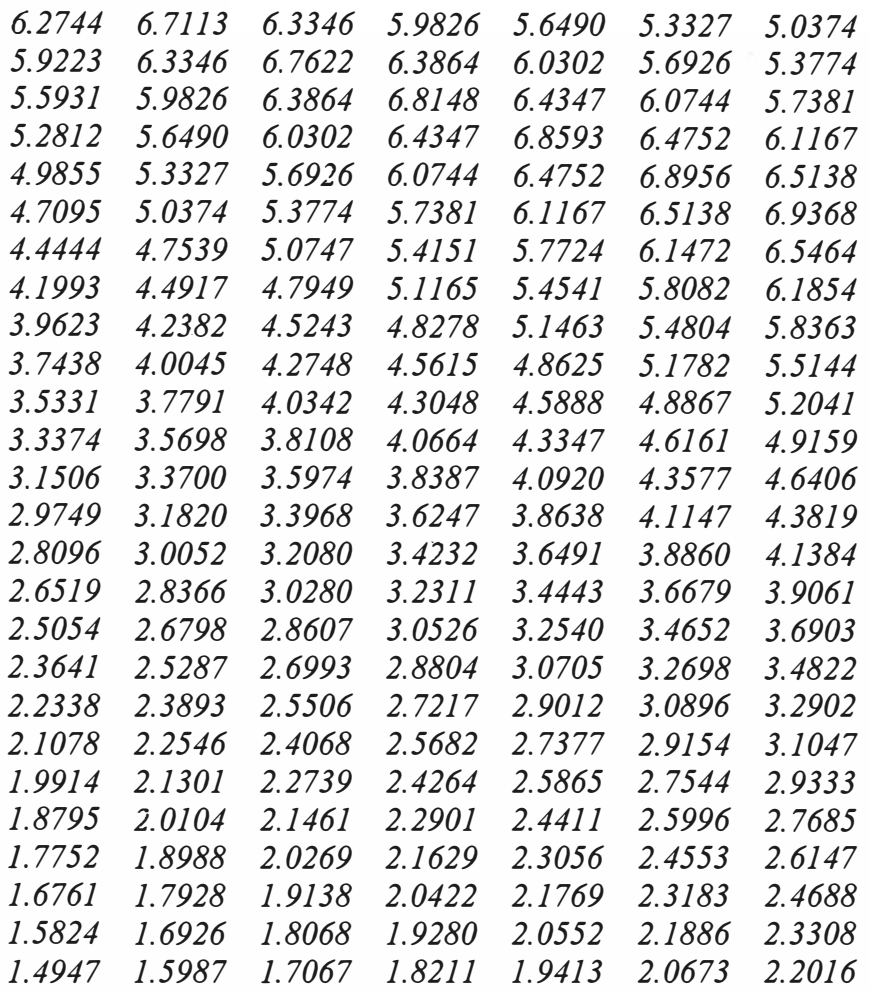

# *Columns 29 through 35*

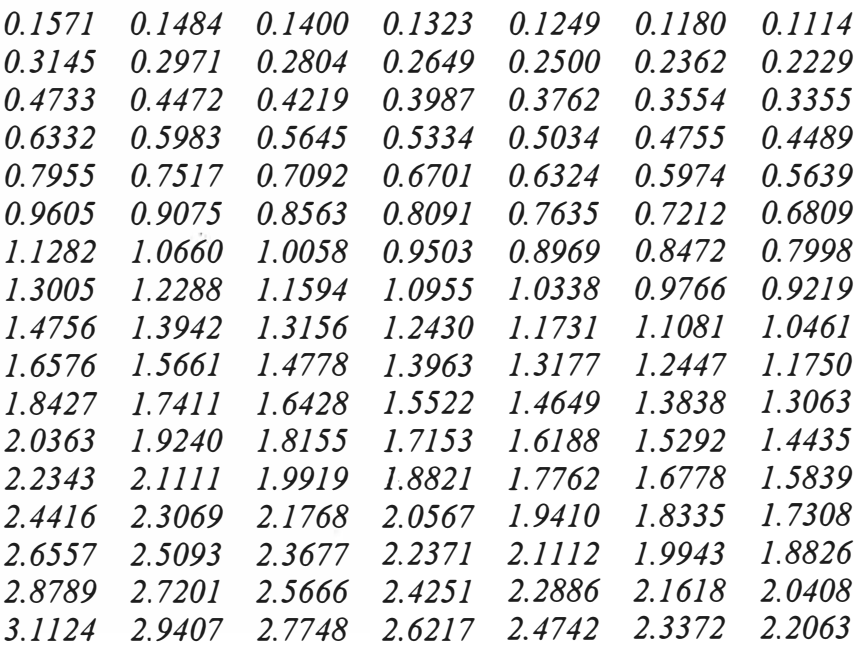

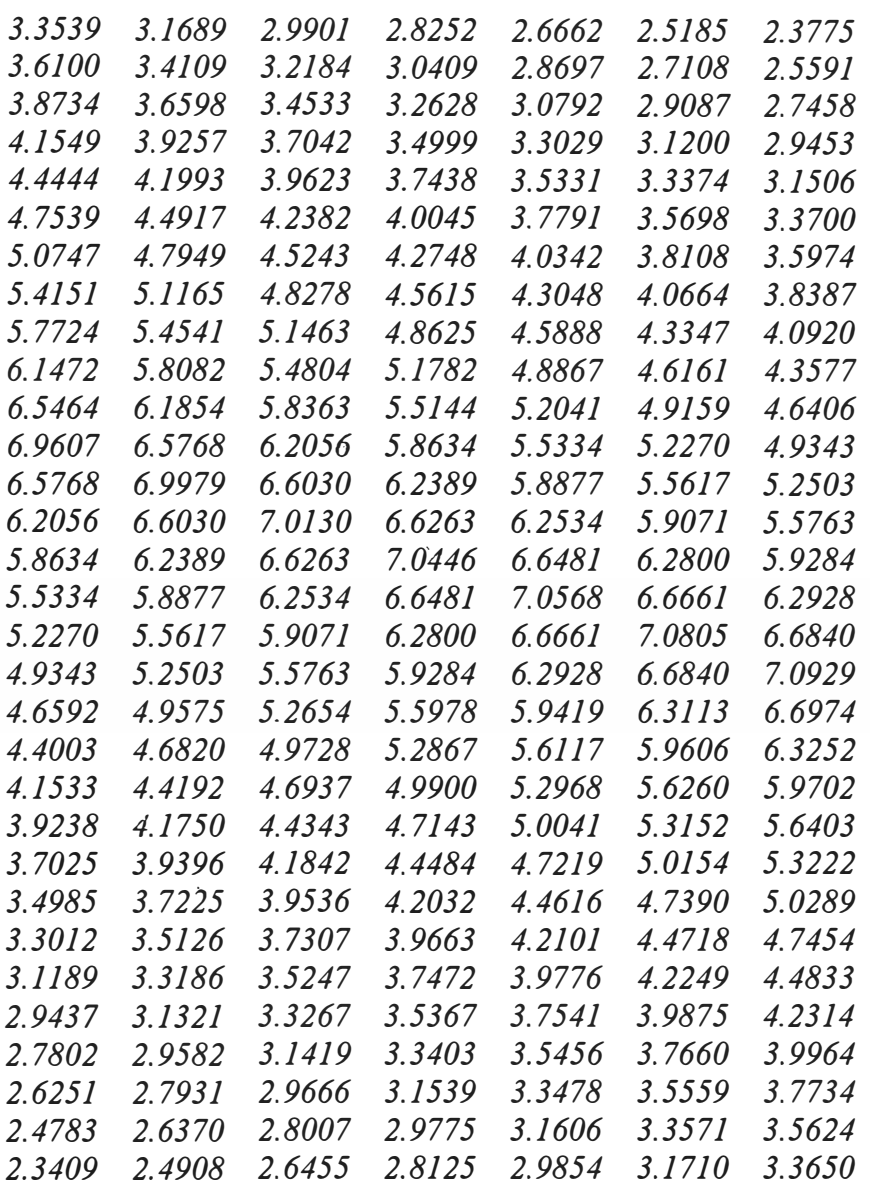

# *Columns 36 through 42*

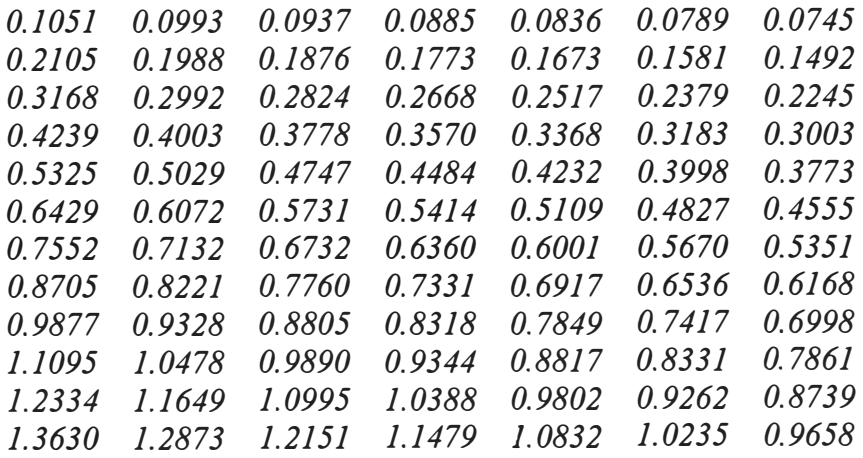

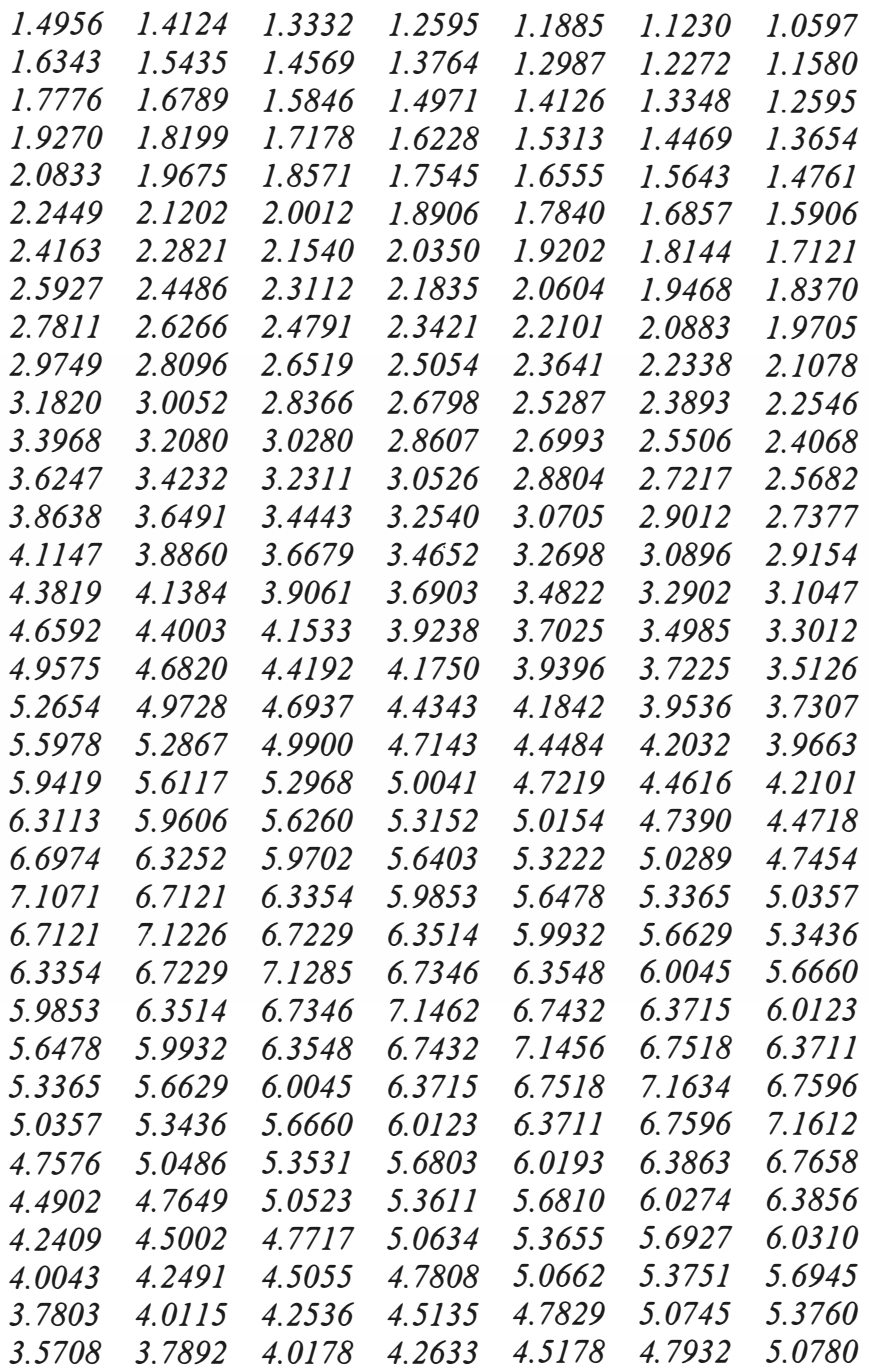

### *Columns 43 through 48*

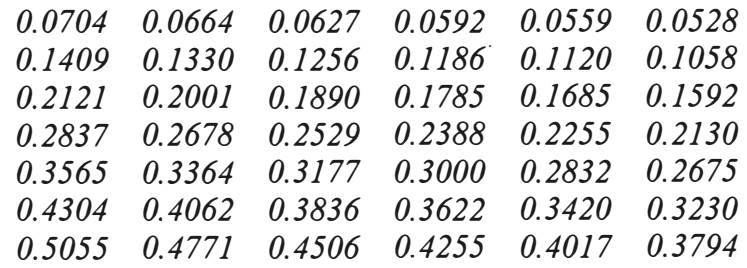

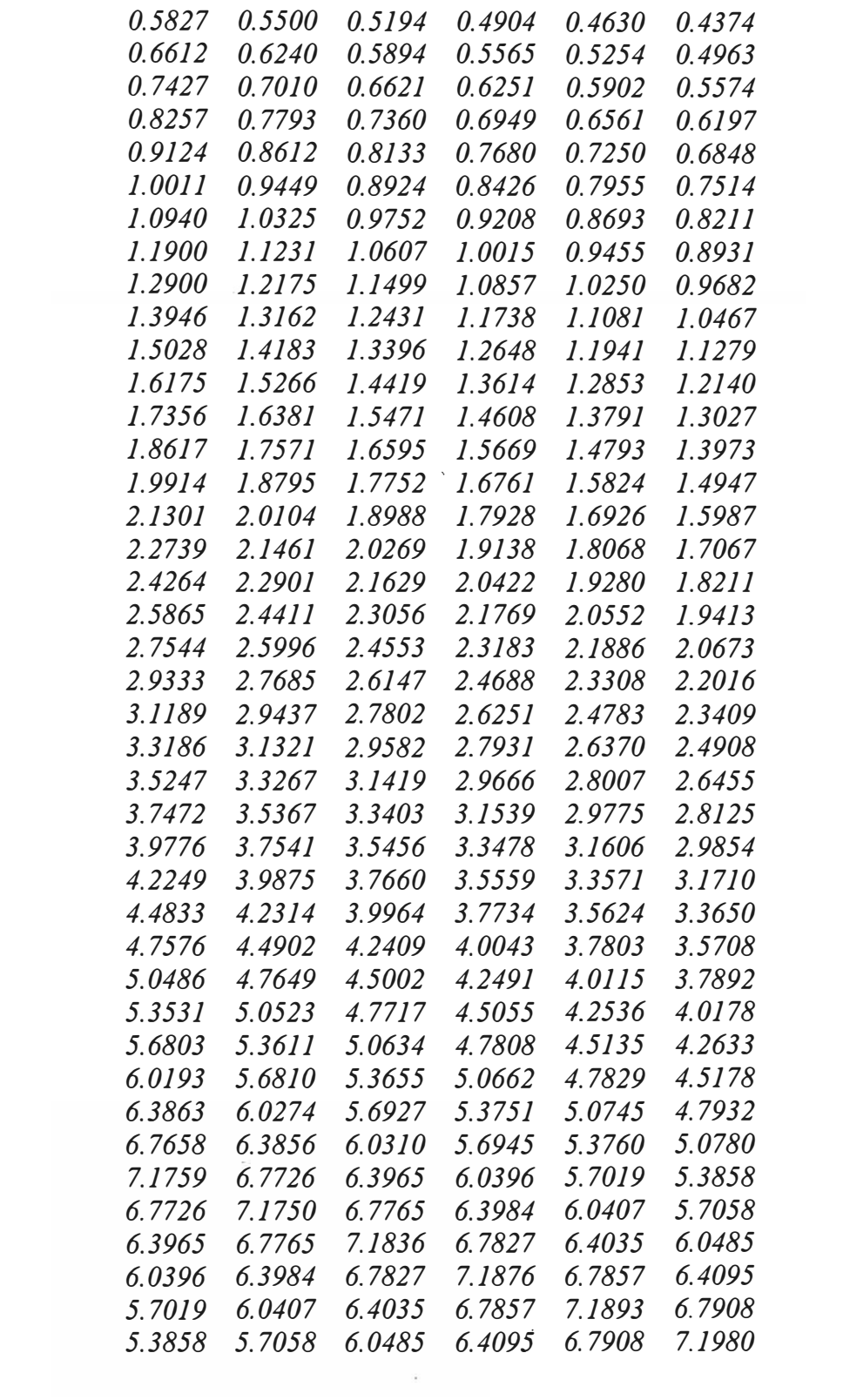

#### *TABLA V Matriz de Autocorrelaciones de e<sup>1</sup>*

#### *Ralfa* = *Columns 1 through* 7

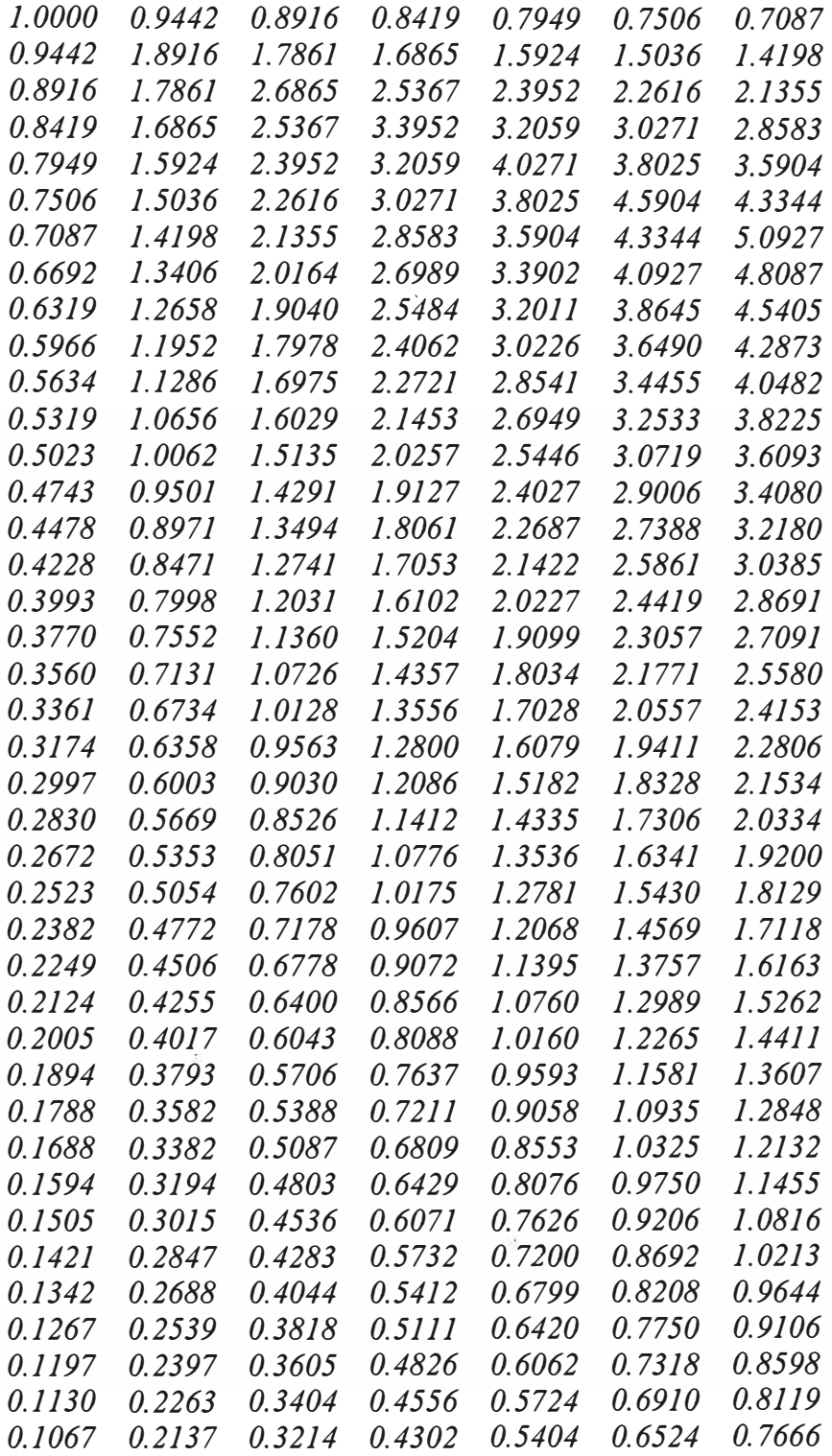

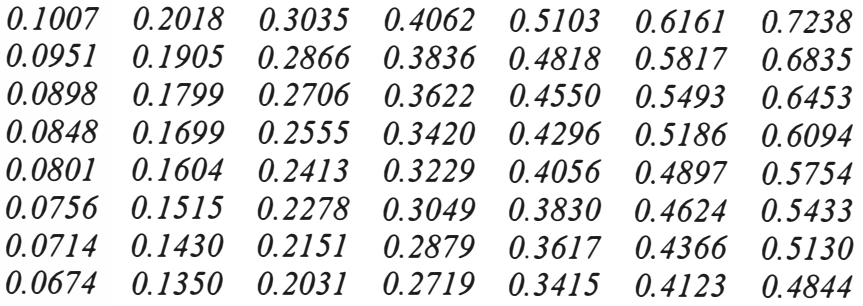

### *Columns 8 through 14*

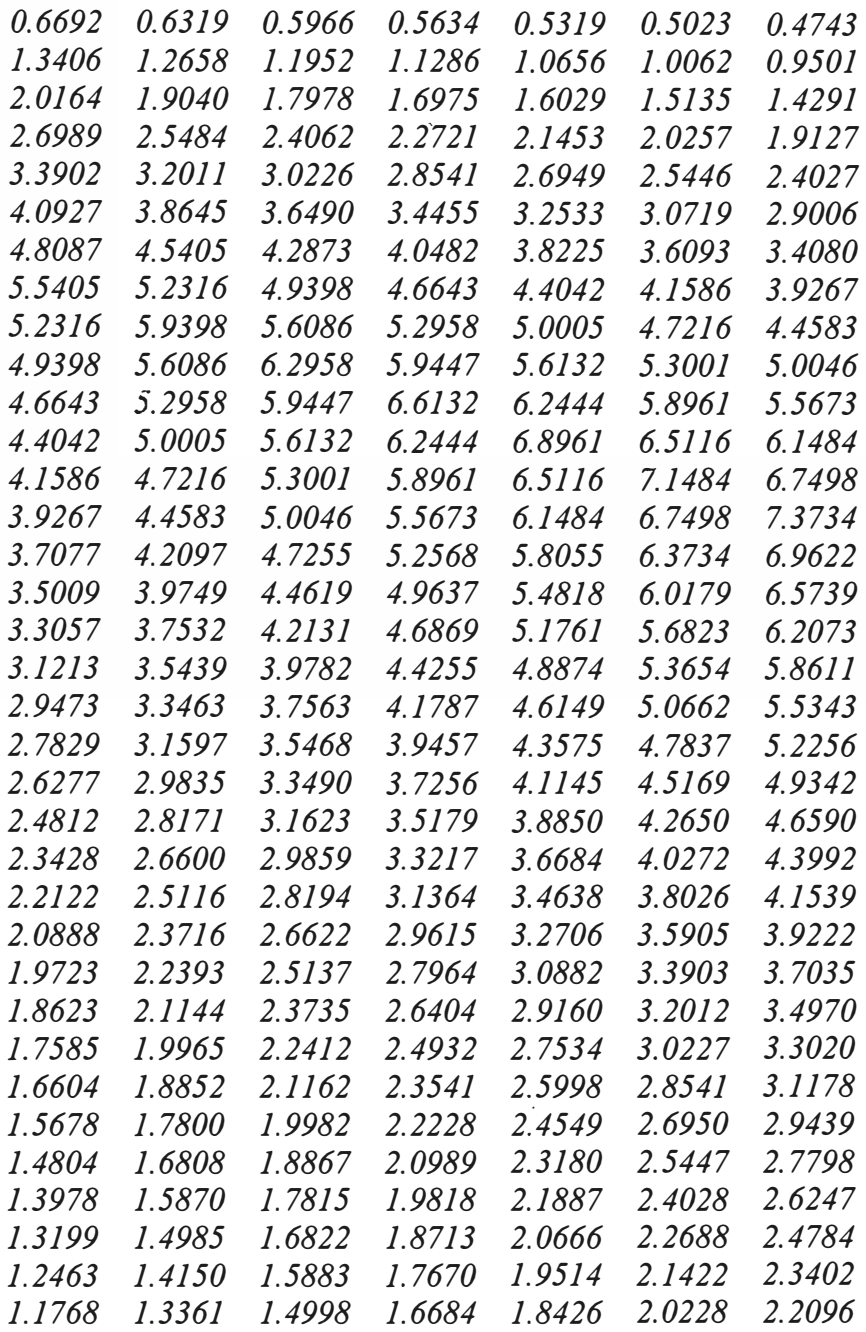

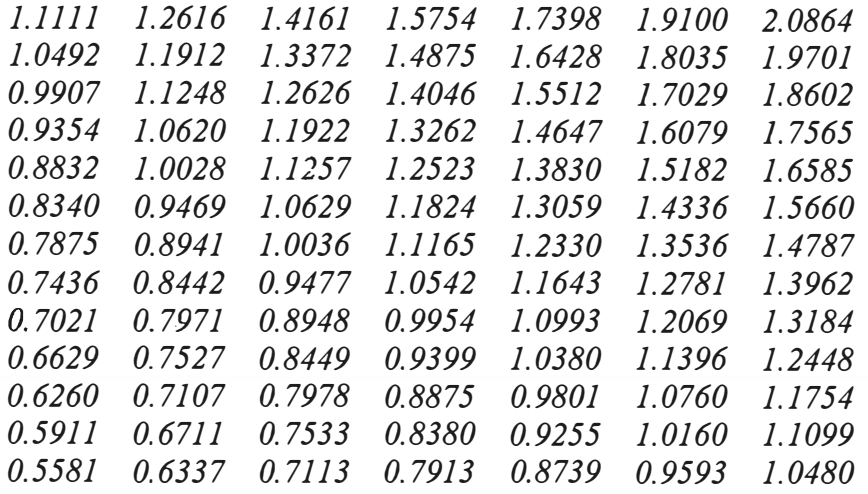

*Columns [5 through 21* 

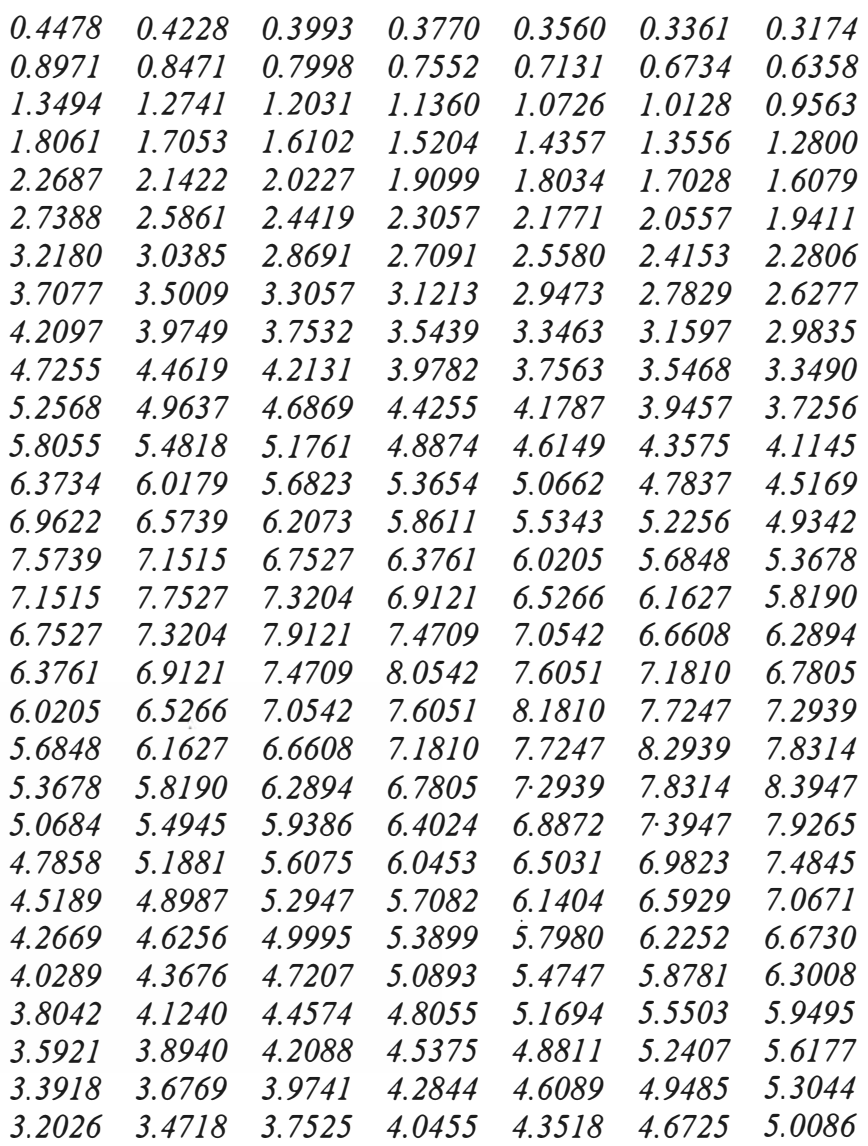

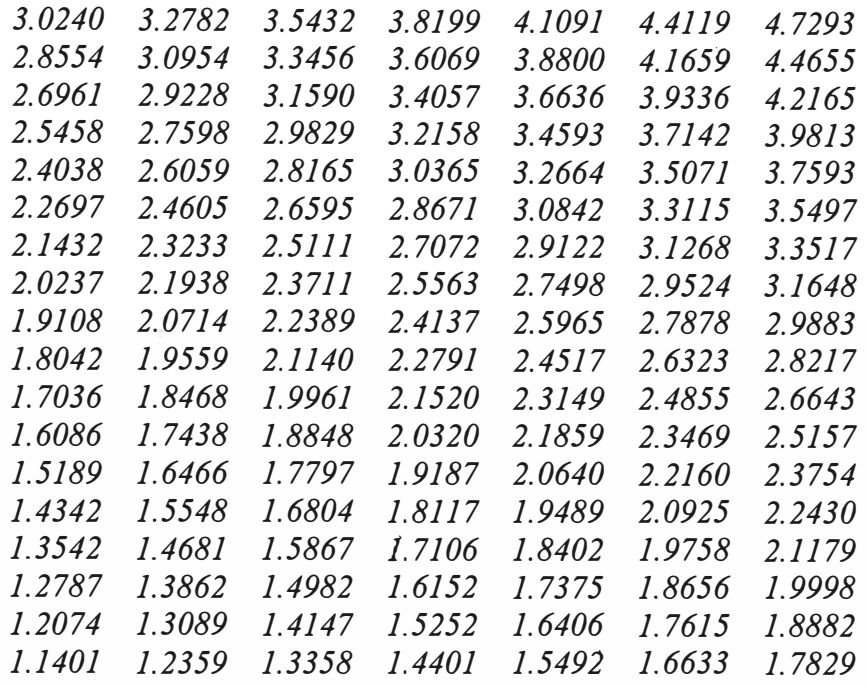

# *Columns 22 through 28*

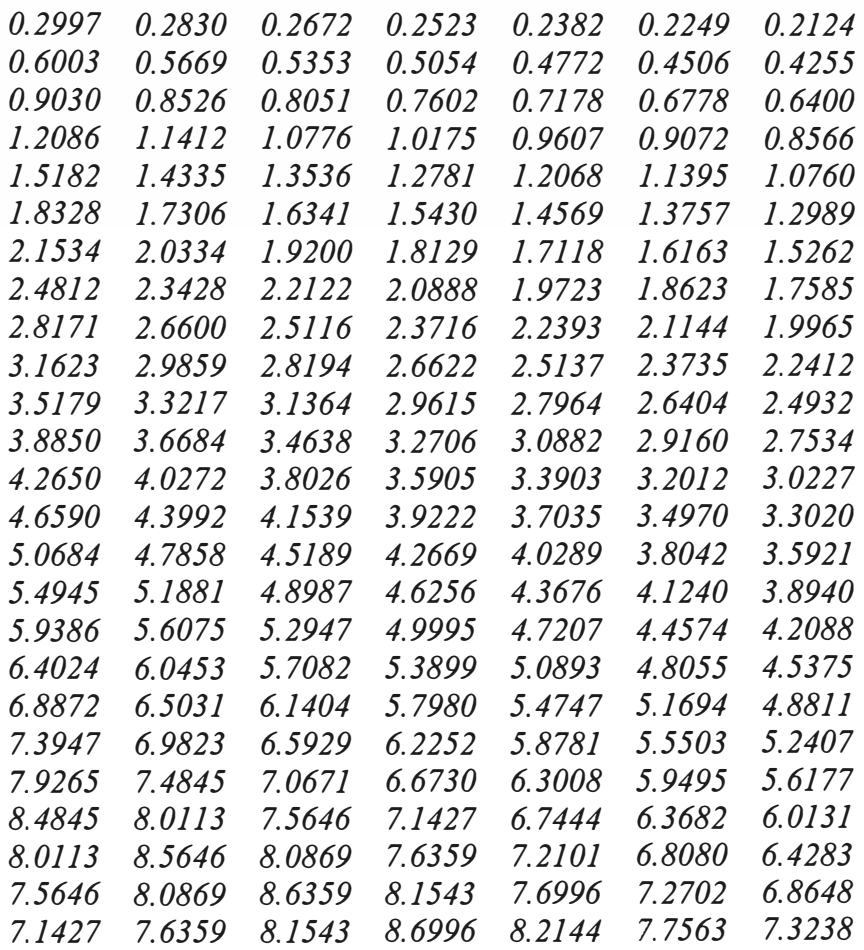

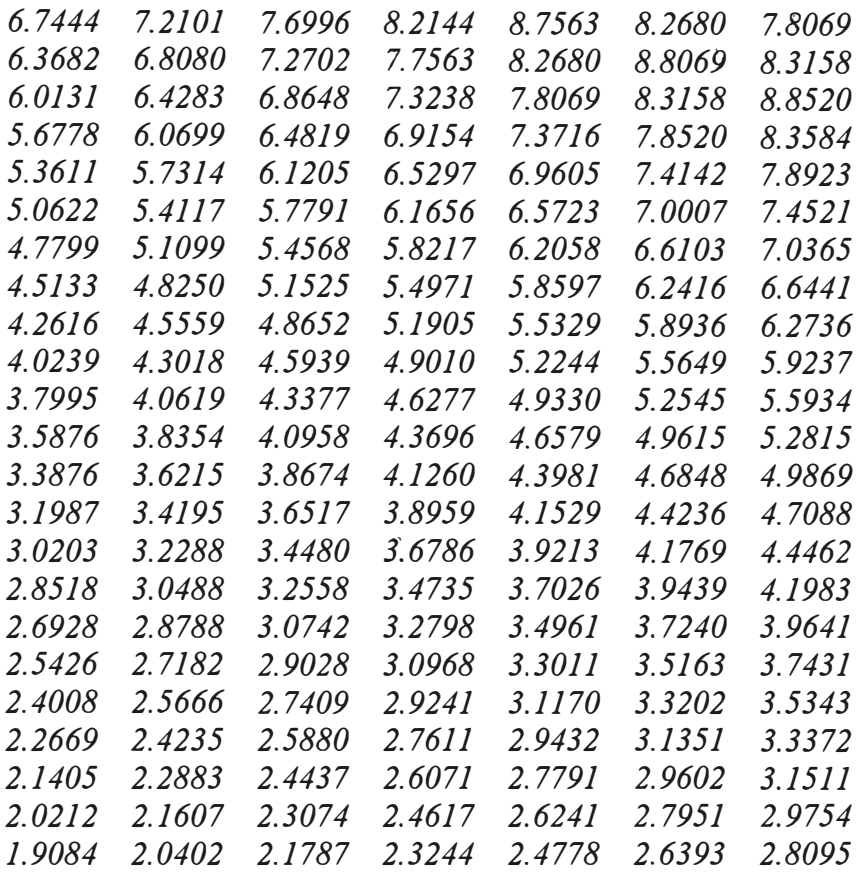

# *Columns 29 through 35*

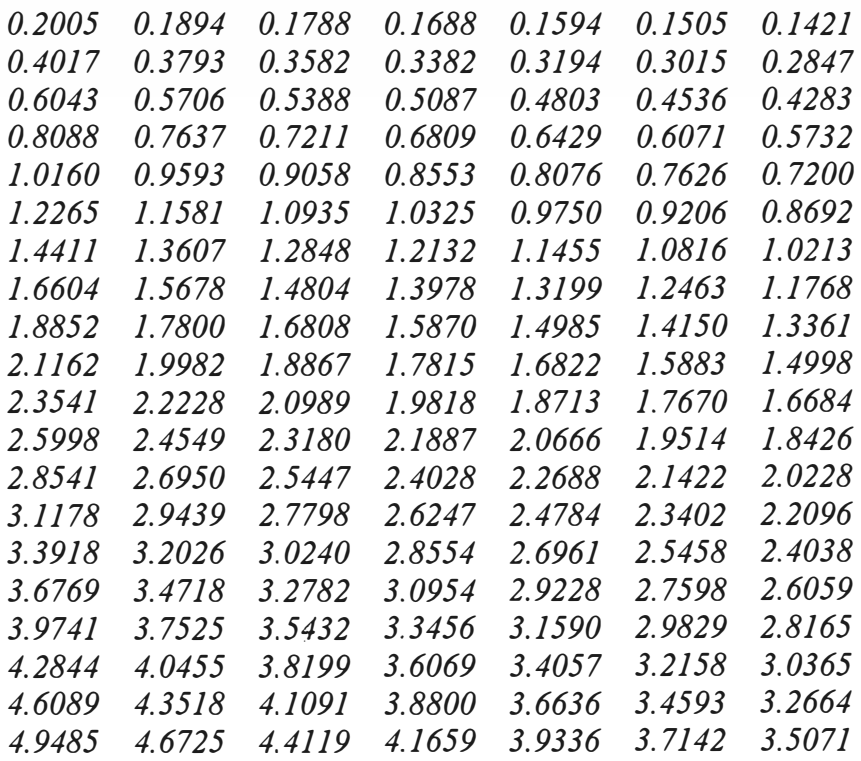

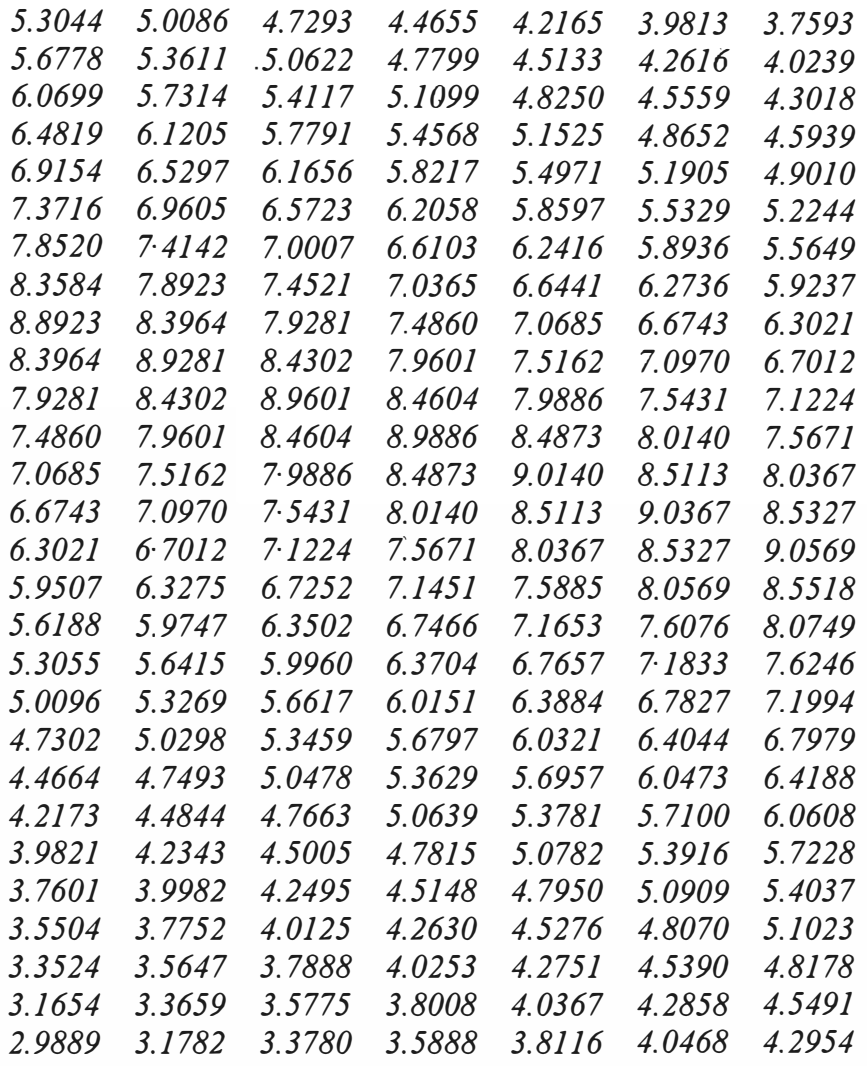

# *Columns 36 through 42*

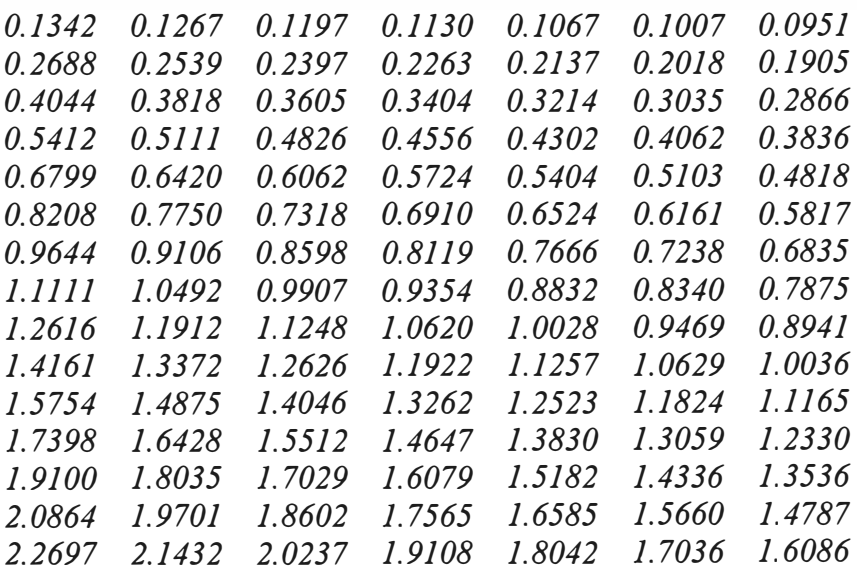

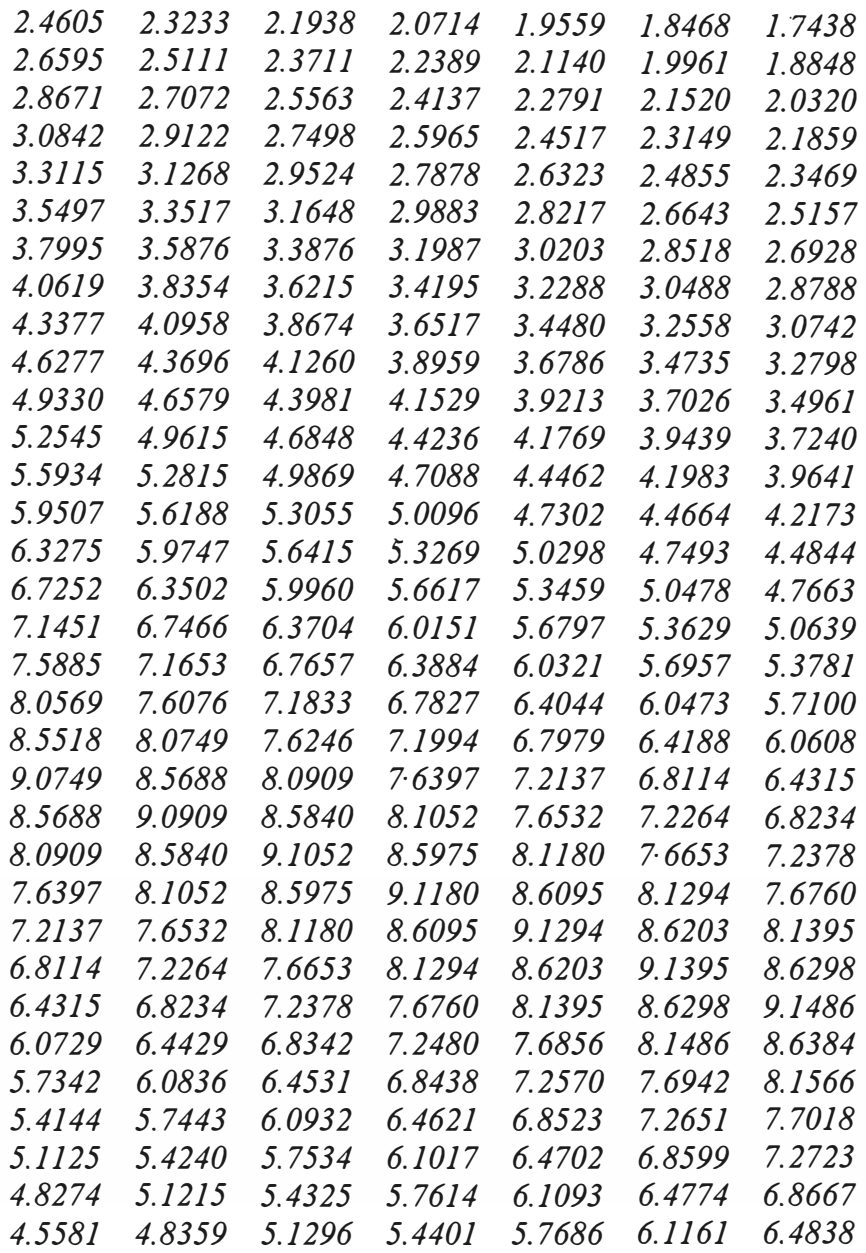

### *Columns 43 through 48*

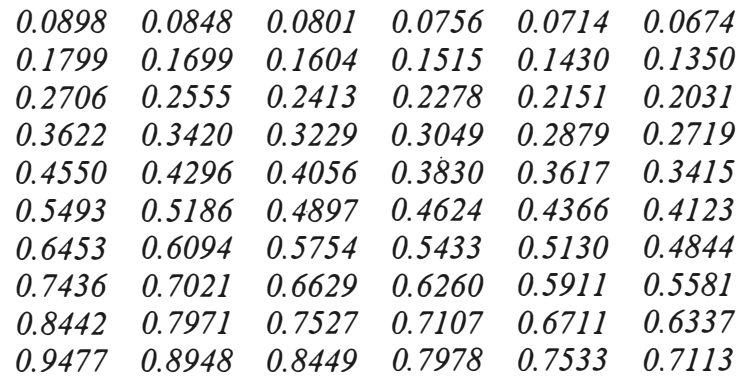

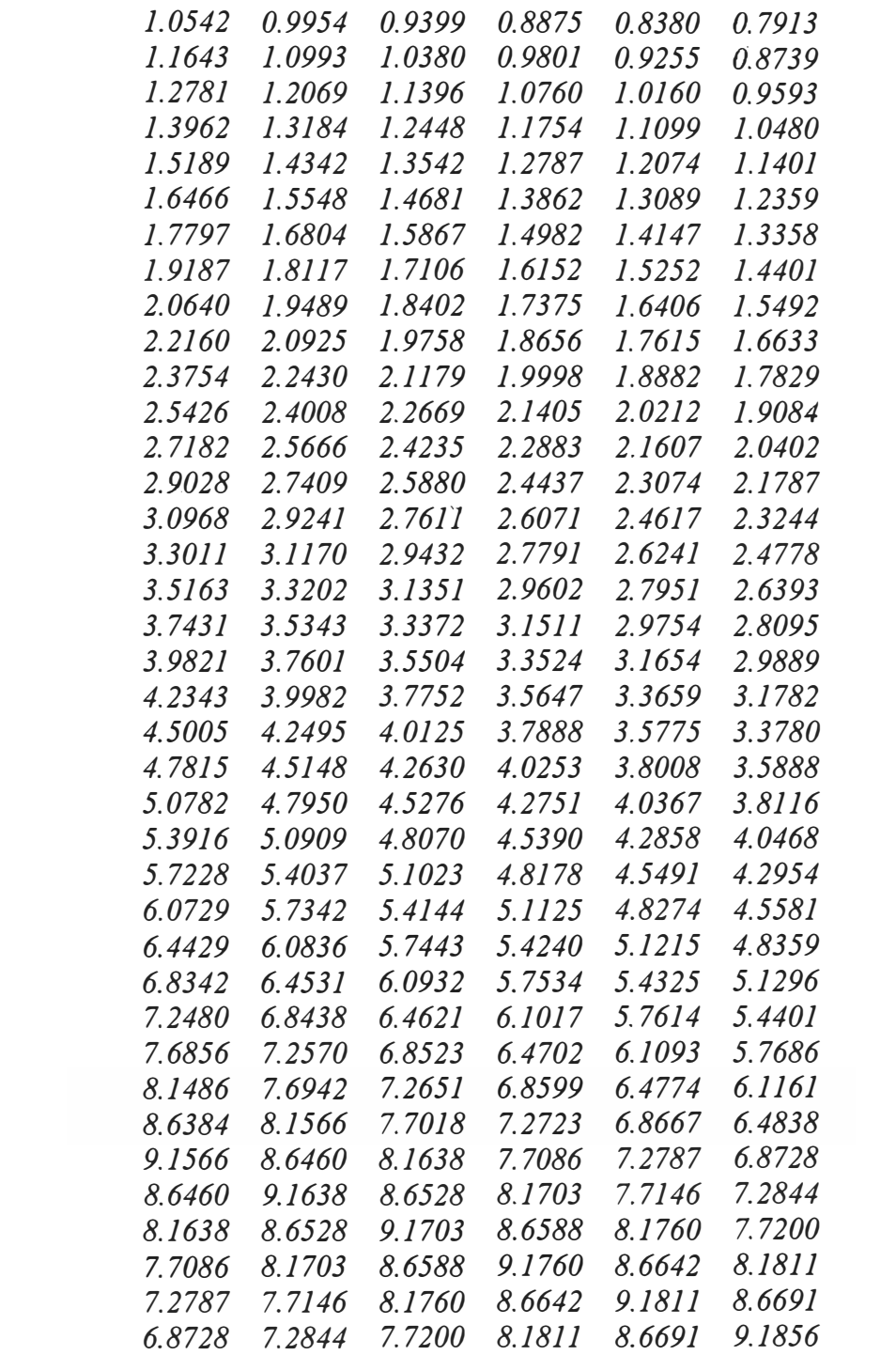

*futuros, lo cual se puede contrastar con las respectivas pruebas de hipótesis para probar la significancia o no de los coeficientes.* 

*Asi pues bajo Ho obtenemos que el estadístico de Wald alcanza los 9.4237xl0 <sup>36</sup> , lo cual es mucho mayor al valor tabulado de una Chi-cuadrado (12.592) con 6 grados de libertad para un nivel de signi.ficancia del 5%.* 

*Finalmente, podemos decir que se rechaza la hipótesis Ha · y concluimos que los parámetros contribuyen significativamente a explicar las variaciones en el modelo de consumo.* 

*Teniendo en cuenta lo anterior, procedemos a realizar las estimaciones de la variable dependiente ajustada. Para ello, nos basaremos en los parámetros estimados mediante la siguiente ecuación:* 

$$
\hat{Z} = \left(\frac{\partial \mu}{\partial \beta}\right) \hat{\beta} + \left(Y - \hat{\mu}\right)
$$
 **E**cuac IV.13

*Donde:* 

$$
\left(\frac{\partial \mu}{\partial \beta}\right) \text{ es una matrix (nxp)} \qquad \text{Ecuac IV.14}
$$

*En la Tabla VI, apreciamos las observaciones reales para el periodo en estudio asi como sus correspondientes estimaciones, las mismas que se encuentran graficadas en la Figura N ° 2. De igual forma en la Tabla VII y en la Figura N <sup>º</sup>3 nos atrevemos a realizar las estimaciones a corto, mediano y largo plazo, es decir desde Diciembre '98 a Noviembre del 2001.* 

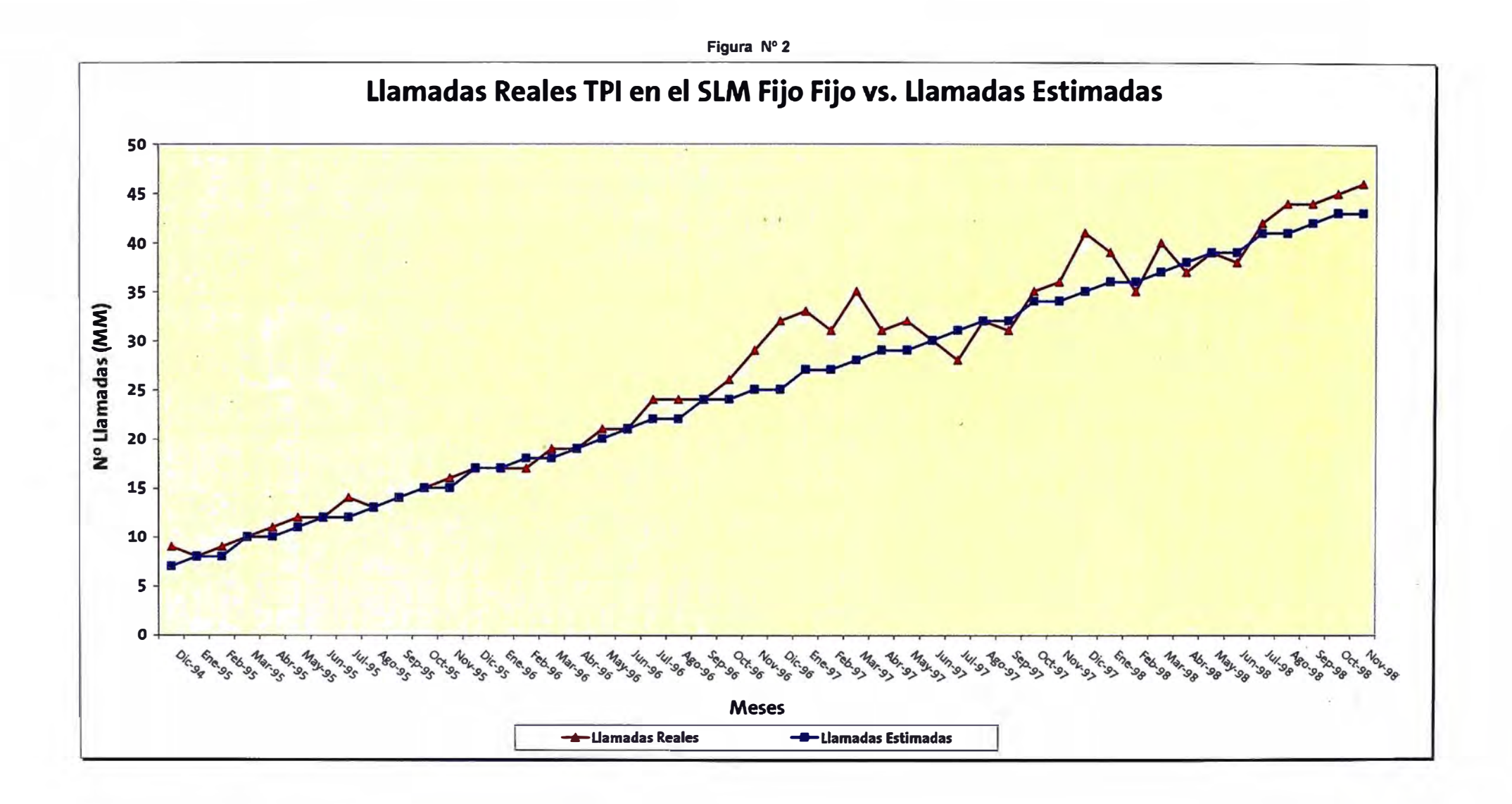

|                          |          | <b>Llamadas</b><br>Reales $(y_t)$ | <b>Llamadas</b><br>Estimadas $(z_t)$ |  |
|--------------------------|----------|-----------------------------------|--------------------------------------|--|
| <b>Tiempo</b>            | Meses    | Miles Millón                      | <b>Miles Millón</b>                  |  |
| 1                        | $Dic-94$ | 9                                 | 7                                    |  |
| $\overline{\mathbf{c}}$  | Ene-95   | 8                                 | 8                                    |  |
| $\overline{\mathbf{3}}$  | Feb-95   | 9                                 | 8 <sub>1</sub>                       |  |
| $\overline{\mathcal{A}}$ | $Mar-95$ | 10                                | 10                                   |  |
| 5                        | $Abr-95$ | $_{11}$                           | 10                                   |  |
| 6                        | $May-95$ | 12                                | 11                                   |  |
| $\overline{7}$           | $Jun-95$ | 12                                | 12                                   |  |
| $\delta$                 | Jul-95   | 14                                | 12                                   |  |
| 9                        | $Ago-95$ | 13                                | 13                                   |  |
| 10                       | $Sep-95$ | 14                                | 14                                   |  |
| $_{11}$                  | $Oct-95$ | 15                                | 15                                   |  |
| 12                       | $Nov-95$ | 16                                | 15                                   |  |
| 13                       | $Dic-95$ | 17                                | 17                                   |  |
| 14                       | $Ene-96$ | 17                                | 17                                   |  |
| 15                       | Feb-96   | 17                                | 18                                   |  |
| 16                       | Mar-96   | 19                                | 18                                   |  |
| 17                       | $Abr-96$ | 19                                | 19                                   |  |
| 18                       | $May-96$ | 21                                | 20                                   |  |
| 19                       | $Jun-96$ | 21                                | 21                                   |  |
| 20                       | Jul-96   | 24                                | 22                                   |  |
| 21                       | $Ago-96$ | 24                                | 22                                   |  |
| 22                       | $Sep-96$ | 24                                | 24                                   |  |
| 23                       | Oct-96   | 26                                | 24                                   |  |
| 24                       | $Nov-96$ | 29                                | 25                                   |  |
| 25                       | $Dic-96$ | 32                                | 25                                   |  |
| 26                       | Ene-97   | 33                                | 27                                   |  |
| 27                       | Feb-97   | 31                                | 27                                   |  |
| 28                       | Mar-97   | 35                                | 28                                   |  |
| 29                       | $Abr-97$ | 31                                | 29                                   |  |
| 30                       | May-97   | 32                                | 29                                   |  |
| 31                       | $Jun-97$ | 30                                | 30                                   |  |
| 32                       | Jul-97   | $\overline{28}$                   | 31                                   |  |
| 33                       | $Ago-97$ | 32                                | 32                                   |  |
| 34                       | $Sep-97$ | 31                                | 32                                   |  |
| 35                       | $Oct-97$ | 35                                | 34                                   |  |
| 36                       | $Nov-97$ | 36                                | 34                                   |  |
| 37                       | $Dic-97$ | 41                                | 35                                   |  |

*TABLA VI*  $\widehat{\alpha}$ *Consumo real de SLM (y,) vs. los consumos estimados (z,)* 

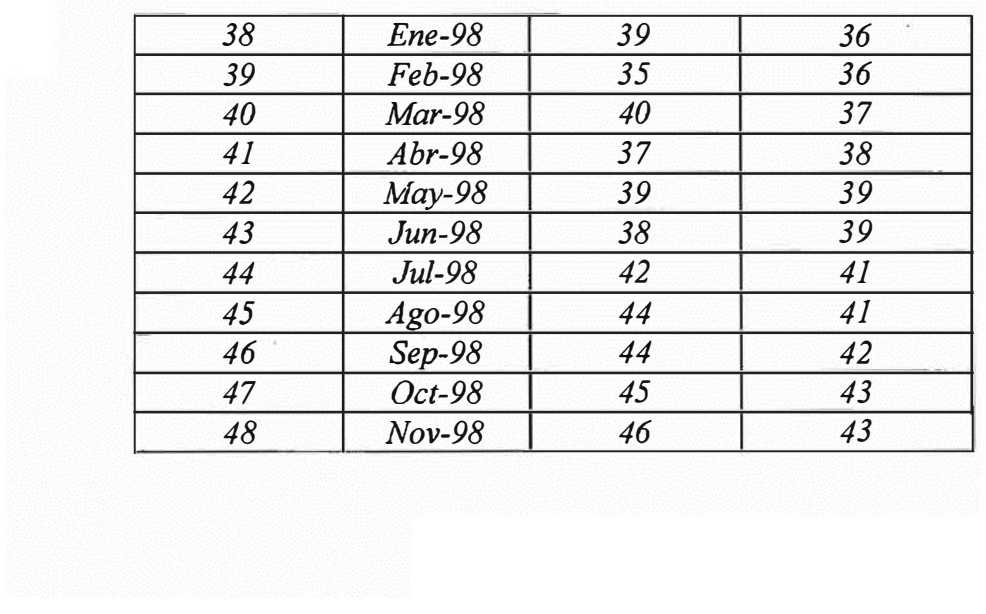

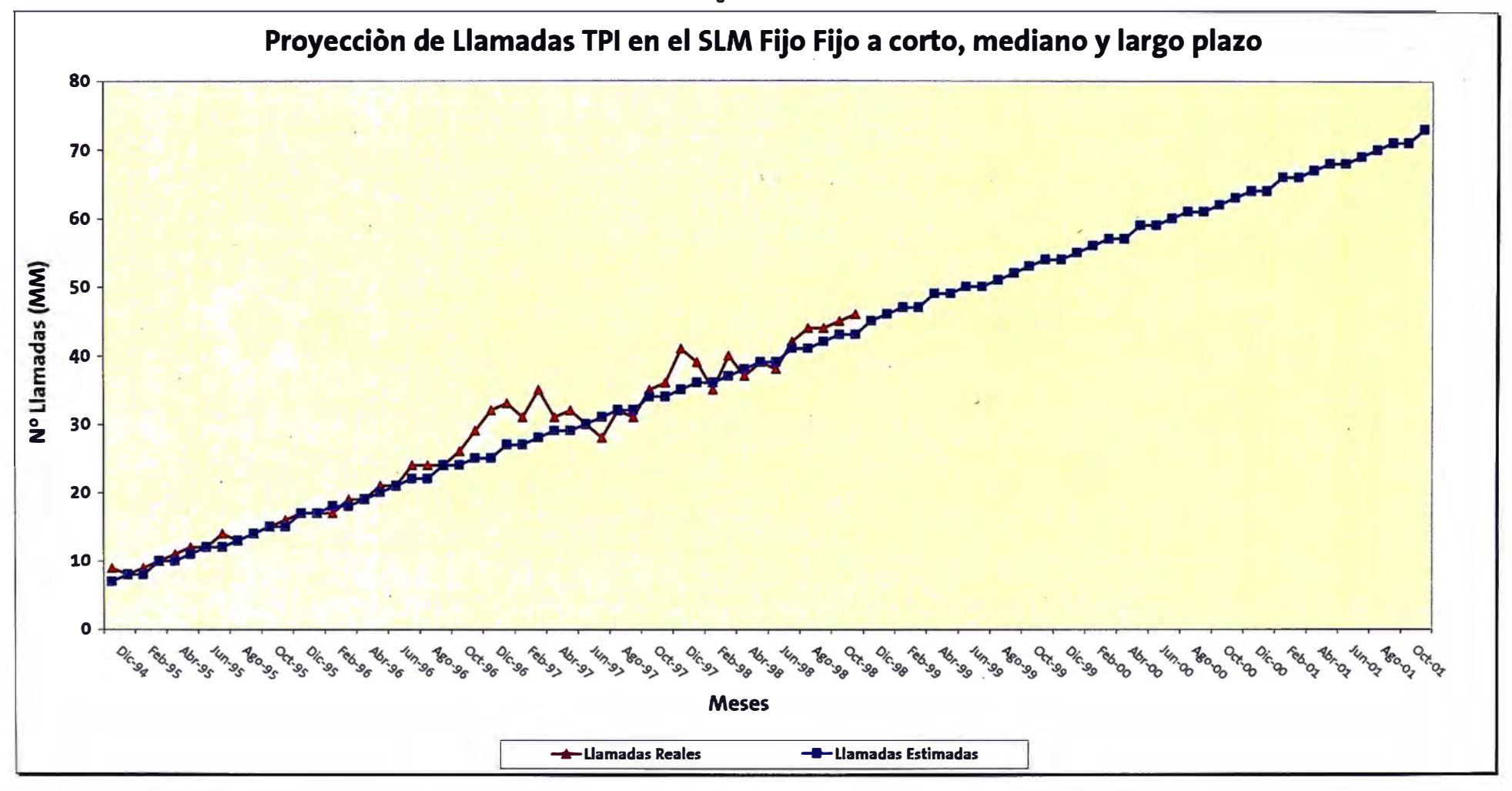

**Figura N<sup>º</sup>3** 

*TABLA VII Proyecciones del consumo Telefónico Tpi en SLM a corto, mediano y largo plazo.* 

|              |                  |                            | <b>Componentes Estacionales (Sen, Cos)</b> | <b>Llamadas</b>         |                 |                        |                  |
|--------------|------------------|----------------------------|--------------------------------------------|-------------------------|-----------------|------------------------|------------------|
|              |                  |                            |                                            |                         |                 |                        | <b>Estimadas</b> |
| <b>Meses</b> |                  | <b>Constante Tendencia</b> | $Cos(2\pi t/12)$                           | $\text{Sen}(2\pi t/12)$ | $Cos(2\pi t/6)$ | $\text{Sen}(2\pi t/6)$ | Miles M.         |
| $Dic-98$     | $\boldsymbol{l}$ | 0.0490                     | 0.9650                                     | $-0.2623$               | 0.8624          | $-0.5062$              | 45               |
| $Ene-99$     | 1                | 0.0500                     | $-0.1103$                                  | $-0.9939$               | $-0.9757$       | 0.2192                 | 46               |
| Feb-99       | $\mathcal{I}$    | 0.0510                     | $-0.9990$                                  | $-0.0444$               | 0.9961          | 0.0886                 | 47               |
| Mar-99       | $\boldsymbol{l}$ | 0.0520                     | $-0.1979$                                  | 0.9802                  | $-0.9216$       | $-0.3880$              | 47               |
| $Abr-99$     | $\overline{l}$   | 0.0530                     | 0.9380                                     | 0.3468                  | 0.7595          | 0.6505                 | 49               |
| May-99       | $\overline{l}$   | 0.0540                     | 0.4873                                     | $-0.8732$               | $-0.5251$       | $-0.8510$              | 49               |
| Jun-99       | $\overline{l}$   | 0.0550                     | $-0.7876$                                  | $-0.6162$               | 0.2407          | 0.9706                 | 50               |
| Jul-99       | $\overline{l}$   | 0.0560                     | $-0.7303$                                  | 0.6832                  | 0.0666          | $-0.9978$              | 50               |
| Ago-99       | $\overline{l}$   | 0.0570                     | 0.5623                                     | 0.8269                  | $-0.3676$       | 0.9300                 | 51               |
| $Sep-99$     | $\overline{l}$   | 0.0580                     | 0.9038                                     | $-0.4280$               | 0.6336          | $-0.7737$              | 52               |
| Oct-99       | $\overline{l}$   | 0.0590                     | $-0.2835$                                  | $-0.9590$               | $-0.8392$       | 0.5438                 | 53               |
| $Nov-99$     | $\overline{l}$   | 0.0600                     | $-0.9912$                                  | 0.1322                  | 0.9650          | $-0.2621$              | 54               |
| $Dic-99$     | $\overline{l}$   | 0.0610                     | $-0.0223$                                  | 0.9998                  | $-0.9990$       | $-0.0445$              | 54               |
| $Ene-00$     | $\overline{l}$   | 0.0620                     | 0.9844                                     | 0.1762                  | 0.9379          | 0.3469                 | 55               |
| Feb-00       | $\overline{l}$   | 0.0630                     | 0.3260                                     | $-0.9454$               | $-0.7875$       | $-0.6163$              | 56               |
| $Mar-00$     | $\boldsymbol{l}$ | 0.0640                     | $-0.8838$                                  | $-0.4679$               | 0.5622          | 0.8270                 | 57               |
| $Abr-00$     | $\overline{l}$   | 0.0650                     | $-0.5986$                                  | 0.8010                  | $-0.2833$       | $-0.9590$              | 57               |
| $May-00$     | 1                | 0.0660                     | 0.6991                                     | 0.7150                  | $-0.0225$       | 0.9997                 | 59               |
| $Jun-00$     | 1                | 0.0670                     | 0.8143                                     | $-0.5805$               | 0.3261          | $-0.9453$              | 59               |
| Jul-00       | $\boldsymbol{l}$ | 0.0680                     | $-0.4479$                                  | $-0.8941$               | $-0.5987$       | 0.8009                 | 60               |
| $Ago-00$     | $\overline{l}$   | 0.0690                     | $-0.9525$                                  | 0.3046                  | 0.8144          | $-0.5803$              | 61               |
| $Sep-00$     | $\overline{l}$   | 0.0700                     | 0.1541                                     | 0.9881                  | $-0.9525$       | 0.3045                 | 61               |
| $Oct-00$     | $\overline{I}$   | 0.0710                     | 1.0000                                     | 0.0002                  | 1.0000          | 0.0004                 | 62               |
| $Nov-00$     | $\overline{l}$   | 0.0720                     | 0.1544                                     | $-0.9880$               | $-0.9523$       | $-0.3052$              | 63               |
| $Dic-00$     | $\overline{l}$   | 0.0730                     | $-0.9524$                                  | $-0.3050$               | 0.8140          | 0.5809                 | 64               |
| $Ene-01$     | $\boldsymbol{l}$ | 0.0740                     | $-0.4482$                                  | 0.8939                  | $-0.5982$       | $-0.8014$              | 64               |
| Feb-01       | $\overline{l}$   | 0.0750                     | 0.8141                                     | 0.5808                  | 0.3254          | 0.9456                 | 66               |
| Mar-01       | 1                | 0.0760                     | 0.6994                                     | $-0.7147$               | $-0.0217$       | $-0.9998$              | 66               |
| $Abr-01$     | 1                | 0.0770                     | $-0.5983$                                  | $-0.8013$               | $-0.2840$       | 0.9588                 | 67               |
| $May-01$     | $\overline{I}$   | 0.0780                     | $-0.8840$                                  | 0.4676                  | 0.5628          | $-0.8266$              | 68               |
| $Jun-01$     | 1                | 0.0790                     | 0.3256                                     | 0.9455                  | $-0.7880$       | 0.6157                 | 68               |
| Jul-01       | 1                | 0.0800                     | 0.9844                                     | $-0.1759$               | 0.9381          | $-0.3463$              | 69               |
| $Ago-01$     | 1                | 0.0810                     | $-0.0219$                                  | $-0.9998$               | $-0.9990$       | 0.0438                 | 70               |
| $Sep-01$     | $\boldsymbol{l}$ | 0.0820                     | $-0.9912$                                  | $-0.1326$               | 0.9649          | 0.2628                 | 71               |
| $Oct-01$     | $\boldsymbol{l}$ | 0.0830                     | $-0.2839$                                  | 0.9589                  | $-0.8388$       | $-0.5444$              | 71               |
| $Nov-01$     | $\boldsymbol{l}$ | 0.0840                     | 0.9036                                     | 0.4284                  | 0.6330          | 0.7742                 | 73               |

*Para confirmar la adecuacidad del modelo procedemos a realizar el cálculo del estadístico de Bondad de ajuste de Pearson el mismo que asciende a 0.2585. Asimismo para un nivel de significancia del 5% con (48-6)=42 grados de libertad, vemos que el valor tabulado de la Chi-cuadrado asciende 58.11; el cual es mucho mayor que el estadístico calculado con los datos del modelo. En consecuencia, se acepta la hipótesis nula que los datos muestrales se ajustan o provienen de la misma población y que las diferencias entre valor observado y estimado son sólo producto del azar.* 

*A continuación presentamos la estimación de los parámetros y errores estándares para los datos del consumo telefónico TP 1, usando el modelo de parámetros conducidos con errores autorregresivos AR(]) y el modelo clásico Lag Lineal* 

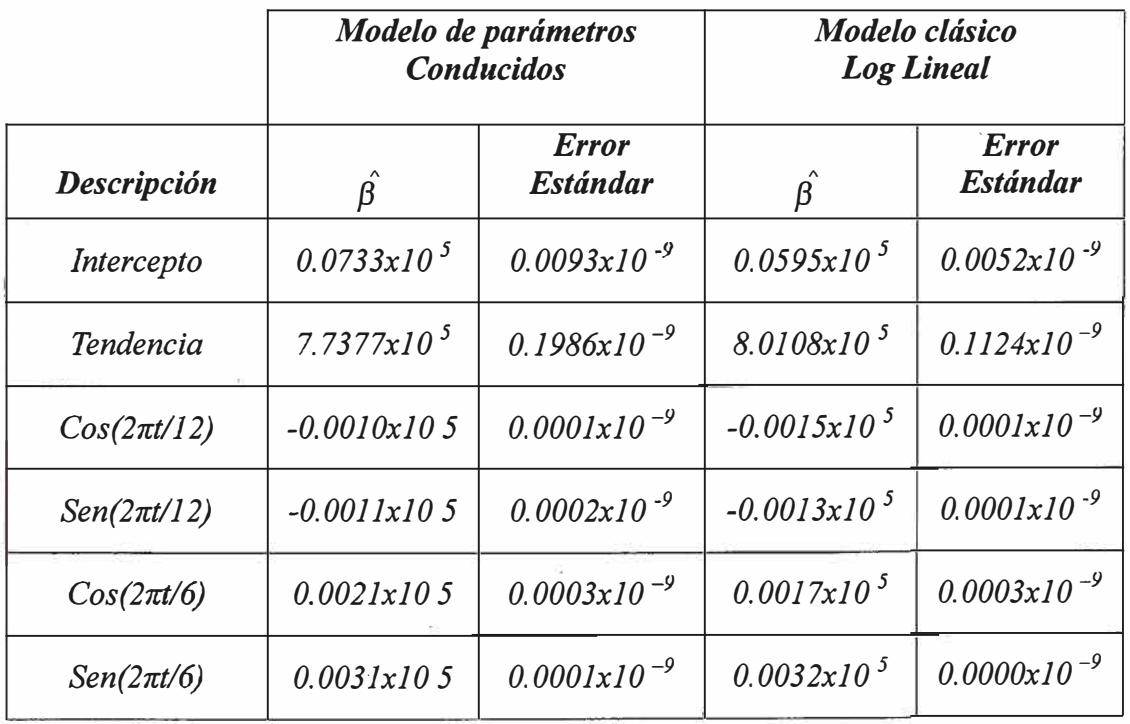

*De los resultados anteriores se aprecia que los coeficientes estimados son muy cercanos y ambos métodos coinciden en que existe una tendencia creciente en el consumo telefónico que se mantendría para el corto, mediano y largo plazo. Sin embargo, es también notorio que el modelo de parámetros conducidos, expone una menor tendencia de crecimiento respecto al modelo Log Lineal.* 

*De otro lado, se aprecia que el modelo de parámetros conducidos que toma en cuenta la autocorrelación posee errores estándares alrededor del 76% al 79% más grandes que los calculados por el modelo Log Lineal con observaciones independientes. En base a estos últimos resultados se puede concluir que los Estimadores producidos por el método de parámetros conducidos son menos eficientes que los calculados a partir de los modelos clásicos Log Lineales (Ver Figura N <sup>º</sup>4).* 

*Finalmente, la Figura N <sup>º</sup>5 expone la distribución de los errores del consumo Telefónico real para el período en estudio respecto a sus correspondientes estimados, como es notorio se verifica que los errores son aleatorios oscilando alrededor de la unidad, lo cual evidencia que el modelo planteado capta o describe mejor el comportamiento de las llamadas telefónicas y que las diferencias entre el dato observado y estimado es consecuencia del azar. De igual manera en la Figura N<sup>º</sup>6 y Figura N <sup>º</sup>*7 *hemos graficado la Función de Autocorrelación Estimada y Función de Autocorrelación Parcial Estimada.* 

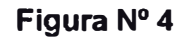

#### Estimación de Llamadas TPI's para el SLM -País Método de Parámetros Conducidos vs. Modelo Log Lineal

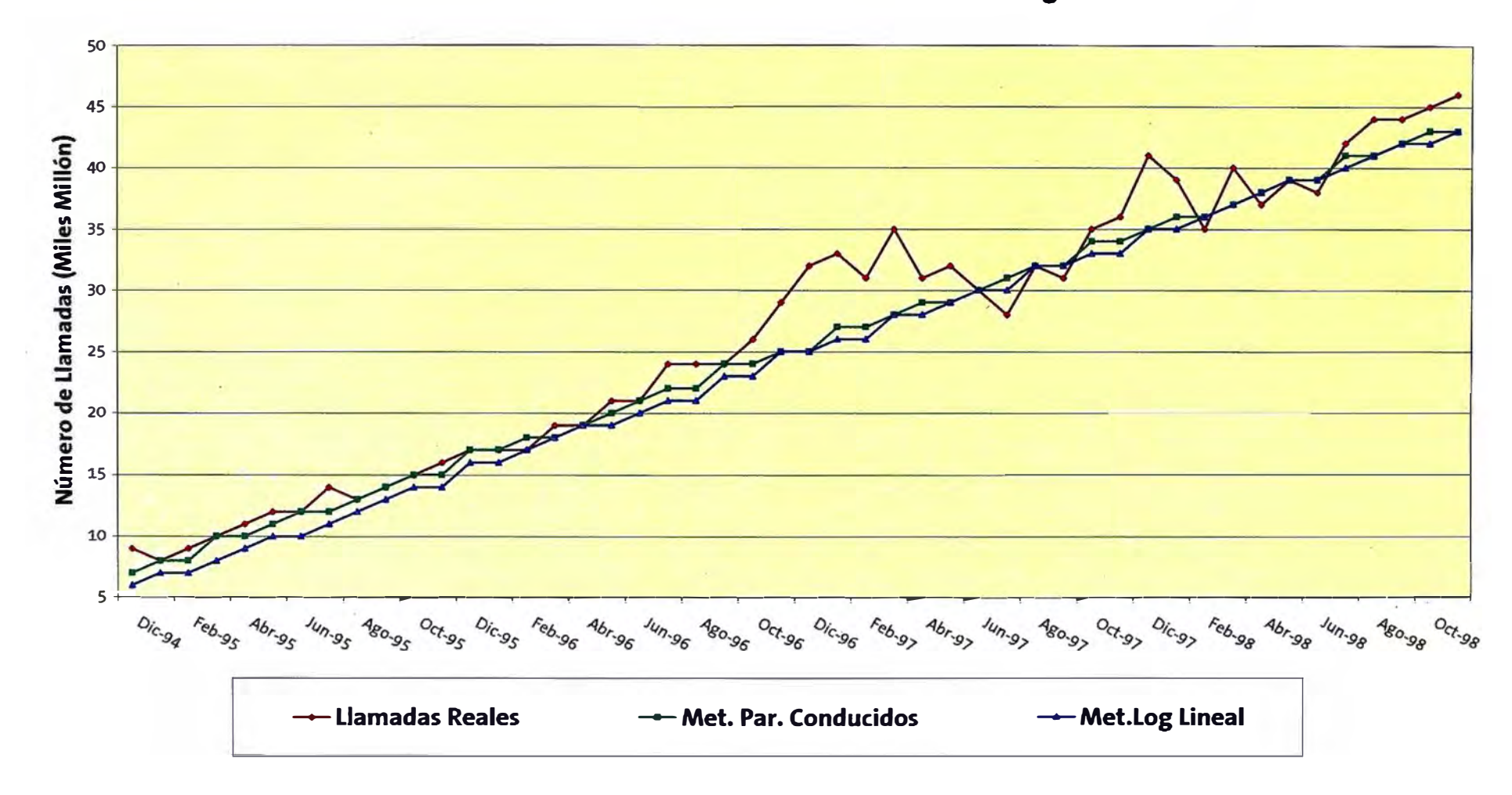

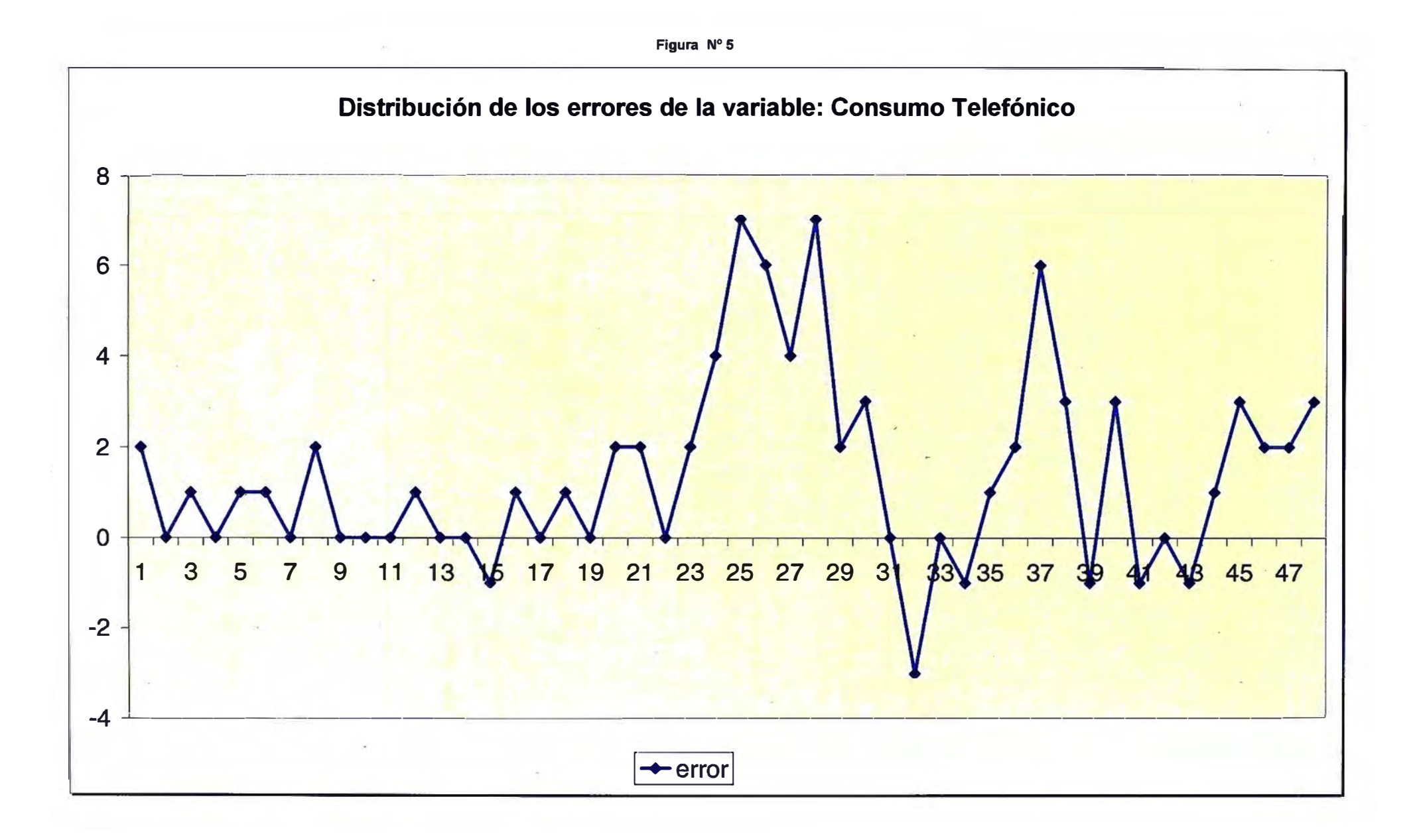

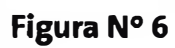

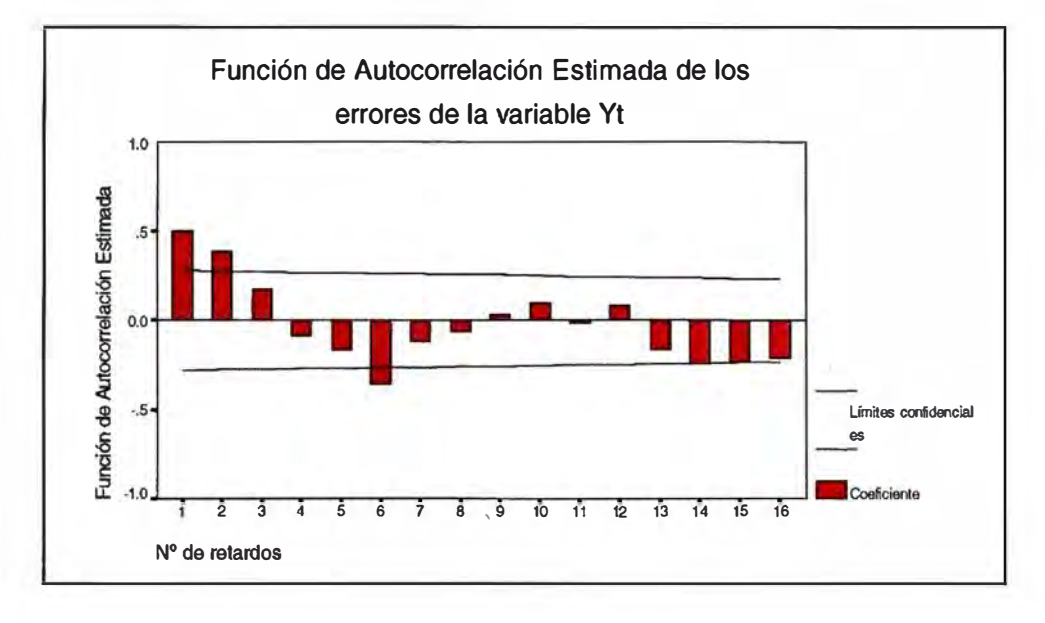

**Figura N <sup>º</sup>7**

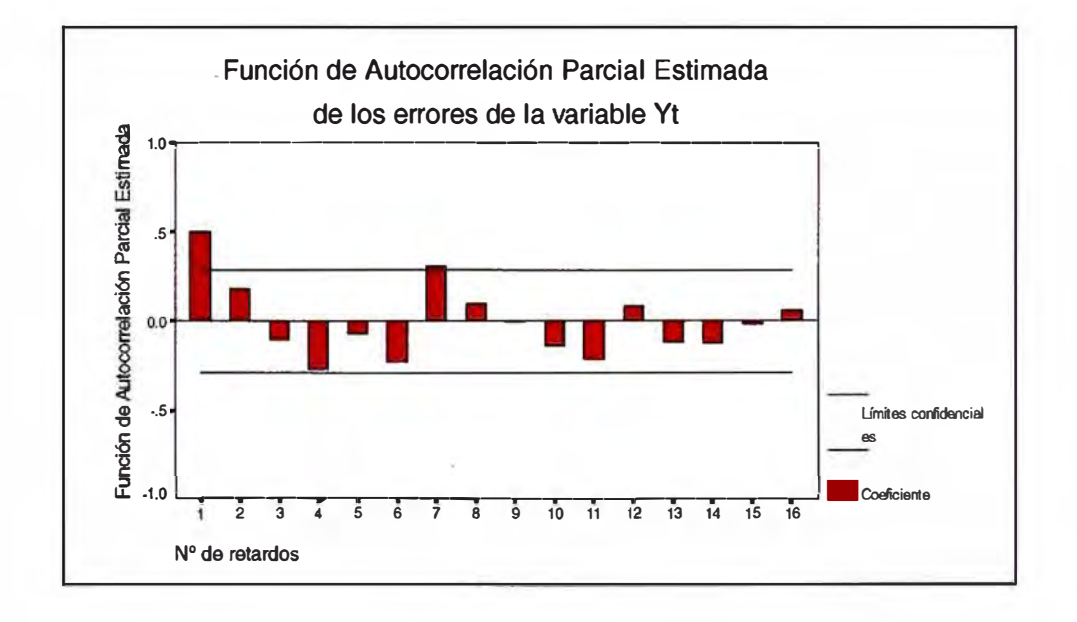

- *Teniendo en cuenta el tamaño muestra! de sólo 48 observaciones apreciamos que solamente son significativos estadísticamente los coeficientes de autocorrelación 1, 2 y 6; mientras que en el caso de los coeficientes de autocorrelación parcial estimados son significativos 1 y* 7. *Sin embargo, se esboza el parentesco de las funciones estimadas con las funciones teóricas. Así pues, en la Función de Autocorrelación Estimada se aprecia un cierto decrecimiento exponencial mientras que en la Función de Autocorrelación Parcial Estimada, se produce un corte brusco después del primer coeficiente, en consecuencia podemos concluir que los errores se distribuyen como un modelo AR(]), verificándose el supuesto inicial.*

#### *IV.C CONCLUSIONES Y RECOMENDACIONES*

#### • *DEL CONSUMO TELEFONICO*

*1.-El modelo estadístico:* 

$$
\mu_t = \exp\left(x_{t1}\beta_0 + x_{t2}\beta_1 + x_{t3}\beta_2 + x_{t4}\beta_3 + x_{t5}\beta_4 + x_{t6}\beta_5\right); \quad \forall t = 1,...48
$$

*con sus respectivos valores estimados es:* 

 $\hat{\mu}_t = \exp(10^5 (0.0733x_{t1} + 7.7377x_{t2} - 0.0010x_{t3} - 0.0011x_{t4} + 0.0021x_{t5} + 0.0031x_{t6}))$ 

*y la variable dependiente ajustada, es decir el consumo telefónico será:* 

$$
\hat{Z} = \left(\frac{\partial \mu}{\partial \beta}\right) \hat{\beta} + \left(Y - \hat{\mu}\right)
$$

*Donde:* 

$$
\left(\frac{\partial \mu}{\partial \beta}\right)
$$
es una matriz (nxp)

- *2.-Dado que la pendiente estimada (7. 7377xl0 <sup>5</sup> ) es positiva se espera que las estimaciones del consumo telefónico para el corto y mediano plazo, expongan un crecimiento ascendente. (Ver Fig. N <sup>º</sup>2)*
- *3. -Reemplazo de los modelos de estimación actuales por el modelo estadístico estimado, lo cual servirá de base para la toma correcta de decisiones reduciendo al mínimo los errores de estimación.*

#### • *DEL MODELO ESTADÍSTICO*

- *].-Tanto el método de parámetros conducidos usando las funciones de cuasi verosimilitud y el método clásico Log Lineal, nos ofrecen estimadores de los parámetros muy parecidos. Sin embargo, los estimadores de cuasi verosimilitud ofrecen mayor variabilidad que los obtenidos por los modelos Log Lineales, lo cual los hace menos eficientes.*
- *2. -El método de parámetros conducidos usando las funciones de cuasi verosimilitud rescata más adecuadamente el comportamiento de data real, pues toma en cuenta la correlación de la variable respuesta; mientras que el modelo Log Lineal asume valores independientes o incorrelacionados.*
- *3.-El cálculo computacional de los estimadores de los parámetros bajo el modelo de parámetros conducidos, requiere de una aproximación, pues al contar con la autocorrelación hace más dificil el cálculo de la inversa de la matriz de Variancias Covariancias, sin embargo en el caso de los modelos Log Lineal se simplifica por la estructura diagonal de la matriz de Variancias Covariancias.*
- *4. -Del análisis de los errores del consumo Telefónico (Ver Fig. N<sup>º</sup>5) se verifica que los errores siguen un comportamiento aleatorio oscilando alrededor de la unidad, lo cual evidencia que el modelo planteado capta o describe mejor el comportamiento de las llamadas telefónicas y que las diferencias entre el dato observado y estimado es consecuencia del azar.*

#### • *RECOMENDACIONES*

- *1.-En investigaciones futuras, la aplicación de la metodología de los modelos de parámetros conducidos requerirá encontrar una función de variancia conocida dependiente de la media de las observaciones.*
- *2.-En algunas aplicaciones, cuando el tamaño de la muestra es pequeño, la estimación de la variancia por el método de momentos es inadecuada, ya que ésta puede ser negativa y respecto a los coeficientes de autocorrelación puden caer fuera del intervalo [-1,1], con lo cual se hace necesario utilizar otro método de estimación diferente.*

#### *IV.D. ASESORAMIENTO*

*Teniendo en cuenta que el presente trabajo de Tesis estimación del consumo telefónico de los teléfonos públicos interiores, usando los métodos de cuasi verosimilitud, se requiere contar con el asesoramiento y colaboración de un experto con amplia experiencia en el área de los modelos lineales generalizados y su aplicación en series temporales además que tenga conocimiento del sector de las telecomunicaciones a nivel nacional o Internacional; de amplio criterio y con visión estratégica del sector. Por tal motivo propongo como asesor al lng. Alipio Ordoñez Profesor Principal de la Facultad de Ingeniería Económica y Ciencias Sociales, de la escuela Profesional de Estadística de cuya experiencia estoy seguro servirá de soporte teórico para corregir y encaminar mis inquietudes.* 

#### *IV.E. BIBLIOGRAFIA*

- *1.-P.McCullagh y JA.NELDER, FR.S: Generalized Linear Models, (1,983).*
- *2.-LUDWIG FAHRMEIR GERHARD Tutz: Multivariate Statistical Modelling Based on Generalized Linear Models (1,994).*
- *3. R. W.M WEDDERBURN: Quasi Likelihood Functions, Generalized Linear Modelsand the Gauss* - *Newton Method, Biometrika (1,974), 61, 3, 349.*
- *4. SCOTT L. ZEGER: A regresión Model for time Series of counts, Biometrika (1,988), 75, 4. 621* - *629.*
- *5.- LYNWOOD A. JOHNSON Y DOUGLAS* C. *MONTGOMERY- Forecasting and time Series Analysis (1,976).*
- *6.-PEDRO ALBERTO MORETTIN, Y CLELIA MARIA DE CASTRO TOLO!: Modelos para Previsa 'o de Se 'ríe Temporai s, (1,981).*
- 7.- *EZEQUIEL URIEL: Análisis de Series Temporales Modelos Arima, (1,985).*
	- 8.- PETER Mc CUUAGH: Quasi Likelihood Functions, the Annals of Statistics, *(1,983), Vol.11, N <sup>º</sup>1, 59-67.*
	- *9.-NR.DRAPER Y H SHITH: Applied Regresión Analysis (1,966).*
	- *1 O. -KENDALL: The Aduanced Theory of Statistics.*

ä.

- *11.-D.R. COX· Sorne Remarks on Overdispersion, Biometrika (1,983), 70, 1, 269- 274.*
- *12.-KUNG - YEE LIANG AND SCOTT L. ZEGER: Longitudinal DatS Analisys Using Generalized Linear Models, Biometrika (1,986), 73, 1, 13 -22.*
- *13.-INEJ: Encuesta nacional de hogares-200 trimestre de 1,995, uso del servicio de telefonía a larga distancia.*
- *14.-FUNDESCO: Comunicaciones y desarrollo (1,986).*
## **ANEXO 1**

## **PROGRAMAS EN MATLAB PARA EL CALCULO DE ESTIMADORES DEL MODELO CUASI VEROSIMIL**

%El programa asume que se ingresan los datos de la matriz de constantes X (nxp) %el vector de variables respuesta Y (nxl) y los valores iniciales de beta (pxl) %Estos valores se ingresarán a través de un archivo plano \*.txt *y* serán cargados %en la memoria por el comando load. %Este programa principal llamado Principl.mat trabaja asociado s otros %subprogramas que serán requeridos en la ejecución del mismo. global u sigma x by vr Ralfa alfal Ralfainv w d=input('Ingrese la precision : ');  $n =$ length $(y)$ ; p=feval ( 'f2' , x, b) ; %RR=' Rango de p' rank (p);  $u=fewal('f1',x,b);$  $[q, sigma] = \text{fewal}('re0', y);$ diag (u);  $z = p * b + (y - u)$ ; vinv=inversa(y,b,u,sigma); newb=inv(p'\*vinv\*p)\*(p'\*vinv\*z); delta=norm(newb-b); pl=length(b); count=O; ddelta=norm(b); dif=delta/delta; while  $(di f \geq d)$ end b=newb;  $p = feval('f2', x, b);$ z=p\*b+(y-u);  $[q, sigma] = \text{feval}('re0', y);$ newb=inv(p'\*vinv\*p)\*(p'\*vinv\*z); delta=norm(newb-b); count=O; ddelta=norm(b); dif=delta/ddelta; b=newb autocorrey=correy(u, sigma, Ralfa) vv=feval('vari',p,vinv,n) %La variable respuesta ajustada será:  $ZZ = (x * b) + inv(diag(u)) * (y-u)$ 

%Prueba de Hipótesis b=O WALD=b'\*inv(vv)\*b

```
%Función que estima la media del proceso para un modelo Log Lineal 
function mus=fl(x,b)mus=exp (x*b); 
%Función que calcula las primeras derivadas 
function p=f2(x,b)[n, m) =size (x);
f11=feval('f1',x,b);d=diag(f11);p=d*x; 
%T=' Rango de p ' 
rank(p); 
%Función que estima el parámetro de dispersión sigma 
function [q,sigma)=reO(y)
global u sigma x by q s sigma 
n=length (y); 
u=feval('fl',x,b);
end;
ss=O; 
sc_mu=0;
for t=1:nss=ss+(y(t)-u(t))<sup>2-u</sup>(t);
      sc_mu=sc_mu+u(t)^2;
end;
sigma=(ss/sc_mu);
%Función que estima la matriz inversa de covariancias de Y 
function v=inversa(y,b,u,sigma)
global vr Ralfa alfal Ralfainv 
n=length (y); 
p=length (b); 
pause
media=O; 
for t=l:n
    median=median+y(t);end;
medial=media/n; 
      s=0;
      for t=l:n-1 
           s=s+(y(t)-median)*(y(t+1)-median);end;
        s = s / (n - 1);
      s1=0;for t=l:n 
           s1=s1+(y(t)-median)*(y(t)-median);
      end; 
        sl=s1/n;alfal=s/sl; 
k=n; 
l=zeros (k); 
for i=1:kl(i,i)=1;end;
for i=2:k
```

```
l(i,i-1) = -alfa1;end; 
ltrans=l'; 
Ralfainv=ltrans*l; 
Ralfa=inv(Ralfainv); 
dd = diag(u + sigma * u.^2);vr=sqrt(dd)*Ralfa*sqrt(dd); 
v=inv(vr); 
%Esta función estima la variancia de los estimadores beta 
function vv=vari(p, vinv, n)
vv=inv(p'*vinv*p/n); 
%Función que estima la matriz de autocorrelaciones 
function w=correy(u, sigma, Ralfa)
global u sigma w 
n=length(u); 
for i=l:n 
      for j=l:n 
             w(i,j)=Ralfa(i,j)/sqrt([1+(sigma*u(i))^(-1)]*[1+(sigma*u(j))^(-
1) ) ) ;
      end; 
end;
            w(i,j) = w(j,i);
```